### UNIVERSIDAD DE EL SALVADOR FACULTAD DE CIENCIAS NATURALES Y MATEMÁTICA ESCUELA DE MATEMATICA ´

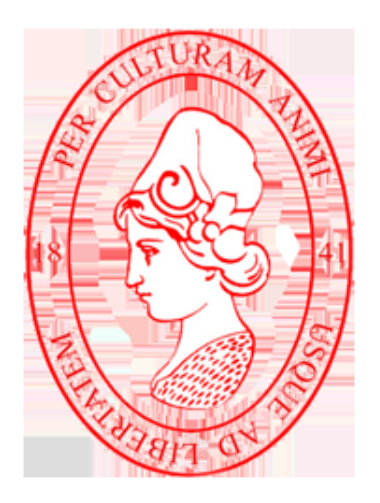

### "SISTEMAS DINÁMICOS SECUENCIALES Y AUTÓMATAS CELULARES"

TRABAJO DE GRADUACIÓN PRESENTADO POR: JÓNATHAN SALVADOR CUÉLLAR RAMÍREZ

> PARA OPTAR AL TÍTULO DE LICENCIADO EN MATEMATICA ´

CIUDAD UNIVERSITARIA, FEBRERO DE 2010

### UNIVERSIDAD DE EL SALVADOR FACULTAD DE CIENCIAS NATURALES Y MATEMÁTICA ESCUELA DE MATEMATICA ´

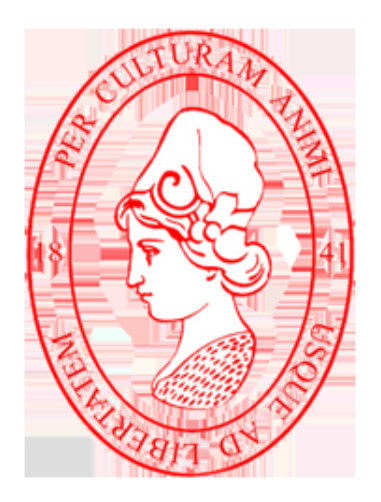

### "SISTEMAS DINÁMICOS SECUENCIALES Y AUTÓMATAS CELULARES"

TRABAJO DE GRADUACIÓN PRESENTADO POR: JÓNATHAN SALVADOR CUÉLLAR RAMÍREZ

> PARA OPTAR AL TÍTULO DE LICENCIADO EN MATEMATICA ´

> > ASESOR:

MSc. MARTÍN ENRIQUE GUERRA CÁCERES

CIUDAD UNIVERSITARIA, FEBRERO DE 2010

#### UNIVERSIDAD DE EL SALVADOR

#### RECTOR:

### MSc. RUFINO ANTONIO QUEZADA SANCHEZ ´

SECRETARIO GENERAL:

Lic. Douglas Vladimir Alfaro Chávez

### FACULTAD DE CIENCIAS NATURALES Y MATEMÁTICA

DECANO:

Dr. Rafael Antonio Gómez Escoto

#### SECRETARIA:

Licda. Maria Trinidad Trigueros de Castro

### ESCUELA DE MATEMÁTICA

### DIRECTOR:

Ing. Carlos Mauricio Canjura

### Agradecimientos

A Dios, Mi Familia y a tí $\operatorname{GLBD}$  por haberme ayudado y apoyado. A mi asesor MSc. Martín Enrique Guerra Cáceres por su orientación en este trabajo. Gracias infinitas.

#### Resumen

El estudio de los sistemas dinámicos es un campo importante de la investigación matemática actual. Estos pueden ser clasificados como sistemas dinámicos clásicos y sistemas dinámicos  $100\%$ discretos. A su vez los sistemas dinámicos clásicos se pueden dividir en sistemas dinámicos discretos y sistemas din´amicos continuos.

El estudio de los sistemas dinámicos clásicos involucra herramientas de cálculo y geometría diferencial. En cambio los sistemas dinámicos  $100\%$  discretos se requiere utilizar herramientas de teoría de números, álgebra, combinatoria y teoría de grafos.

Históricamente, los sistemas dinámicos llamados finitos – sistemas dinámicos discretos – no han recibido en modo alguno atención como la han tenido los sistemas continuos. Hay por supuesto muchas razones para ésto, una de las cuales es el uso éxitoso de las Ecuaciones Diferenciales Ordinarias (EDO's) y Ecuaciones Diferenciales Parciales (EDP's) como herramientas analíticas y descriptivas en las ciencias y sus aplicaciones.

El presente trabajo está ordenado en los siguientes capítulos.

## Capítulo I: Sistemas Dinámicos. Definición y Propiedades

En este capítulo tratamos las definiciones básicas de nuestros objetos de estudio.

Se establece el concepto de flujo de un sistema de ecuaciones diferenciales autónomo. Se estudia el mapeo logístico y la demostración del teorema de Sarkovskii como referencia a los sistemas dinámicos discretos.

Además se estudian los sistemas dinámicos  $100\%$  discretos y definimos lo que es un autómata celular.

### Capítulo II: Grafos y Sistemas Dinámicos Secuenciales

Se trata de dar las nociones de grafo, así como estudiar las propiedades que estos objetos matematicos posseen.

Definimos lo que es un Sistema Dinámico Secuencial y mostramos que algunos conceptos dados para sistemas dinámicos continuos y discretos, también se extienden a estos.

### Capítulo III: Puntos Fijos de los Sistemas Dinámicos Secuenciales

En este capítulo se muestran los resultados principales de nuestro trabajo. Calculamos puntos fijos locales sobre diversos grafos, as´ı como demostramos el Teorema de Hamilton-Cayley para poder establecer el c´alculo del n´umero de puntos fijos de un sistemaa din´amico secuencial sobre un grafo determinado.

# ´ Indice general

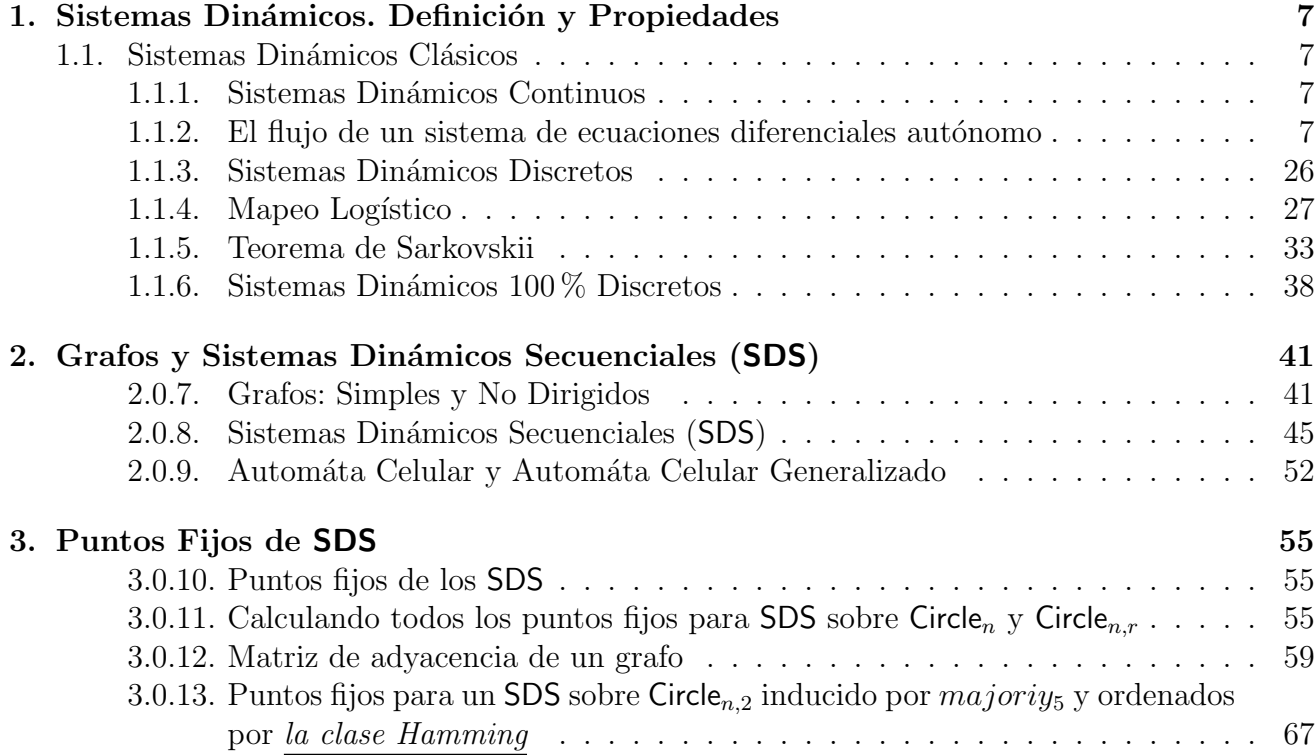

# <span id="page-6-0"></span>Capítulo 1

# Sistemas Dinámicos. Definición y Propiedades

*El sabio puede sentarse en un hormiguero, pero solo el necio se queda sentado en ´ el´*

### <span id="page-6-1"></span>1.1. Sistemas Dinámicos Clásicos

#### <span id="page-6-2"></span>1.1.1. Sistemas Dinámicos Continuos

Los sistemas dinámicos continuos de manera usual surgen de un sistema de EDO (Ecuaciones Diferenciales Ordinarias). En dos dimensiones podrá parecer como

$$
\begin{cases} x' = f(x, y) \\ y' = g(x, y) \end{cases}
$$

donde  $(x, y) \in E \subset \mathbb{R}^2$  y E es un abierto de  $\mathbb{R}^2$ , f y g funciones. Buscaremos conocer propiedades generales de las *curvas solución* y del *espacio fase*.

Para poder dar una definición de sistema dinámico empezaremos desarrollando la idea de flujo.

### <span id="page-6-3"></span>1.1.2. El flujo de un sistema de ecuaciones diferenciales autónomo

El estudio cualitativo de las soluciones de un sistema de ecuaciones diferenciales se simplifica sustancialmente cuando éste es autónomo, es decir, cuando el sistema es de la forma

$$
y'=f\left(y\right)
$$

siendo  $f: \Omega \longrightarrow \mathbb{R}^n$  una función continua definida en un abierto  $\Omega \subset \mathbb{R}^n$  y con la suficiente regularidad para que tengamos garantía de existencia y unicidad de soluciones para condiciones iniciales dadas (esto ocurre por ejemplo si f es localmente lipschitziana, en particular si es de

clase  $C^1$  —que es lo que supondremos normalmente). Nótese que un sistema no autónomo

$$
y' = f(t, y)
$$

puede incluirse en uno autónomo añadiendo una variable al sistema: basta hacer  $F(t, y)$  =  $(1, f(t, y))$  y considerar

$$
z'=F(z)
$$

donde  $z = (t, y)$ : si  $y(t)$  es solución de  $y' = f(t, y)$  entonces  $z(t) = (t, y(t))$  es solución de  $z' = F(z)$ . Con todo, incrementar en una unidad la dimensión del sistema dificulta sustancialmente un análisis cualitativo, así que es mejor estudiar los sistemas no autónomos por separado. Recordemos las ecuaciones *autónomas* de orden superior

$$
y^{(n)} = f(y, y', y'', \dots, y^{(n-1)})
$$

Una de las ventajas de los sistemas autónomos es que su comportamiento puede visualizarse con más facilidad. Así, es apropiado interpretar f como un campo de vectores en  $\Omega$ , es decir, asignamos a cada  $y \in \Omega$  un vector  $f(y) \in \mathbb{R}^n$  (y hablaremos de f más como un "campo" que como una mera función). Resulta entonces que cada solución  $y(t)$  de  $y' = f(y)$  puede verse como una curva en  $\Omega$  con la propiedad de que el campo es tangente a ella en cada uno de sus puntos, y si interpretamos a t como el "tiempo" e  $y(t)$  como la "posición" de una "particula" en el instante t, entonces el campo en ese punto nos informa de la velocidad de la particula en el instante t. Desde esta perspectiva es a menudo conveniente distinguir claramente entre las soluciones vistas como funciones y vistas como subconjuntos en  $\mathbb{R}^n$ . Por desgracia la terminología disponible no puede ser más confusa. Así, las soluciones (como funciones) son por ejemplo llamadas: *curvas integrales*  $o$  trayectorias, lineas de flujo. Algunos autores se reservan el nombre de curva integral a la gráfica en  $\mathbb{R}^{n+1}$  de  $(t, y(t))$ . Las soluciones (como subconjuntos de  $\mathbb{R}^n$ ) reciben el nombre de *órbitas o trayectorias*. En lo sucesivo, usaremos la palabra *solución* exclusivamente para describir a las soluciones como funciones, y la palabra *órbita* para referirnos a sus imágenes en  $\mathbb{R}^n$  (hablaremos también de *órbita asociada a una solución dada*). Salvo que se diga lo contrario o se infiera claramente del contexto, se entenderá que en adelante "solución" se refiere a una solución maximal y que "órbita" es la imagen de una solución maximal.

El siguiente lema, es clave para comprender la naturaleza de los sistemas autónomos.

<span id="page-7-0"></span>**Lema 1.1.1** . Sean  $y: I \longrightarrow \Omega$  una solución de  $y' = f(y)$ ,  $t_0 \in I$ ,  $I_0 = I + t_0 = \{t + t_0, t \in I\}$  $y \, z \, : I_0 \longrightarrow \Omega$  la función dada por  $z(t) = y(t - t_0)$ . Entonces  $z(t)$  es también solución de  $y' = f(y)$ .

Demostración: si  $t \in I_0 \to t = t_1 + t_0$ ,  $t_1 \in I$ , de suerte que  $t - t_0 = t_1$ ;  $t_1 \in I$ . Por regla de la cadena  $z(t) = y(t - t_0), u = t - t_0 \Rightarrow z(t) = y(u)$ , luego

$$
\frac{dz}{dt} = \frac{dy(u)}{du} \frac{du}{dt} \Rightarrow \frac{dz}{dt} = \frac{dy(u)}{du}
$$

$$
= f(y(u))
$$

$$
= f(y(t-t_0))
$$

$$
= f(z(t))
$$

La función z satisface la ecuación y esto nos muestra que es solución. Verfiquemos que la solución  $z(t)$  es maximal.

Esto lo probaremos por reducción al absurdo. Suponer que  $z(t)$  no es maximal, implica que existe  $\widetilde{z}(t)$  solución de  $y' = f(y)$ , donde

$$
\widetilde{z}(t): \widetilde{I}_0 \longrightarrow \Omega
$$

tal que extiende a z,  $I_0 \subset \widetilde{I}_0$  y  $\widetilde{z} \mid_{I_0} = z$ . Sea  $\widetilde{I} = \widetilde{I}_0 - t_0$  luego  $\widetilde{I}_0 \supset I_0 = I + t_0$ , de aquí que  $I_0 - t_0 \supset I$ .

Si  $t \in I \to t = t_0 - t_0 + t = t + t_0 - t_0 \Rightarrow t \in I_0 - t_0$ , luego:  $I = I_0 - t_0 \supset I$ .

Definamos  $\tilde{y}$ :  $\tilde{I} \longrightarrow \Omega$  tal que  $\tilde{y}(t) = \tilde{z}(t + t_0)$  y esta es solución de  $y' = f(y)$ . Además tenemos que  $I \subset \widetilde{I}$  y  $\widetilde{y}|_{I} = y$ , sea:

$$
t \in I, \quad \widetilde{y}(t) = \widetilde{y}\left(\underbrace{t+t_0}_{\in I+t_0}\right) = z(t+t_0) = y(t+t_0-t_0) = y(t)
$$

Por lo tanto  $\tilde{y}$  es una extensión de y. Lo que es contrario a la maximalidad de y. Otra peculiaridad de los sistemas autónomos es la naturaleza de sus soluciones. A este respecto diremos que  $y \in \Omega$ es un punto *crítico o estacionario* (resp. regular) de  $y' = f(y)$  si  $f(y) = 0$  (resp.  $f(y) \neq 0$ ). Pues bien se tiene:

<span id="page-8-1"></span>**Teorema 1.1.1** . Sean  $y: I \longrightarrow \Omega$  una solución de  $y' = f(y)$  y  $\Gamma$  su órbita asociada. Entonces I es abierto y/o bien Γ consiste en un único punto crítico (y entonces  $I = \mathbb{R}$ ) o bien Γ sólo contiene puntos regulares. En este caso debe verificarse una  $y$  sólo una de las siguientes alternativas:

i. y (t) es inyectiva.

ii.  $I = \mathbb{R}$  e  $y = (t)$  es periódica de periodo T para algún  $T > 0$ , es decir,  $y(t + T) = y(t)$  $\forall t \in \mathbb{R} \; e \; y(t) \neq y(t') \; si \; |t-t'| < T$ 

Para la demostración de este teorema necesitaremos algunos lemas previos

<span id="page-8-0"></span>**Lema 1.1.2** . Sea  $y: I \longrightarrow \Omega$  una solución de  $y' = f(y)$ . Supongamos que existen números  $t_1 < t_2$ , tales que  $y(t_1) = y(t_2)$ . Entonces  $I = \mathbb{R}$  e  $y(t + T_0) = y(t)$   $\forall t \in \mathbb{R}$ , donde  $T_0 = t_2 - t_1$ .

 $Demostración: sea  $z: I - T_0 \longrightarrow \Omega$  tal que  $z(t) = y(t + T_0)$ , z está bien definida y de acuerdo$ </u> al lema [1.1.1](#page-7-0) z es solución de  $y' = f(y)$ . Como las funciones  $y(t)$  y  $z(t)$  toman el mismo valor en  $t_1$  [z ( $t_1$ ) = y ( $t_1 + T_0$ ) = y ( $t_1 + t_2 - t_1$ ) = y ( $t_2$ ) = y ( $t_1$ )], ambas son soluciones del problema de Cauchy

$$
\begin{cases} y' = f(y) \\ y(t_1) = y_1 \end{cases}
$$

<span id="page-8-2"></span>y la solución es única. Por unicidad  $I = I - T_0 \longrightarrow I = \mathbb{R}$  y por otro lado  $y(t + T_0) = z(t) =$  $y(t), \forall t \in \mathbb{R}.$ 

**Lema 1.1.3** . Sea y  $(t)$  una función en las condiciones del lema [1.1.2.](#page-8-0) Entonces

$$
C = \{ T \in \mathbb{R} : y(t + T) = y(t), \forall t \}
$$

C es cerrado y un subgrupo aditivio no trivial de R.

Demostración: verificaremos que C es un subgrupo no trivial.  $C \neq \emptyset$ , pues  $0 \in C$ , C es no trivial pues  $T_0 = t_2 - t_1 \in C$ , por el lema [1.1.2.](#page-8-0) Además si  $S, T \in C$ , entonces

$$
y(t+T+S) = y((t+T)+S) = y(t+T) = y(t) \Rightarrow S+T \in C
$$

$$
y(t-T) = y((t-T)+T) = y(t) \Rightarrow -T \in C
$$

Ahora, para verificar que C es cerrado basta con garantizar que si  $T_n \in C$  es una sucesión de puntos tal que  $T_n \to T$ , entonces  $T \in C$ . Si fijamos  $t \in \mathbb{R}$  verificaremos que  $y(t + T_n) = y(t)$ , luego:

$$
\lim_{n \to \infty} y(t + T_n) = y \left( \lim_{n \to \infty} (t + T_n) \right) \text{ (Continuidad de } y)
$$

$$
= y(t + T)
$$

$$
= y(t)
$$

Por lo tanto  $T \in C$ .

<span id="page-9-0"></span>**Lema 1.1.4** . Sea  $C \subset \mathbb{R}$  cerrado y subgrupo aditivo no trivial. Entonces o bien  $C = T_0 \mathbb{Z}$  para algún  $T_0 > 0$  o bien  $C = \mathbb{R}$ .

Demostración: sea  $T_0 = \inf \{T \in C : T > 0\} \neq \emptyset$  (esto por el hecho de que C es no trivial y por el hecho de que si  $T \in C$  entonces también  $-T \in C$  asi, tiene sentido calcular  $T_0$ ). Por ser C cerrado se tiene además que  $T_0 \in C$  o también, para cada n definamos  $\left\{T_0 + \frac{1}{n}\right\}$  $\frac{1}{n}\Big\}_{n=0}^{\infty}$   $\exists$   $T_n \in C$ tal que  $T_0 \leq T_n < T_0 + \frac{1}{n}$  $\frac{1}{n}$ , así lím<sub>n→∞</sub>  $T_n = T_0 \Rightarrow T_0 \in C$ . Ahora, nuestro objetivo es demostrar que  $C = T_0 \mathbb{Z}$  y esto lo podemos lograr demostrando que  $T_0 \mathbb{Z} \subset C$  y que  $C \subset T_0 \mathbb{Z}$ .

Si  $nT_0 \in C \Rightarrow T_0 \mathbb{Z} \subset C$  y ahora veamos que  $T_0 \mathbb{Z} \supset C$ , vamos a suponer de que esto no es asi. Si Z está ordenado  $\exists T_1/nT_0 < T_1 < (n+1)T_0 \Rightarrow 0 < T_1 - nT_0 < T_0$ . Lo cual es contradictorio por ser  $T_0$  el ínfimo. Por lo tanto  $C \subset T_0 \mathbb{Z}$  lo cual implica que  $C = T_0 \mathbb{Z}$ .

Supongamos ahora que  $T_0 = 0$  y probemos que  $C = \mathbb{R}$ . Toda vez de que C es cerrado,  $\boldsymbol{b}$ astará demostrar que  $C$  es denso.

Fijemos para ello arbitrariamente  $t \in \mathbb{R}$  y  $\epsilon > 0$  y encontremos un punto en C cuya distancia a t sea menor que  $\epsilon$ , ahora:

 $T_0 = 0; \epsilon > 0; \exists T_1 \in C/0 < T_1 < \epsilon.$  Elijamos $n \in \mathbb{Z}$ de manera que  $nT_1 \leq t \leq (n + 1)T_1 \Rightarrow 0 ≤$  $t - nT_1 \leq T_1 < \epsilon \Rightarrow |t - nT_1| < \epsilon.$ 

Demostración teorema [1.1.1](#page-8-1). Empezamos probando que si  $\Gamma$  contiene algún punto crítico p entonces  $I = \mathbb{R}$  y  $\Gamma = {\bf p}$ . Sea  $t_1 \in I$  tal que  $y(t_1) = {\bf p}$ . Por ser  $f({\bf p}) = 0$ , la función constante  $\widetilde{y}(t) \equiv \mathbf{p}$  es solución de  $y' = f(y)/\widetilde{y}'(t) = 0 = f(\mathbf{p}) = f(\widetilde{y}(t))$ ,  $\forall t$ . Como además verifica

 $\widetilde{y}(t_1) = \mathbf{p}$ , se concluye de la unicidad que  $I = \mathbb{R}$  e  $y(t) = \widetilde{y}(t) = \mathbf{p}$ ,  $\forall t$ .

Supongamos entonces que Γ consta exclusivamente de puntos regulares y que  $y(t)$  no es inyec-tiva. De acuerdo con el lema [1.1.2,](#page-8-0)  $I = \mathbb{R}$  y existe  $T_0 > 0$  tal que  $y(t + T_0) = y(t)$  para cada t. Más aún, los lemas [1.1.3](#page-8-2) y [1.1.4](#page-9-0) implican que si  $C = \{T \in \mathbb{R} : y(t + T) = y(t), \forall t\}$  entonces o bien  $C = \mathbb{R}$  o bien  $C = T_1 \mathbb{Z}$  para algún  $T_1 > 0$ . En realidad, el caso  $C = \mathbb{R}$  no puede darse, pues entonces tendríamos que  $y(t') = y(t)$  para cada  $t, t' \in \mathbb{R}$  e  $y(t)$  sería una función constante igual a un cierto p; entonces  $0 = y'(t) = f(y(t)) = f(p)$  y p sería un punto crítico, contradiciendo el hecho de que Γ consta sólo de puntos regulares. Así pues,  $C = T_1 \mathbb{Z}$ . Entonces  $y(t)$  es función periódica de periodo  $T_1$ , ya que si  $t_1 < t_2$  fuesen tales que  $t_2 - t_1 < T_1$  e  $y(t_1) = y(t_2)$ , el lema [1.1.2](#page-8-0) implicaría  $t_2 - t_1 \in C$ , lo cual es imposible.

Si  $\Gamma$  consiste en un único punto (crítico) la llamaremos a veces una *órbita degenerada*, y en caso contrario una *órbita no degenerada o regular*. Si además está en el caso *(ii)* del teorema [1.1.1](#page-8-1) diremos que es una *órbita periódica*.

Si Γ es una órbita periódica entonces su estructura topológica puede descubrirse con toda precisión:

**Proposición 1.1.1** . Sea Γ una órbita periódica de  $y' = f(y)$ . Entonces Γ es homeomorfa a la circunferencia  $S^1 = \{(x, y) \in \mathbb{R}^2 : x^2 + y^2 = 1\}, S^1 \subset \mathbb{R}^2.$ 

<sup>[1](#page-10-0)</sup> Demostración: Sea  $z : [0, t) \longrightarrow S^1$ ; tal que  $z(t) = \exp\left(\frac{2\pi i t}{T}\right)$  $\frac{\pi i t}{T}$  es una biyección y es continua. En efecto si Γ es la órbita asociada a una solución de  $y(t)$  de periodo T, definamos

$$
\varphi: \quad S^1 \longrightarrow \Gamma
$$
  
 
$$
\exp\left(\frac{2\pi it}{T}\right) \longmapsto \varphi\left(\exp\left(\frac{2\pi it}{T}\right)\right) = y(t)
$$

Entonces

i. Por la periodicidad de  $y(t)$  se garantiza que  $\varphi$  está bien definida.

ii. Sea  $y : \mathbb{R} \longrightarrow \mathbb{R}^n$ ;  $\Gamma = y(\mathbb{R})$  (Imagen directa de  $\mathbb{R}$ ). Sea  $s \in \Gamma$ ;  $s = y(t_0)$ ,  $t_0 \in \mathbb{R}$  implica que  $s = \varphi \left( \exp \left( \frac{2\pi i t}{T} \right) \right)$  $\left(\frac{\pi i t}{T}\right)$ ). Por lo tanto  $\varphi$  es sobre.

iii. Sean  $\varphi$  (exp  $\left(\frac{2\pi i t_1}{T}\right)$  $\left(\frac{\pi i t_1}{T}\right)$  =  $\varphi$   $\left(\exp\left(\frac{2\pi i t_2}{T}\right)\right)$  $\left(\frac{crit_2}{T}\right)$ ). Veamos que exp $\left(\frac{2\pi it_1}{T}\right)$  $\frac{\pi i t_1}{T}$  =  $\exp\left(\frac{2\pi i t_2}{T}\right)$  $\frac{\pi i t_2}{T}$ ). Ahora  $\varphi$  (exp  $\left(\frac{2\pi i t_1}{T}\right)$  $\left(\frac{crit_1}{T}\right)\right)\ =\ \varphi\left(\exp\left(\frac{2\pi it_2}{T}\right)\right)$  $\left(\frac{1}{T}\right)(x) \Rightarrow y(t_1) = y(t_2)$  es solución periódica, luego  $t_2 - t_1 =$  $nT \Rightarrow t_2 = t_1 + nT$ . Entonces

$$
\exp\left(\frac{2\pi i t_2}{T}\right) = \exp\left(\frac{2\pi i (t_1 + nT)}{T}\right) = \exp\left(\frac{2\pi i t_1}{T}\right) \exp\left(2\pi i n\right) = \exp\left(\frac{2\pi i t_1}{T}\right).
$$

Por lo tanto  $\varphi$  es inyectiva.

iv. f es continua ssi  $\forall x_n \to x/f(x_n) \to f(x)$ , ahora

$$
\varphi : S^1 = \left\{ (x, y) \in \mathbb{R}^2 : x^2 + y^2 = 1 \right\} \subset \mathbb{R}^2 \longrightarrow \Gamma.
$$

<span id="page-10-0"></span> $1$ Que dos espacios sean homeomorfos significa que existe una función que es bivectiva y que es continua, además que tiene inversa y que esta también es continua.

La idea principal será entonces  $\varphi$  (exp  $\left(\frac{2\pi i t_n}{T}\right)$  $\left(\frac{cit_n}{T}\right)\right) \rightarrow \varphi\left(\exp\left(\frac{2\pi it_0}{T}\right)\right)$  $\left( \frac{\pi i t_0}{T} \right)$   $\Leftrightarrow t_n \to t_0$ , luego

$$
\varphi\left(\exp\left(\frac{2\pi it_n}{T}\right)\right) = y(t_n) \to \varphi\left(\exp\left(\frac{2\pi it_0}{T}\right)\right) = y(t_0) \Leftrightarrow t_n \to t_0.
$$

Sea  $\{t_{n_k}\}\$ una subsucesión de  $\{t_n\}$ , luego suponemos que  $t_{n_k} \to t$  luego  $z(t_{n_k}) \to z(t)$ , esto nos garantiza que  $\varphi$  (exp  $\left(\frac{2\pi it_n}{T}\right)$  $\left(\frac{int_n}{T}\right)$   $\longrightarrow$   $\varphi$   $\left(\exp\left(\frac{2\pi it_0}{T}\right)\right)$  $\left(\frac{it_0}{T}\right)$ ) y por consiguiente  $y(t_n) \to y(t_0)$  lo cual implica que  $t_n \rightarrow t_0$ . Por lo tanto  $\varphi$  es continua.

v.  $\Gamma = y([0,T])$  es un conjunto compacto, lo mismo que  $S^1$  y esto nos garantiza que  $\varphi$  lleva cerrados a cerrados. ¿Por qué?. Tenemos que  $\Gamma$  es la órbita asociada de y, y es continua de periodo  $T$  y  $[0, T]$  es compacto; luego si la imagen continua de un compacto es compacto entonces Γ es compacto.

Recordando lo que significa conjunto compacto. Un conjunto es compacto si toda cubierta finita de  $A \subset X$  admite una subcubierta finita

$$
A \subset \bigcup_{i \in I} O_i, \ O_i \in T \Rightarrow A \subset \bigcup_{j=1}^n O_j, \ O_j \in T.
$$

S<sup>-1</sup> también es compacto. Ya que  $\varphi^* : \mathbb{R}^2 \longrightarrow \mathbb{R}$  tal que si  $(x_1, x_2) \in \mathbb{R}^2 \longmapsto x_1^2 + x_2^2 = 1$ . Entonces

$$
\varphi^{*^{-1}}(\{1\}) = \{(x_1, x_2) \in \mathbb{R}^2 : x_1^2 + x_2^2 = 1\} = S^1
$$

Luego  $S^1$  es cerrado (via imagen inversa) además  $S^1$  es acotado lo cual implica que  $S^1$  es compacto. En resumen

$$
\varphi : S^1 \longrightarrow \Gamma
$$

 $S^1 := \text{Compacto}, \Gamma := \text{Compacto}, \text{ luego } \varphi := \text{Cerrado}.$  Y si  $C \subset S^1$  es cerrado entonces C es compacto, lo cual implica que  $\varphi(C)$  es compacto y en consecuencia  $\varphi(C)$  es cerrado. De aquí resulta que  $\varphi^{-1}$  es continua, verifiquémoslo  $\varphi^{-1} : \Gamma \longrightarrow S^1$ . Sea  $C \subset S^1$  cerrado, como  $S^1$  es compacto entonces C es compacto. ¿ Será  $(\varphi^{-1})^{-1}(C)$  cerrado?.

$$
\varphi(C) = (\varphi^{-1})^{-1}(C) = \{x \in \Gamma : \varphi^{-1}(x) \in C\}; \ y = \varphi^{-1}(x) \Leftrightarrow x = \varphi(y)
$$

luego  $\varphi(C)$  es compacto y cerrado. Por lo tanto  $\varphi^{-1}$  es continua.

Por lo tanto, se ha demostrado que  $\varphi$  es un homeomorfismo.

En contra de lo que intuitivamente pudiera parecer, en el caso (i) del teorema [1.1.1](#page-8-1) la órbita Γ no es necesariamente homeomorfa a un intervalo abierto.

En contraste con la situación que se acaba de describir, las soluciones de los sistemas no autónomos pueden cortarse a sí mismas sin ser periódicas. Así para  $f : \mathbb{R}^3 \longrightarrow \mathbb{R}^2$  definida por

$$
f(t, x, y) = (t \cos t + \sin t, t^2 \cos t + 2t \sin t)
$$

tiene como solución  $(x(t), y(t)) = (t \sin t, t^2 \sin t)$ , en la figura [1.1](#page-12-0) se observa que la solución no es periódica, pasa por el origen siempre que t es un multiplo entero de  $\pi$ . Asimismo, una solución puede tener como imagen una curva cerrada sin por ello ser periódica. Esto es lo que ocurre por ejemplo si

$$
f(t, x, y) = (2ty, -2tx)
$$

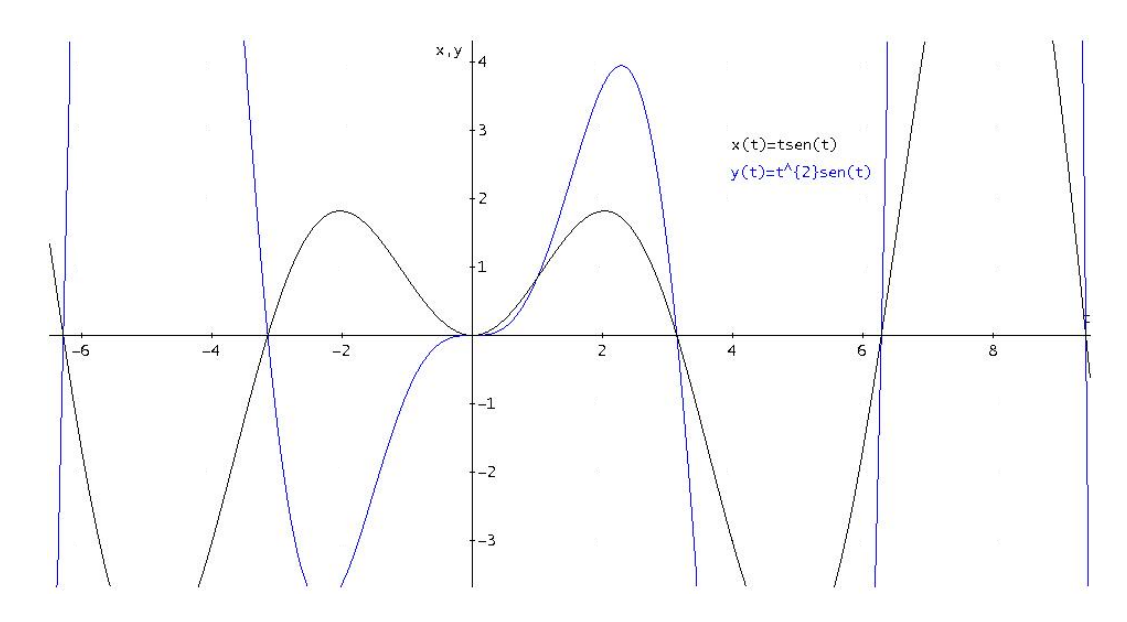

<span id="page-12-0"></span>Figura 1.1: Gráfico de  $x(t) = t \sin t$ ,  $y(t) = t^2 \sin t$ 

luego esto lo podemos escribir como

$$
\begin{cases} \frac{dx}{dt} = 2ty\\ \frac{dy}{dt} = -2tx \end{cases} \Rightarrow \frac{dy}{dx} = -\frac{x}{y} \Rightarrow y^2 + x^2 = C^2
$$

En la cual se observa que tiene como imagen una curva cerrada (como se muestra en figura [1.2\)](#page-13-0), sin que ésta sea periódica (como se muestra en figura [1.3\)](#page-13-1). La interrelación entre dos órbitas de  $y' = f(y)$  es también sencilla de describir.

<span id="page-12-1"></span>**Teorema 1.1.2** . Sean  $y_1: I_1 \longrightarrow \Omega$  e  $y_2: I_2 \longrightarrow \Omega$  dos soluciones de  $y' = f(y)$  siendo respectivamente  $\Gamma_1$  y  $\Gamma_2$  sus órbitas asociadas. Entonces  $\Gamma_1$  y  $\Gamma_2$  son o bien disjuntas  $(\Gamma_1 \cap \Gamma_2 = \emptyset)$ o bien coincidentes  $(\Gamma_1 = \Gamma_2)$ . El segundo caso ocurre si y sólo si existe algún  $t_0 \in \mathbb{R}$  tal que  $I_2 = I_1 + t_0 e y_1(t) = y_2(t + t_0) \ \forall t \in I_1.$ 

Demostración: suponer que  $\Gamma_1 \cap \Gamma_2 \neq \emptyset \Rightarrow \exists \mathbf{p} \in \Gamma_1, \mathbf{p} \in \Gamma_2$ , donde  $t_1 \in I_1/y_1(t_1) = \mathbf{p}$  y  $t_2 \in I_2/y_2(t_2) = \mathbf{p}$ . Definamos las funciones  $y: I_1 - t_1 \longrightarrow \Omega/y(t) = y_1(t + t_1)$  y  $\widetilde{y}: I_2 - t_2 \longrightarrow$  $\Omega/\widetilde{y}(t) = y_2(t + t_2)$ . Son soluciones de la ecuación  $y' = f(y)$  (por lema [1.1.1\)](#page-7-0), y además  $y(0) = y_1(t_1)$  y  $\widetilde{y}(0) = y_2(t_2)$  horse  $y_1(t) = \mathbf{p} = y_1(t_1)$  lo quel implice  $y(0) = y_1(t_2) = y_2(t_1) = \widetilde{y}(0)$  $y_1(t_1)$  y  $\tilde{y}(0) = y_2(t_2)$  pero  $y_1(t) = \mathbf{p} = y_2(t_2)$  lo cual implica  $y(0) = y_1(t_1) = y_2(t_2) = \tilde{y}(0)$ . La unicidad de soluciones garantiza que  $I_1 - t_1 = I_2 - t_2 := I$  e  $y(t) = \tilde{y}(t) \ \forall t \in I$ . Ahora bien

si  $t = t + t_1 - t_1 \in I_1 - t_1$ ,  $\forall t \in I$  y  $t = t + t_2 - t_2 \in I_2 - t_2$ ,  $\forall t \in I$ , tenemos que  $t + t_1 \in I_1$  y  $t + t_2 \in I_2$  y entonces  $y_1 (t + t_1) = y_2 (t + t_2); t \in I_1 - t_1 = I_2 - t_2 := I$  lo cual nos garantiza que  $\Gamma_1 = \Gamma_2$ .

Ahora para la segunda parte tenemos (" ⇒") si  $I_1 - t_1 = I_2 - t_2 \Rightarrow I_1 + t_2 - t_1 = I_2$  tomando  $t_0 = t_2 - t_1$ . ("  $\Leftarrow$ ")  $y_2(t + t_0) = y_2(t - t_1 + t_2)$   $(t \in I_1) = y_1(t - t_1 + t_1) = y_1(t)$ .

De acuerdo con el teorema [1.1.2,](#page-12-1) si dos soluciones periódicas tienen asociadas una misma órbita periódica entonces su periodo debe de ser el mismo. Por tanto el *periodo* de una órbita periódica puede definirse sin ambigüedad como el periodo de cualquier solución periódica que la tiene como

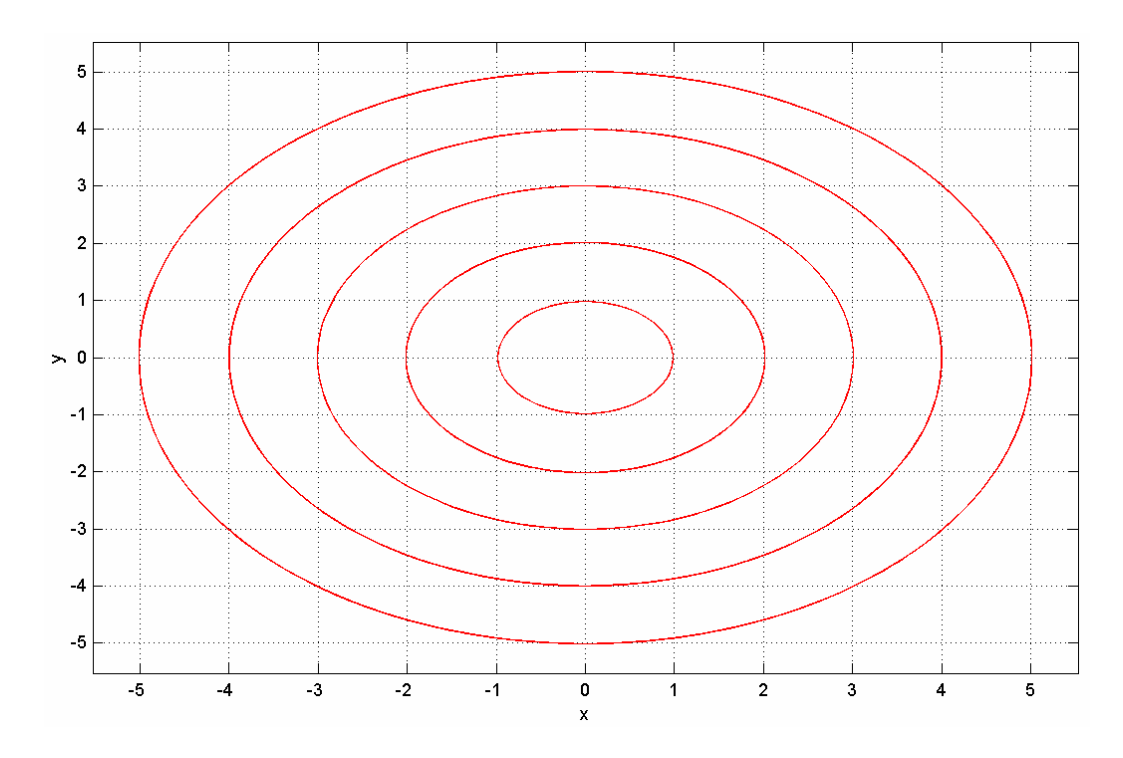

<span id="page-13-0"></span>Figura 1.2: Imagen para  $f(t,x,y)=(2ty,-2tx)$ 

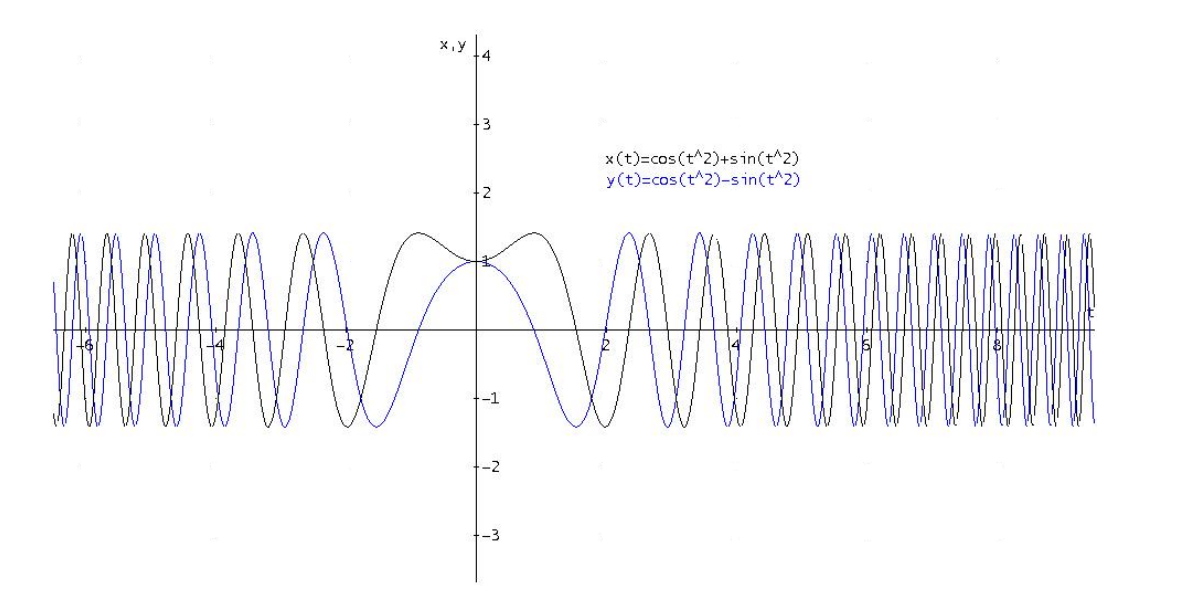

<span id="page-13-1"></span>Figura 1.3: Solución para  $f(t, x, y) = (2ty, -2tx), (x(t), y(t)) = (\cos t^2 + \sin t^2, -\sin t^2 + \cos t^2)$ 

´orbita asociada.

Si **p** es un punto cualquiera de  $\Omega$ , sabemos que existe alguna órbita periódica que lo contiene (por ejemplo podríamos tomar la correspondiente a la solución  $y(t)$  de  $y' = f(y)$  con condición inicial  $y(0) = \mathbf{p}$ . Por teorema [1.1.2](#page-12-1) existirá de hecho *exactamente* una órbita con dicha propiedad. Esto significa que el abierto  $\Omega$  (al que suele denominarse *espacio de fases* de  $y' = f(y)$ ) puede descomponerse en una unión de órbitas que además pueden orientarse de un modo natural en el sentido creciente de  $t$  (para órbitas degeneradas tenemos la orientación trivial). Llamaremos al conjunto  $\Omega$  junto a su descomposición en órbitas orientadas el *diagrama de fases* del sistema  $y' = f(y).$ 

Como ejemplo podemos considerar el sistema

$$
\begin{cases} x' = x \\ y' = -y \end{cases}
$$

Sus soluciones son de la forma

$$
(x(t), y(t)) = (c_1 e^t, c_2 e^{-t})
$$

para constantes arbitrarias  $c_1, c_2$ . El único punto crítico es el  $(0, 0)$  y los cuatro semiejes coordenados son órbitas del sistema, orientados hacia el origen en el caso de las órbitas en el eje  $y$ y orientadas contra el origen en el caso de las órbitas en el eje de las x. El resto de las órbitas son hipérbolas que se aproximan asintóticamente al eje y (o al eje x respectivamente) cuando t →  $-\infty$  (o cuando  $t \to \infty$  respectivamente). El diagrama de fases de este sistema aparece descrito en la figura [1.4.](#page-15-0) Las soluciones de  $y' = f(y)$  pueden estudiarse simultaneamente a través de flujo del sistema.

Supongamos que D es un abierto y f es continua y por cada punto  $(t_0, y_0)$  pasa una única solución maximal

$$
\varphi_{(t_0,y_0)}(t) := \varphi(t,t_0,y_0)
$$

de

$$
\begin{cases}\ny' = f(t, y) \\
y(t_0) = y_0\n\end{cases}
$$

definida en un intervalo abierto  $I(t_0, y_0)$ . Mostraremos que en estas condiciones la función  $\varphi$ , que está definida en el conjunto

$$
A = \{(t, t_0, y_0) : (t_0, y_0) \in D, \ t \in I \ (t_0, y_0) \}
$$

depende continuamente de las variables  $(t, t_0, y_0)$ . Ahora  $\varphi : A \subset \mathbb{R} \times \mathbb{R} \times \Omega \to \Omega$  (donde si  $t_0 \in \mathbb{R}$  e  $y_0 \in \Omega$  entonces  $\varphi_{(t_0,y_0)} : I(t_0,y_0) \to \Omega$  dada por  $\varphi_{(t_0,y_0)} = \varphi(t,t_0,y_0)$  es solución de  $y' = f(y)$  con condición inicial  $y_0$  en  $t_0$ ) es continua y definida en un abierto. Lo anterior lo podemos escribir como

$$
\varphi: A \longrightarrow \Omega \subset \mathbb{R}^n
$$
  

$$
(t, t_0, y_0) \mapsto \varphi(t, t_0, y_0) := \varphi_{(t_0, y_0)}(t) : I(t_0, y_0) \longrightarrow \Omega
$$

y definiremos  $\varphi_{(t_0,y_0)}(t_0) = y_0$ .

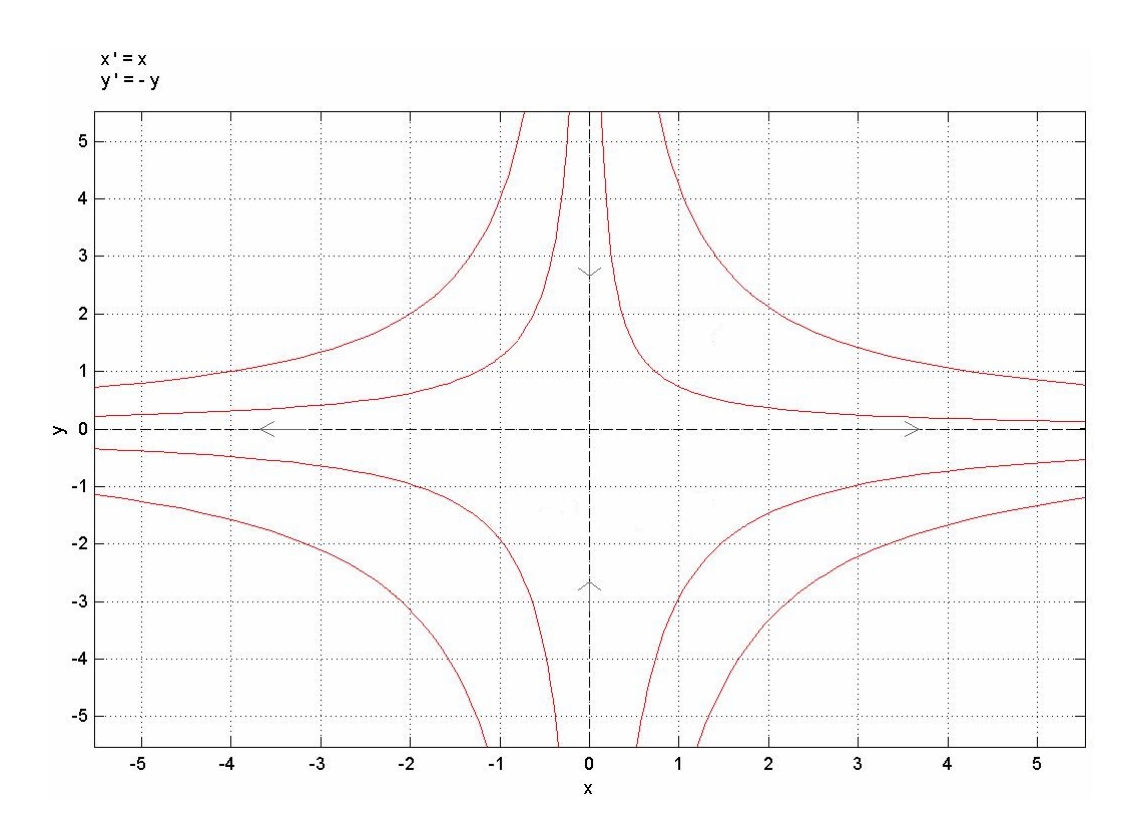

Figura 1.4: Diagrama de fases del sistema  $x' = x, y' = -y$ 

Sea

<span id="page-15-0"></span>
$$
\Lambda = \{(t, y) \in \mathbb{R} \times \Omega : (t, 0, y) \in A\}
$$

y redefinase  $\varphi$  en  $\Lambda$  como

$$
\varphi: \Lambda \longrightarrow \Omega
$$
  
(t, y) \mapsto \varphi(t, y) := \varphi(t, 0, y) = \varphi\_{(0, y)}(t)

Escribiremos también  $I(y) = I(0, y)$  para cada  $y \in \Omega$  ( $\varphi_{(0, y)} = y$ ). Llamaremos a  $\varphi(t, y)$  el flujo de  $y' = f(y)$ . Según que deseemos enfatizar como actua  $\varphi$  sobre la variabe independiente o la dependiente, escribiremos también  $\varphi(t, y)$  como  $\varphi_y(t)$  o  $\varphi_t(y)$ . Nótese que  $\varphi_y(t)$  es la solución de  $y' = f(y)$  con la condición inicial  $\varphi_y(0) = y$ .

**Teorema 1.1.3**. Sea  $\varphi : \Lambda \to \Omega$  el flujo de  $y' = f(y)$ . Entonces se verifican las siguientes afirmaciones:

- i. Λ es abierto.
- ii.  $\varphi$  es continua.
- iii.  $(0, y) \in \Lambda$   $y \varphi(0, y) = y$ ,  $\forall y \in \Omega$ .

iv. Se verifica la igualdad  $\varphi(t+s,y) = \varphi(t,\varphi(s,y))$ , en el sentido de que si el miembro de la derecha está bien definido el de la izquierda también lo está y ambos son iguales.

Si además  $\Lambda = \mathbb{R} \times \Omega$  entonces, para cada  $t \in \mathbb{R}$  fijo la aplicación  $\varphi_t : \Omega \to \Omega$  es un homeomorfismo.

#### Demostración:

- i.  $\Lambda = \{(t, y) \in \mathbb{R} \times \Omega : (t, 0, y) \in A\}$  es abierto. Sea  $(t', y') \in \Lambda$ , entonces  $p' = (t', 0, y') \in$ A, pero A es abierto, entonces  $\exists B(x; r)/p' \in B(x; r) \subset A$ .
- ii.  $\varphi$  es continua. Sea  $(t_n, y_n) \in \Lambda$  tal que  $(t_n, y_n) \to (t, y) \in \Lambda$ , luego  $(t_n, 0, y_n) \in A$

$$
(t_n, 0, y_n) \xrightarrow{n \to \infty} (t, 0, y)
$$
  

$$
\varphi(t_n, 0, y_n) \xrightarrow{n \to \infty} \varphi(t, 0, y)
$$
  

$$
\varphi(t_n, y_n) \xrightarrow{n \to \infty} \varphi(t, y)
$$

lo cual prueba la continuidad de  $\varphi$ .

iii.  $0 \in I(0, y)$  entonces  $\varphi(0, y) = \varphi(0, 0, y) = \varphi_{(0, y)}(0) = y$ .

iv. Ahora verificaremos la igualdad  $\varphi(t, \varphi(s, y)) = \varphi(t + s, y)$ . Esquematicamente esta igualdad se puede interpretar

$$
\int_{y}^{\varphi(s,y)=z;\ \varphi(s,y)=\varphi(s,0,y)/\varphi(0,y)} \int_{t}^{\varphi(s,y)=\varphi(s,0,y)/\varphi(0,y)} \Phi(\varphi(t,z)) = \varphi(t,0,z)/\varphi(0,z)
$$

mientras que por otro lado

•

$$
\varphi(t+s, y) = \varphi(t+s, 0, y) / \varphi_{(0, y)}(0) = y.
$$

Hagamos la prueba de manera más formal. Sea  $\tilde{t}, \tilde{s} > 0$  de tal manera que  $\varphi(\tilde{t}, \varphi(\tilde{s}, \tilde{y}) = \tilde{z})$ existe, y por ende está bien definido entonces  $\varphi\left(\tilde{t} + \tilde{s}, \tilde{y}\right)$  también lo está y son iguales.<br>Son  $u : L(\tilde{y}) \longrightarrow \Omega$  solución de  $u' = f(u)$  con condición inicial  $u_1(0) = \tilde{y}$  este os Sea  $y_1: I(\tilde{y}) \longrightarrow \Omega$  solución de  $y' = f(y)$  con condición inicial  $y_1(0) = \tilde{y}$  esto es

$$
y_1(t) = \varphi(t, \widetilde{y}) := \varphi(t, 0, \widetilde{y})
$$

Por continuidad y por el teorema del valor intermedio tenemos que  $[0, \tilde{s}] \subset I(\tilde{y})$  y

$$
\begin{cases}\ny_1(0) = \varphi(0, \widetilde{y}) = \varphi(0, 0, \widetilde{y}) = \widetilde{y} \\
y_1(\widetilde{s}) = \varphi(\widetilde{s}, \widetilde{y}) = \varphi(\widetilde{s}, 0, \widetilde{y}) = \widetilde{z}\n\end{cases}
$$

Del mismo modo, sea  $y_2$ :  $I(\tilde{z}) \longrightarrow \Omega$  solución de  $y' = f(y)$  con condición inicial  $y_2(0) = \tilde{z}$ ,<br>con lo que  $y_2(t) = \varphi(t, \tilde{z}) = \varphi(t, 0, \tilde{z})$  v con lo que  $y_2(t) = \varphi(t, \tilde{z}) = \varphi(t, 0, \tilde{z})$  y

$$
\begin{cases} y_2(0) = \widetilde{z} \\ y_2(\widetilde{t}) = \varphi(\widetilde{t}, \widetilde{z}) \end{cases} \implies [0, \widetilde{t}] \subset I(\widetilde{z})
$$

Ahora bien  $y_1(\tilde{s}) = \tilde{z} = y_2(0)$ , y definamos la función  $y: [0, \tilde{t} + \tilde{s}] \longrightarrow \Omega$  tal que

$$
y(t)\begin{cases}y_1(t), & t \in [0,\tilde{s}]\\y_2(t-\tilde{s}), & t \in [\tilde{s},\tilde{t}+\tilde{s}] \end{cases}
$$

esta bien definida y es solución de  $y' = f(y)$  con condición inicial  $y(0) = \tilde{y}$ . De aquí que  $[0, \tilde{t} + \tilde{s}] \subset I(\tilde{y})$  e  $y(t) = y_1(t), \forall t \in [0, \tilde{t} + \tilde{s}]$ . En particular

$$
\varphi\left(\tilde{t} + \tilde{s}, \tilde{y}\right) = y_1\left(\tilde{t} + \tilde{s}\right) = y\left(\tilde{t} + \tilde{s}\right) = y_2\left(\tilde{t}\right) = \varphi\left(\tilde{t}, \tilde{z}\right) = \varphi\left(\tilde{t}, \varphi\left(\tilde{s}, \tilde{y}\right)\right)
$$
  
Por lo tanto  $\varphi\left(t + s, y\right) = \varphi\left(t, \varphi\left(s, y\right)\right)$ 

Además observemos que  $\varphi(t, y) = \varphi_t(y) : \Omega \longrightarrow \Omega$  es un homeomorfismo de  $\Omega$ . Además si dejamos fijo a t, la continuidad de  $\varphi$  garantiza que  $\varphi(t, y) := \varphi_t(y)$  y  $\varphi(-t, y) := \varphi_{-t}(y)$ son continuas. Hagamos la composición  $(\varphi_t \circ \varphi_{-t})(y)$ , luego:

$$
(\varphi_t \circ \varphi_{-t})(y) = \varphi_t (\varphi_{-t} (y))
$$
  
=  $\varphi_t (\varphi (-t, y))$   
=  $\varphi (t, \varphi (-t, y))$   
=  $\varphi (t + (-t), y)$   
=  $\varphi (0, y)$   
= y

Por lo tanto  $(\varphi_t \circ \varphi_{-t})(y) = y$ 

Luego  $\varphi_t$  es un homeomorfismo.

En general, si  $\varphi : \Lambda \subset \mathbb{R} \times \Omega \to \Omega$  es una aplicación verificando las anteriores condiciones para un cierto abierto Ω de  $\mathbb{R}^n$  la llamaremos un *sistema dinámico local*, y en el caso de que además  $\Lambda = \mathbb{R} \times \Omega$  se hablará de un sistema dinámico global o simplemente de un sistema dinámico. La noción de sistema dinámico en el contexto en el que estamos es esencialmente equivalente a la de flujo.

<span id="page-17-0"></span>**Teorema 1.1.4** . Sea  $\varphi : \mathbb{R} \times \Omega \to \Omega$ ,  $\varphi = \varphi(t, y)$ , un sistema dinámico global de clase  $C^2$  y considerese la función  $f : \Omega \to \mathbb{R}^n$  definida por

$$
f(y) = \frac{\partial \varphi(0, y)}{dt}
$$

Entonces  $\varphi$  es el flujo del sistema  $y' = f(y)$ .

Demostración: Nuestro objetivo es demostrar que la función  $y(t) = \varphi(t, \tilde{y})$  es solución de

 $y' = f(y)$  con condición inicial  $y(0) = \tilde{y}$ , luego

$$
y'(t) = \lim_{h \to \infty} \frac{y(t+h) - y(t)}{h}
$$
  
= 
$$
\lim_{h \to \infty} \frac{\varphi(t+h, \tilde{y}) - \varphi(t, \tilde{y})}{h}
$$
  
= 
$$
\lim_{h \to \infty} \frac{\varphi(h, \varphi(t, \tilde{y})) - \varphi(0, \varphi(t, \tilde{y}))}{h}
$$
  
= 
$$
\frac{\partial \varphi(0, \varphi(t, \tilde{y}))}{\partial t}
$$
  
= 
$$
f(\varphi(t, \tilde{y}))
$$
  
= 
$$
f(y(t))
$$

El teorema [1.1.4](#page-17-0) puede demostrarse bajo condiciones más débiles de diferenciabilidad para  $\varphi$ , pero no parece necesario entrar en más profundidades.

Como para todo objeto matemático, se suscita de modo natural la cuestión de decir cuándo dos flujos (o dos sistemas dinámicos locales) son "isomorfos", es decir, cuándo sus estructuras son esencialmente idénticas. Entre diversas posibilidades razonables elegiremos la siguiente. Sean f y g campos definidos en abiertos  $\Omega$  y  $\Sigma$  de  $\mathbb{R}^n$  y denotemos por  $\varphi$  y  $\phi$  a los correspondientes flujos. Diremos que  $\varphi$  y  $\phi$  (o simplemente los sistemas  $y' = f(y)$  y  $y' = g(y)$ ) son topológicamente conjugados si existe un homeomorfismo  $h : \Omega \to \Sigma$  verificando las siguientes propiedades para cada  $y \in \Omega$ . Sean respectivamente I y J los intervalos de definición de las soluciones  $\varphi_y(t)$  y  $\phi_{h(t)}(t)$ . Entonces  $I = J y h(\varphi(t, y)) = \phi(t, h(y)), \forall t \in I$ . El homeomorfismo h se denomina un homeomorfismo de conjugación o una conjugación topológica entre f y q.

La conjugación topológica establece una relación de equivalencia entre los campos definidos en abiertos de  $\mathbb{R}^n$  y conserva las propiedades dinámicas esenciales: por ejemplo lleva puntos críticos a puntos críticos y órbitas periódicas a órbitas periódicas. A la hora de estudiar la naturaleza del diagrama de fases de un sistema es de gran utilidad encontrar sistemas más sencillos que, localmente al menos, sean conjugados a los nuestros.

Como ejemplo considérese la función  $g(x, y) = (x, -y + x^3)$  verifiquemos que el sistema tiene como flujo

$$
\phi(t, x, y) = \left(xe^t, \left(y - \frac{x^3}{4}\right)e^{-t} + \frac{x^3}{4}e^{3t}\right)
$$

esto es

$$
\begin{cases}\nx'(t) = x \longrightarrow x(t) = x_0 e^t \\
y'(t) = -y + x^3\n\end{cases}
$$

ahora  $y'(t) = -y + (x_0 e^t)^3$ , entonces

$$
y'(t) + y = x3 \implies y' + y = x3
$$
  

$$
\implies (ety)' = x3et
$$
  

$$
\implies ety = \int x3etdt + C
$$

luego

$$
e^{t}y = \int x^{3}e^{t}dt + C
$$

$$
= \int x_{0}^{3}e^{4t}dt + C
$$

$$
= \frac{x_{0}^{3}}{4}e^{4t} + C
$$

as´ı

$$
y = \frac{x_0^3 e^{3t}}{4} + Ce^{-t}
$$

ahora encontremos el valor de C con la condición inicial  $y(0) = y_0$ , entonces

$$
y(0) = y_0 \Rightarrow \frac{x_0^3}{4} + C = y_0 \Rightarrow C = y_0 - \frac{x_0^3}{4}
$$

Por lo tanto hemos verificado que el flujo o solución del sistema  $g(x, y) = (x, -y + x^3)$  en  $(x_0, y_0)$ es:

$$
\phi(t, x_0, y_0) = \left(x_0 e^t, \left(y_0 - \frac{x_0^3}{4}\right) e^{-t} + \frac{x_0^3}{4} e^{3t}\right)
$$
  
Por lo tanto  $\phi(t, x, y) = \left(x e^t, \left(y - \frac{x^3}{4}\right) e^{-t} + \frac{x^3}{4} e^{3t}\right); \forall x, y.$ 

Y además podemos verificar que  $h(x, y) = (x, y + \frac{x^3}{4})$  $\left(\frac{x^3}{4}\right)$  es una conjugación topológica (de hecho de clase  $C^{\infty}$ ) entre f y g, donde  $f(x, y) = (x, -y)$ . Ahora encontremos el flujo de  $f(x, y) = (x, -y)$ esto es  $\epsilon$ 

$$
\begin{cases}\nx'(t) = x \longrightarrow x(t) = x_0 e^t \\
y'(t) = -y \longrightarrow x(t) = y_0 e^t\n\end{cases} \implies \varphi(t, x, y) = (xe^t, ye^{-t})
$$

luego, tendriamos que verificar que  $h(\varphi(t, y)) = \phi(t, h(y))$ , con

$$
h: \mathbb{R}^2 \longrightarrow \mathbb{R}^2
$$

$$
h\left(\begin{array}{c}x\\y\end{array}\right) \mapsto \left(\begin{array}{c}x\\y+\frac{x^3}{4}\end{array}\right)
$$

ahora

$$
\phi(t, h(y)) = \phi(t, h(x, y)) = h(\varphi(t, x, y)) = h(\varphi(t, y))
$$

luego

$$
\phi(t, h(y)) = \phi(t, h(x, y))
$$

$$
= \phi\left(t, x, y + \frac{x^3}{4}\right)
$$

$$
\begin{aligned} \text{pero } \phi \left( t, x, y \right) &= \left( x e^t, \left( y - \frac{x^3}{4} \right) e^{-t} + \frac{x^3}{4} e^{3t} \right) \text{ as } 0 \\ \phi \left( t, h \left( y \right) \right) &= \phi \left( t, h \left( x, y \right) \right) \\ &= \phi \left( t, x, y + \frac{x^3}{4} \right) \\ &= \left( x e^t, \left( y + \frac{x^3}{4} - \frac{x^3}{4} \right) e^{-t} + \frac{x^3}{4} e^{3t} \right) \\ &= \left( x e^t, y e^{-t} + \frac{x^3}{4} e^{3t} \right) \end{aligned}
$$

Por lo tanto 
$$
\phi(t, h(y)) = \left( xe^t, ye^{-t} + \frac{x^3}{4}e^{3t} \right)
$$

Y por otro lado  $\varphi(t, x, y) = (xe^t, ye^{-t})$ 

$$
h(\varphi(t,y)) = h(\varphi(t,x,y))
$$
  
= 
$$
h(xe^t, ye^{-t})
$$
  
= 
$$
(xe^t, ye^{-t} + \frac{x^3}{4}e^{3t})
$$

$$
For lo tanto h(\varphi(t,y)) = \left( xe^t, ye^{-t} + \frac{x^3}{4}e^{3t} \right)
$$

La igualdad  $\phi(t, h(y)) = h(\varphi(t, y))$  demuestra que h es una conjugación topológica entre f y g. El diagrama de fases para el sistema  $g(x, y) = (x, -y + x^3)$  se muestra en la figura [1.5](#page-21-0)

**Definición 1.1.1** Llamamos sistema dinámico a la terna  $(X, T, \phi)$  que consiste en un espacio de fases o espacio de estados  $X$ , un conjunto de tiempos  $T$  y un flujo u operador de evolución  $\phi: T \times T \rightarrow X$  verificando las siguientes propiedades

i.  $X :=$  espacio métrico T subgrupo aditivo de  $\mathbb{R} \phi :=$  es una aplicación continua.

ii.  $\phi(0, x) = x, \forall x \in X$ .

iii. 
$$
\phi(t, \phi(s, x)) = \phi(t + s, x), \forall t, s \in T, \text{ todo } y \in X
$$

Según que

- $T = \mathbb{Z}^+ \cup \{0\}, T = \mathbb{Z}^- \cup \{0\}$  ó  $T = \mathbb{Z}$
- $T = \mathbb{R}^+ \cup \{0\}, T = \mathbb{R}^- \cup \{0\} \ \text{for} \ T = \mathbb{R}$

hablaremos de sistemas dinámicos discretos ó continuos.

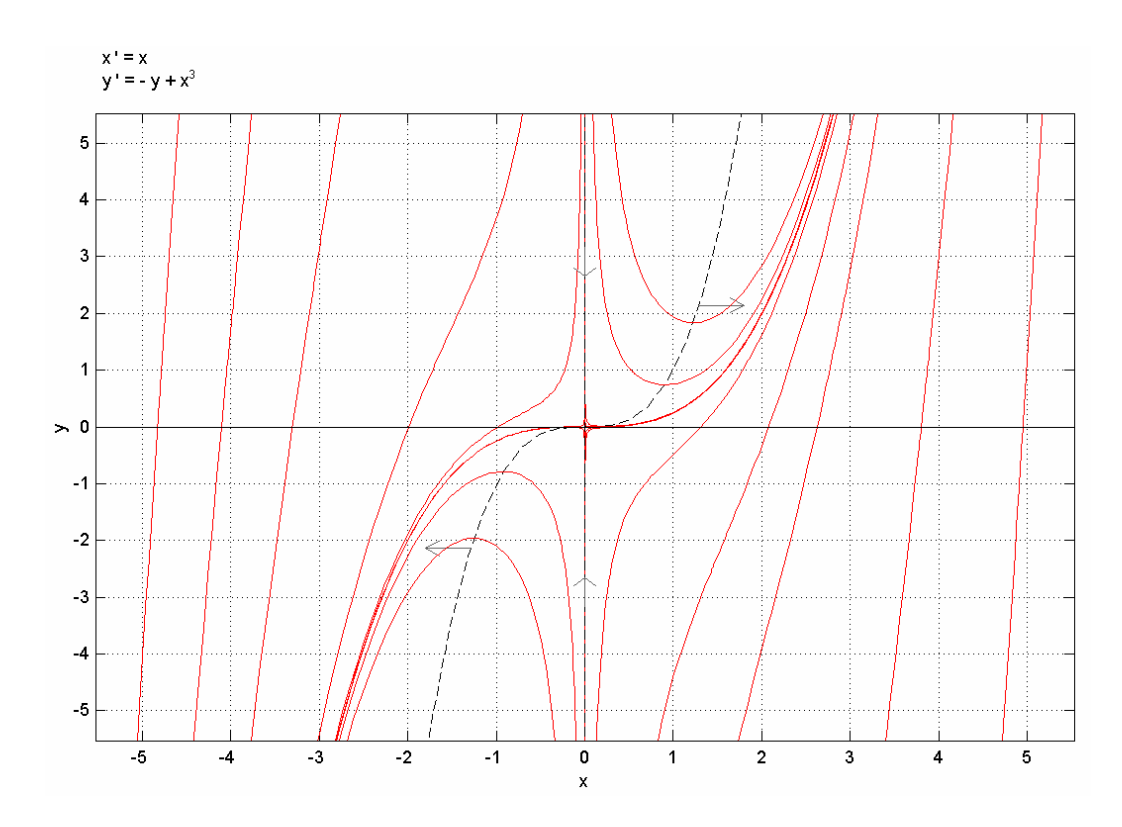

<span id="page-21-0"></span>Figura 1.5: Diagrama de fases del sistema  $x' = x, y' = -y + x^3$ 

Ejemplo 1. Estudiaremos los siguientes sistemas continuos

$$
\begin{cases}\nx' = x^2 + xy \\
y' = \left(\frac{1}{2}\right)y^2 + xy\n\end{cases}, \quad\n\begin{cases}\nx' = y \\
y' = x^2 + x\n\end{cases}
$$

Para el sistema de la izquierda, para mostrar el espacio de fases junto con las curvas solución, haremos un análisis de pendiente nula, luego:

$$
\begin{cases}\nx' = 0 \\
y' = 0\n\end{cases}\n\Leftrightarrow\n\begin{cases}\nx^2 + xy = 0 \\
\left(\frac{1}{2}\right)y^2 + xy = 0\n\end{cases}\n\Leftrightarrow\n\begin{cases}\nx = 0 \land y = -x \\
y = 0 \land y = -2x\n\end{cases}
$$

- Las flechas verticales estarán sobre  $y = -x$  y  $x = 0$ ; la dirección la determinará  $g(x, y) =$  $\left(\frac{1}{2}\right)$  $\frac{1}{2}$   $y^2 + xy$ ; si  $y > 0$ ,  $g(x, y) < 0$  y si  $y < 0$ ,  $g(x, y) < 0$ .
- Las flechas horizontales estarán sobre  $y = -2x$  y  $y = 0$ ; la dirección la determinará  $f(x, y) =$  $x^2 + xy$ ; si  $y = 0 \Rightarrow f(x, 0) = x^2$  luego si  $x > 0$  ó  $x < 0 \Rightarrow f(x, 0) > 0$

La información aqui proporcionada se expone en la figura [1.6](#page-22-0) y algunas curvas solución en la figura [1.7.](#page-22-1)

Ahora para el sistema de la derecha, el cual es llamado sistema Hamiltoniano encontramos los puntos de equilibrio así:

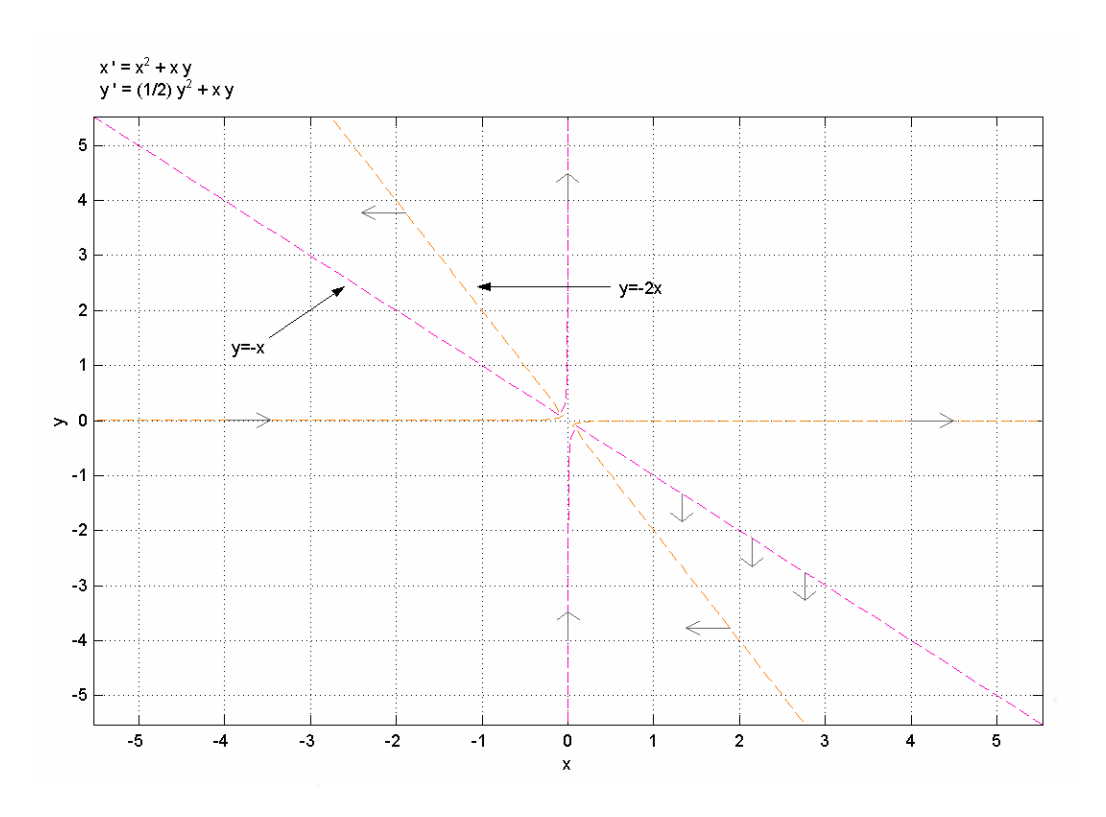

Figura 1.6: Gráfico de pendiente nula para el sistema  $x' = x^2 + xy$ ,  $y' = \left(\frac{1}{2}\right)$  $\frac{1}{2}$ )  $y^2 + xy$ 

<span id="page-22-0"></span>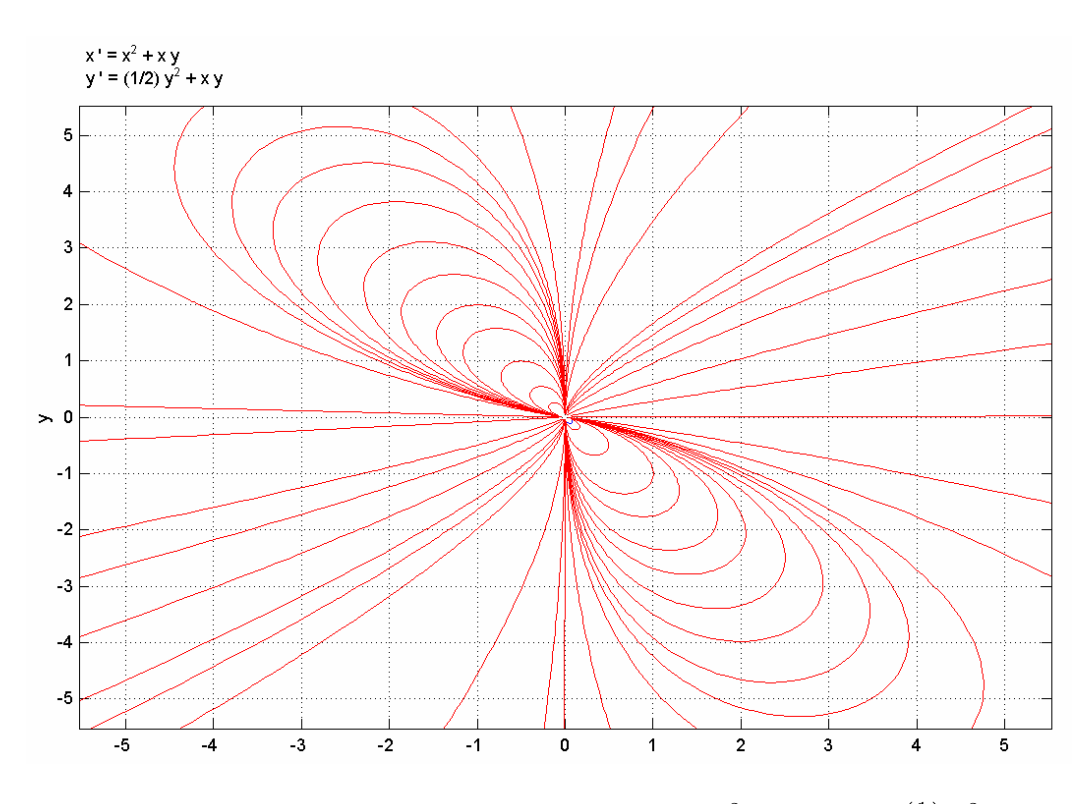

<span id="page-22-1"></span>Figura 1.7: Curvas solución para el sistema  $x' = x^2 + xy$ ,  $y' = \left(\frac{1}{2}\right)$  $\frac{1}{2}$ )  $y^2 + xy$ 

$$
\begin{cases}\nx' = 0 \\
y' = 0\n\end{cases}\n\Leftrightarrow\n\begin{cases}\ny = 0 \\
x(x+1) = 0\n\end{cases}\n\Leftrightarrow\n\begin{cases}\ny = 0 \\
x = 0 \text{ ó } x = -1\n\end{cases}
$$

Luego tenemos los puntos de equilibrio  $P_1(0,0)$  y  $P_2(-1,0)$ , ahora linealizando el sistema, tenemos

$$
J(x,y) = \left(\begin{array}{cc} 0 & 1\\ 1+x & 0 \end{array}\right)
$$

ahora bien, si  $y_0$  es un punto crítico *hiperbólico* (lo que significa que  $Df(y_0) = J(x_0, y_0)$  no tiene autovalores con parte real nula) entonces el comportamiento del sistema  $y' = f(y)$  cerca de  $y_0$  es esencialmente el mismo que el de

$$
y'=Df(y_0)
$$

cerca de 0 . Concretamente, lo que hemos establecido se fundamenta en el siguiente teorema

**Teorema 1.1.5 (Hartman-Grobman)** . Sea  $y_0$  un punto crítico hipérbolico de  $y' = f(y)$ , entonces existen entornos **U** de  $y_0$  y **V** de **0** tales que los sistemas  $y' = f(y)$  y  $y' = Df(y_0)$ [con  $f(y)$  y  $Df(y_0)$  restringidas respectivamente a U y V | son topológicamente conjugados.

Para poner más en claro esto vemos que

$$
y' = J(x_0, y_0) y \equiv \begin{cases} \begin{pmatrix} x' \\ y' \end{pmatrix} = \begin{pmatrix} 0 & 1 \\ 1 & 0 \end{pmatrix} \begin{pmatrix} x \\ y \end{pmatrix} & (x_0, y_0) = (0, 0) \\ \begin{pmatrix} x' \\ y' \end{pmatrix} = \begin{pmatrix} 0 & 1 \\ -1 & 0 \end{pmatrix} \begin{pmatrix} x \\ y \end{pmatrix} & (x_0, y_0) = (-1, 0) \end{cases}
$$

luego en las cercanias de (0, 0) tenemos un punto silla inestable y en las cercanias de (−1, 0) tenemos un centro, esto lo mostramos a continuación en la figura [1.8](#page-24-0) y en la figura [1.9.](#page-24-1) Además el plano fase con algunas curvas solución se muestra en la figura [1.10](#page-25-1)

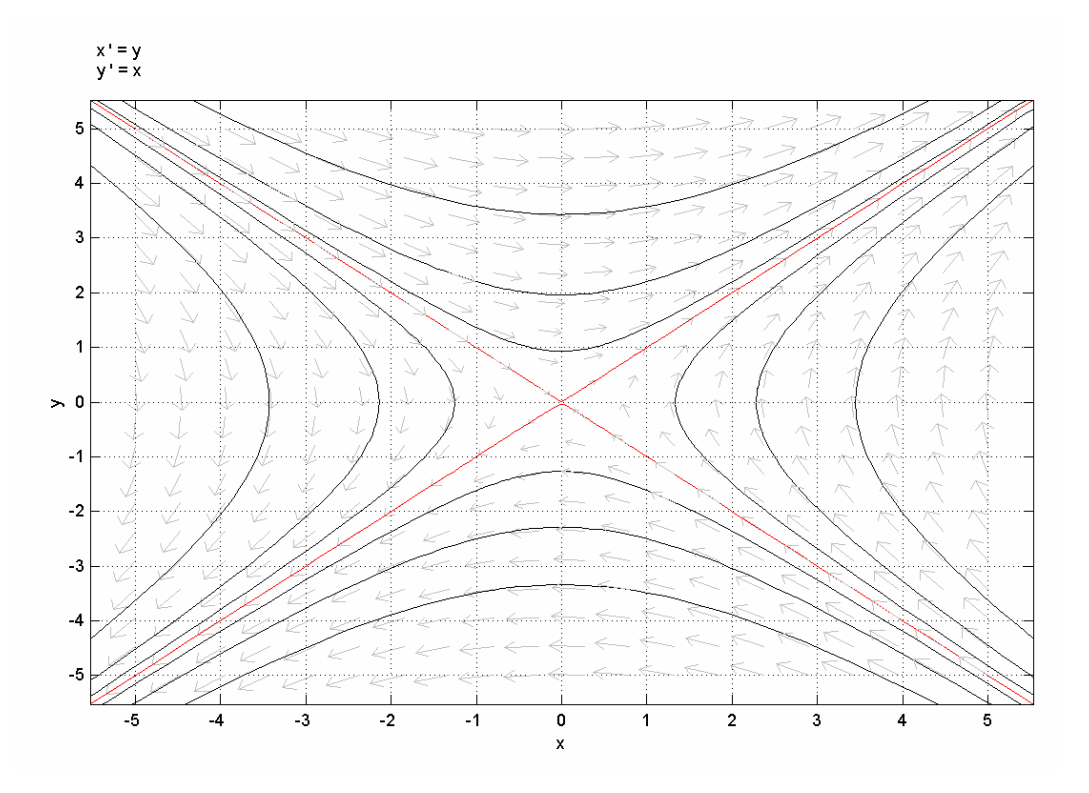

<span id="page-24-0"></span>Figura 1.8: Curvas solución para  $x' = y$ ,  $y' = x$ 

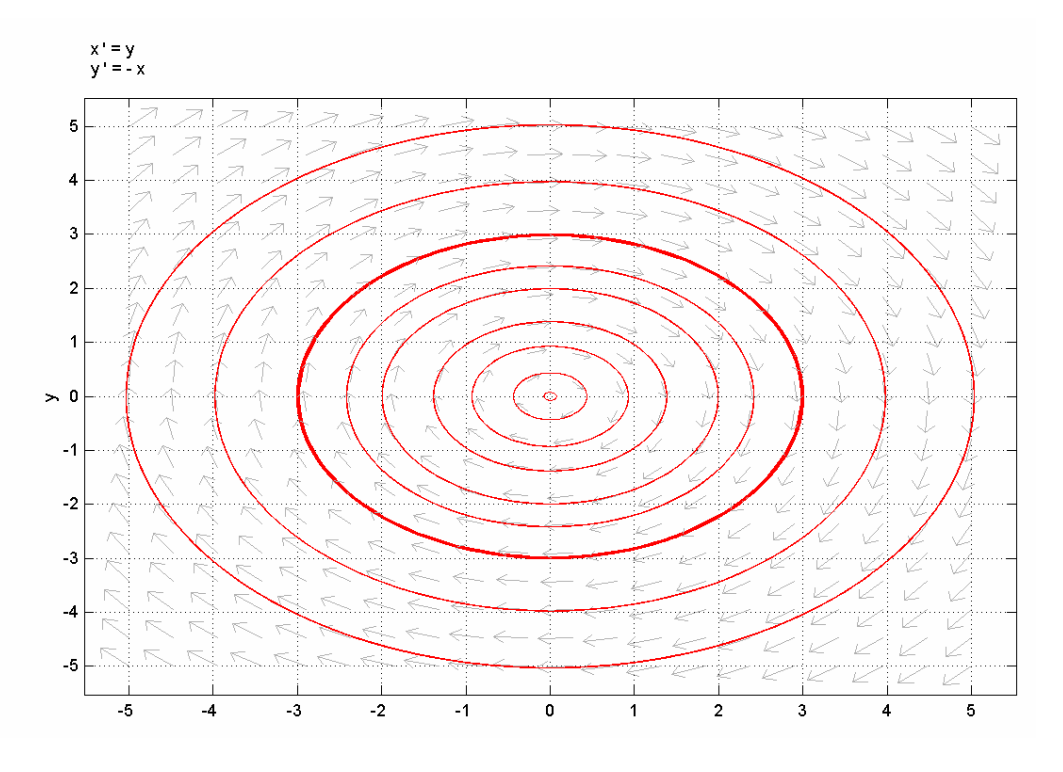

<span id="page-24-1"></span>Figura 1.9: Curvas solución para  $x' = y, y' = -x$ 

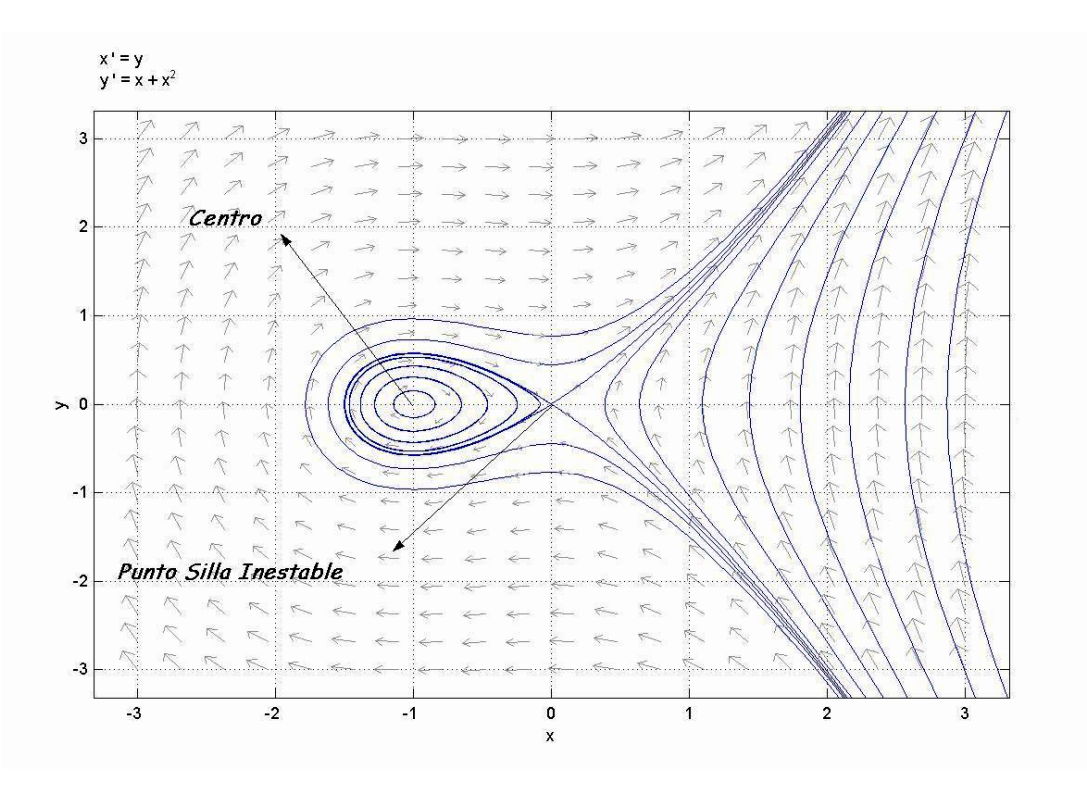

<span id="page-25-1"></span>Figura 1.10: Curvas solución para  $x' = y$ ,  $y' = x + x^2$ 

#### <span id="page-25-0"></span>1.1.3. Sistemas Dinámicos Discretos

La dinámica de los sistemas dinámicos discretos surge a través de aplicaciones iteradas de algún mapeo F. Iniciamos con el estado  $x_0$  en  $t = 0$ , luego en  $t = 1$  obtenemos  $F(x_0) = x_1$ , para  $t = 2$  tenemos el estado  $x_2 = F(x_1) = F(F(x_0)) = F^2(x_0)$ , en general podemos obtener  $x_n = F^n(x_0); \forall n > 0.$  Si el mapeo es invertible podemos considerar valores negativos de "n". Un ejemplo de estos sistemas es el siguiente, consideremos el mapeo  $F : \mathbb{R} \longrightarrow \mathbb{R}$ , dado por  $F(x) = 4x(1-x).^{2}$  $F(x) = 4x(1-x).^{2}$  $F(x) = 4x(1-x).^{2}$ 

<span id="page-25-2"></span> ${}^{2}F(x) = 4x(1-x)$  es llamada parábola logística de May con  $\mu = 4(x_{k+1} = \mu(1-x_k)x_k)$  en 1976 el biólogo Robert May formuló otra ecuación para estudiar el crecimiento de una población de insectos en un ecosistema cerrado que diferia de la de Malthus  $(x_{k+1} = \alpha x_k)$ . May tuvo en cuenta los efectos de la saturación del ecosistema, que causan el que cuando la población se acerca al máximo posible que el medio ambiente puede sustentar, entonces el parametro  $\alpha$  debe disminuir, lo que equivale a considerar este parámetro función del número de indivíduos. Con ello se llega a una ecuación de la forma  $x_{k+1} = \alpha(x_k) x_k$ . Podemos tomar como unidad de medida el máximo posible de población, de manera que  $x_k$  expresa la fracción de población existente en el periodo k con respecto al nivel máximo de población. May formuló la hipótesis de que  $\alpha(x_k)$  debería decrecer linealmente cuando  $x_k$ creciera, hasta hacerse nulo cuando  $x_k$  creciera, hasta hacerse nulo cuando  $x_k$  tomara el valor 1, es decir que  $\alpha(x_k)$ fuera de la forma  $\mu(1-x_k)$ , llegándose así a la ecuación de la parábola logística de May  $x_{k+1} = \mu(1-x_k)x_k$ . Obsérvese que para valores pequeños de  $x_k$  se tiene  $1 - x_k \approx 1$ , con lo que la ecuación resulta  $x_{k+1} = \mu x_k$ , equivalente a la ecuación de Malthus con parámetro  $\mu$ .

#### <span id="page-26-0"></span>1.1.4. Mapeo Logístico

Estudiaremos la familia de sistemas dinámicos

$$
x_{k+1} = \mu x_k \left( 1 - x_k \right)
$$

donde  $x_k \in [0,1]$ , y el parámetro  $\mu \in [0,4]$ . Estos sistemas dinámicos se deben al biólogo Robert May. Para cada valor del parametro  $\mu$  tenemos un sistema dinámico, cuyo espacio de fases va a ser siempre  $I = [0, 1]$  y la función que define el sistema es la siguiente

$$
F_{\mu}:[0,1] \longrightarrow [0,1]
$$
  

$$
x \longmapsto F_{\mu}(x) = \mu x (1-x)
$$

La representación gráfica de  $F_\mu$ se muestra en la figura [1.11](#page-26-1) y corresponde a una parábola que pasa por los puntos  $(0, 0)$  y  $(1, 0)$  y se puede verificar con unos arreglos que

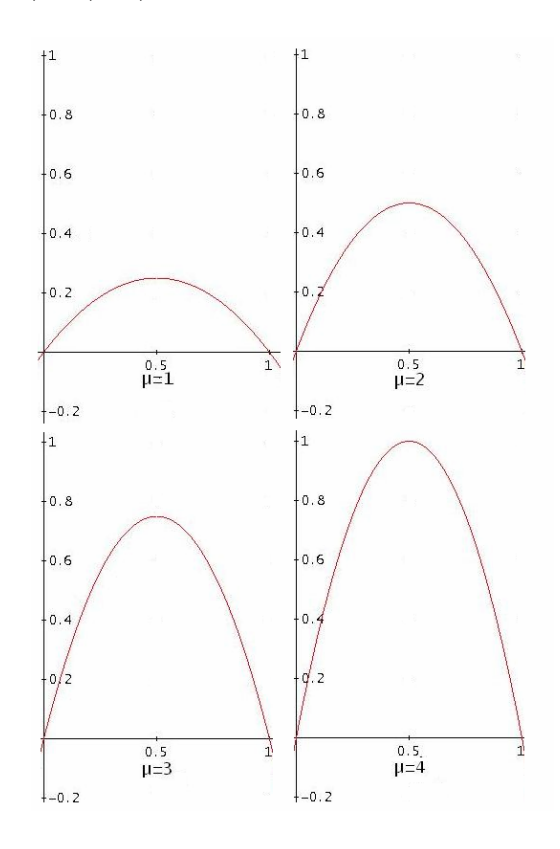

Figura 1.11: Representación gráfica de  $F_{\mu}$  para valores de  $\mu = 1, \mu = 2, \mu = 3, \mu = 4$ 

<span id="page-26-1"></span>
$$
F_{\mu}(x) = \mu x (1 - x) \equiv \left(x - \frac{1}{2}\right)^2 = -\frac{1}{\mu} \left(F_{\mu}(x) - \frac{\mu}{4}\right)
$$

y en consecuencia dicha parábola tiene el vértice en el punto  $(1/2, \mu/4)$ . Para todos los valores de de  $\mu \in [0, 4]$ , el segmento de parábola correspondiente a  $x \in [0, 1]$  está contenido en el cuadrado unidad  $[0, 1] \times [0, 1]$ , por lo que estos sistemas dinámicos están bien definidos.

Ahora, si analizamos los puntos fijos de la ecuación logística nos encontramos que posee dos puntos fijos, los cuales son

$$
x_1 = 0;
$$
  $x_2 = 1 - \frac{1}{\mu} = \frac{\mu - 1}{\mu}$ 

y estudiemos el comportamiento de las órbitas para diferentes valores del parámetro  $\mu$ . Para  $\mu = 0$  el único punto fijo es el cero y es estable. Para  $0 < \mu < 1$  el punto fijo  $x_2$  es negativo (e inestable) y no pertenece al espacio de estados. Luego para  $\mu < 1$  el único punto fijo es el cero, que es estable al ser  $F'_{\mu}(x_1) = \mu < 1$ . Cuando  $\mu = 1$ ,  $x_1$  se vuelve inestable y aparece el segundo punto fijo.  $x_2$  (ahora positivo) pasa de inestable a estable al ser  $F'_{\mu}(x_2) = 2 - \mu$ , produciendose una bifurcación.

Esta situación se mantiene para  $1 < \mu < 3$ . Para  $\mu = 3$  el comportamiento empieza a complicarse. Para este valor,  $x_2$  pasa a ser inestable y emerge un ciclo de período dos (bifurcación de duplicación de período). La aparición del ciclo de período dos puede ser mostrada analizando la segunda iteración de  $x_{k+1} = \mu x_k (1 - x_k)$  luego

$$
x_{k+2} = \mu x_{k+1} (1 - x_{k+1})
$$
  
=  $\mu (\mu x_k (1 - x_k)) (1 - \mu x_k (1 - x_k))$   
=  $\mu (\mu x_k - \mu x_k^2) (1 - \mu x_k + \mu x_k^2)$   
=  $\mu (\mu x_k - \mu^2 x_k^2 + \mu^2 x_k^3 - \mu x_k^2 + \mu^2 x_k^3 - \mu^2 x_k^4)$   
=  $\mu (\mu (x_k - x_k^2) - \mu^2 (x_k^2 - 2x_k^3 + \mu_k^4))$   
=  $\mu (\mu (x_k - x_k^2) - \mu^2 (x_k - x_k^2)^2)$ 

En la figura [1.12](#page-28-0) están representadas las gráficas de  $F_{\mu}(x)$  y  $F_{\mu}^{2}(x)$  para  $\mu = 3$  y  $\mu = 3.2$ respectivamente.

Para el caso de  $\mu = 3.2$  se observa que la gráfica de  $F_{\mu}^2$  corta a  $y = x$  en cuatro puntos, los puntos de equilibrio  $x_1$  y  $x_2$  (inestables) y en otros dos puntos, que corresponden al ciclo de periodo dos.

<span id="page-27-0"></span>
$$
\text{Por lo tanto } x_{k+2} = \mu \left( \mu \left( x_k - x_k^2 \right) - \mu^2 \left( x_k - x_k^2 \right)^2 \right) \tag{1.1}
$$

Ahora, tenemos que encontrar los puntos fijos de [1.1,](#page-27-0) luego

$$
\mu\left(\mu\left(x_k - x_k^2\right) - \mu^2\left(x_k - x_k^2\right)^2\right) = \mu^2\left(x - x^2\right)\left(1 - \mu x + \mu x^2\right)
$$

entonces

<span id="page-27-1"></span>
$$
\mu^{2}\left(x-x^{2}\right)\left(1-\mu x+\mu x^{2}\right)=x \Rightarrow \mu^{3}x^{4}-2\mu^{3}x^{3}+\mu^{2}\left(\mu+1\right)x^{2}+\left(1-\mu^{2}\right)x=0 \tag{1.2}
$$

ahora, operando en [1.2](#page-27-1) obtenemos

<span id="page-27-2"></span>
$$
\mu^3 x^4 - \mu^3 x^3 - \mu^3 x^3 + \mu^3 x^2 + \mu^2 x^2 - \mu^2 x + x = 0
$$
\n(1.3)

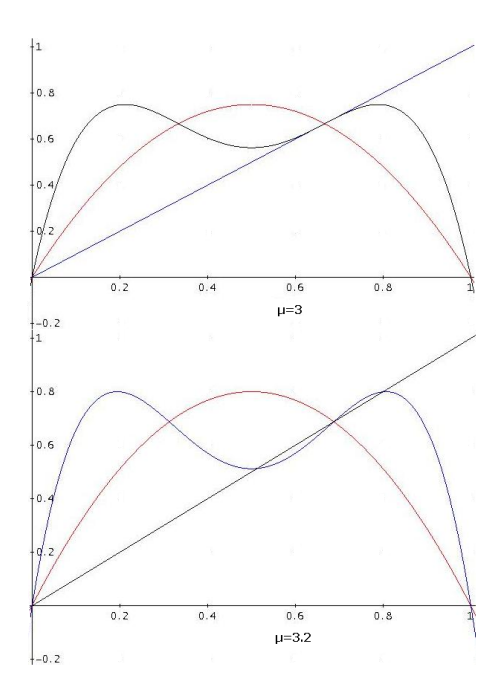

<span id="page-28-0"></span>Figura 1.12: Representación gráfica de  $F_{\mu}$  y  $F_{\mu}^2$  para  $\mu = 3$ ,  $\mu = 3.2$ 

hagamos el siguiente arreglo en [1.3:](#page-27-2) sumaremos y restaremos las cantidades  $\mu^2 x^3$  y  $\mu x^2$  respectivamente, así

$$
\mu^{3} x^{4} - \mu^{3} x^{3} - \mu^{3} x^{3} + \mu^{3} x^{2} + \mu^{2} x^{2} - \mu^{2} x + x - \mu^{2} x^{3} + \mu^{2} x^{3} + \mu x^{2} - \mu x^{2} = 0
$$

reordenando

$$
\mu^3 x^4 - \mu^3 x^3 - \mu^2 x^3 + \mu^2 x^2 + \mu x^2 - \mu^3 x^3 + \mu^2 x^3 + \mu^3 x^2 - \mu x^2 - \mu^2 x + x = 0
$$

factorizando

$$
\mu^{3}x^{4} - \mu^{2}x^{3}(\mu + 1) + \mu x^{2}(\mu + 1) - \mu^{2}x^{3}(\mu - 1) + \mu x^{2}(\mu^{2} - 1) - x(\mu^{2} - 1) = 0
$$
  

$$
\mu^{3}x^{4} - \mu^{2}x^{3}(\mu + 1) + \mu x^{2}(\mu + 1) - \mu^{2}x^{3}(\mu - 1) + \mu x^{2}(\mu - 1)(\mu + 1) - x(\mu - 1)(\mu + 1) = 0
$$
  
factor comín y reescribiendo algunos términos

factor común y reescribiendo algunos términos

$$
\mu^{3} x^{4} - \frac{\mu \mu^{2} x^{3}}{\mu} (\mu + 1) + \frac{\mu^{2} \mu x^{2}}{\mu^{2}} (\mu + 1) - \mu^{2} x^{3} (\mu - 1) + \frac{\mu \mu x^{2}}{\mu} (\mu - 1) (\mu + 1) - \frac{\mu^{2} x}{\mu^{2}} (\mu - 1) (\mu + 1) = 0
$$

$$
\mu^{3} x^{4} - \frac{\mu^{3} x^{3}}{\mu} (\mu + 1) + \frac{\mu^{3} x^{2}}{\mu^{2}} (\mu + 1) - \mu^{2} x^{3} (\mu - 1) + \frac{\mu^{2} x^{2}}{\mu} (\mu - 1) (\mu + 1) - \frac{\mu^{2} x}{\mu^{2}} (\mu - 1) (\mu + 1) = 0
$$

$$
\mu^{3} x^{2} \left( x^{2} - \frac{\mu + 1}{\mu} + \frac{\mu + 1}{\mu^{2}} \right) - \mu^{2} x (\mu - 1) \left( x^{2} - \frac{\mu + 1}{\mu} + \frac{\mu + 1}{\mu^{2}} \right) = 0
$$

<span id="page-29-0"></span>
$$
\mu^3 x \left( x - \left( 1 - \frac{1}{\mu} \right) \right) \left( x^2 - \frac{\mu + 1}{\mu} + \frac{\mu + 1}{\mu^2} \right) = 0
$$
  

$$
\mu^3 x \left( x - \frac{\mu - 1}{\mu} \right) \left( x^2 - \frac{\mu + 1}{\mu} + \frac{\mu + 1}{\mu^2} \right) = 0
$$
 (1.4)

ahora en [1.4](#page-29-0) de existir puntos fijos de periodo 2, éstos han de ser las raíces de la ecuación de segundo grado

$$
\left(x^{2} - \frac{\mu+1}{\mu}x + \frac{\mu+1}{\mu^{2}}\right) = 0
$$

entonces

$$
\left(x^2 - \frac{\mu+1}{\mu}x + \frac{\mu+1}{\mu^2}\right) = 0 \Leftrightarrow x = \frac{\frac{\mu+1}{\mu} \pm \sqrt{\left(\frac{\mu+1}{\mu}\right)^2 - 4\left(\frac{\mu+1}{\mu^2}\right)}}{2}
$$

$$
\Leftrightarrow x = \frac{\mu+1 \pm \sqrt{(\mu+1)(\mu-3)}}{2\mu}
$$

luego los puntos que corresponden al ciclo de período 2 de  $F_\mu$  son los siguientes:

$$
x^{1} = \frac{\mu + 1 + \sqrt{(\mu + 1)(\mu - 3)}}{2\mu}; \quad x^{2} = \frac{\mu + 1 - \sqrt{(\mu + 1)(\mu - 3)}}{2\mu}
$$

como se muestra en la figura [1.13.](#page-30-0)

Ahora estudiando la derivada de  $F_{\mu}^{2}(x) = \mu \left( \mu (x - x^{2}) - \mu^{2} (x - x^{2})^{2} \right)$ , tenemos:

$$
(F_{\mu}^{2}(x))' = (\mu (\mu (x - x^{2}) - \mu^{2} (x - x^{2})^{2}))'
$$
  
=  $\mu^{2} (1 - 2x) (2\mu x^{2} - 2\mu x + 1)$ 

y evaluando en  $x^1 =$  $\mu+1+\sqrt{(\mu+1)(\mu-3)}$  $\frac{\overline{(\mu+1)(\mu-3)}}{2\mu}$  y  $x^2 = \frac{\mu+1-\sqrt{(\mu+1)(\mu-3)}}{2\mu}$  $rac{\mu+1}{2\mu}$  tenemos:  $(F_{\mu}^{2}(x^{1}))' = \mu^{2}(1-2x^{1})(2\mu(x^{1})^{2}-2\mu x^{1}+1)$  $= 1 - (\mu + 1) (\mu - 3)$  $= 2(\mu + 2) - \mu^2$ 

$$
(F_{\mu}^{2}(x^{2}))' = \mu^{2}(1 - 2x^{2}) (2\mu (x^{2})^{2} - 2\mu x^{2} + 1)
$$
  
= 1 - (\mu + 1) (\mu - 3)  
= 2 (\mu + 2) - \mu^{2}

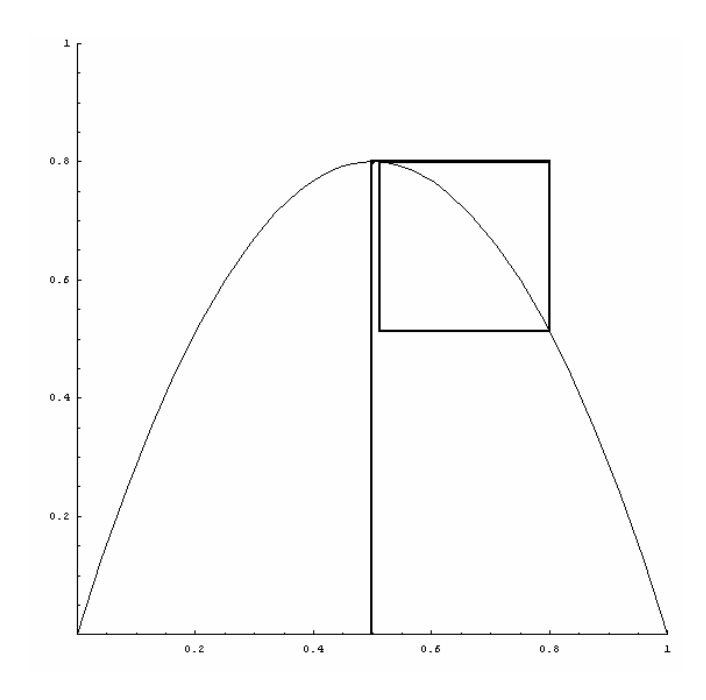

<span id="page-30-0"></span>Figura 1.13: Representación de órbitas de período 2 para  $\mu = 3.2$  y  $x_0 = 0.5$ 

Siempre que ésta sea mayor que −1 el ciclo de período dos es estable, lo que sucede si Suempre que esta sea mayor que  $-1$  el ciclo de período dos es estable, lo que sucede si<br> $r < 1 + \sqrt{5}$ . Cuando  $r = 1 + \sqrt{5}$  el ciclo de período dos se vuelve inestable y surge un nuevo punto de período cuatro (nueva bifurcación de duplicación de período). Para analizar la estabilidad y aparición del ciclo de período 4, podemos, al igual que hemos hecho para el ciclo de período 2, construir y representar la cuarta iteración de  $F_{\mu}$ . Esto es:

$$
F_{\mu}^{4}(x) = \mu^{4} x (1 - x) (\mu x^{2} - \mu x + 1) (\mu^{3} x^{4} - 2 \mu^{3} x^{3} + \mu^{2} x^{2} (\mu + 1) - \mu^{2} x + 1)
$$
  
\n
$$
(\mu^{7} x^{8} - 4 \mu^{7} x^{7} + 2 \mu^{6} x^{6} (3 \mu + 1) - 2 \mu^{6} x^{5} (2 \mu + 3) + \mu^{4} x^{4} (\mu^{3} + 6 \mu^{2} + \mu + 1))
$$
  
\n
$$
(\mu^{3} x^{4} - 2 \mu^{3} x^{3} + \mu^{2} x^{2} (\mu + 1) - \mu^{2} x + 1) (-2 \mu^{4} x^{3} (\mu^{2} + \mu + 1) + \mu^{3} x^{2} (\mu^{2} + \mu + 1) - \mu^{3} x + 1)
$$

La gráfica de  $F^4_\mu$  la cual se muestra en [1.14](#page-31-0) corta a  $y=x$  en ocho puntos, los dos puntos fijos, los dos puntos correspondientes al ciclo de período dos y los cuatro correspondientes al ciclo de período 4. La aparición del nuevo ciclo no implica desaparición del ciclo de período dos, sólo su cambio del tipo de estabilidad. La estabilidad del ciclo de período cuatro se puede determinar nuevamente evaluando el valor de la pendiente de  $F^4_\mu$  en los puntos correspondientes al ciclo de período cuatro, como se muestra en [1.15.](#page-31-1)

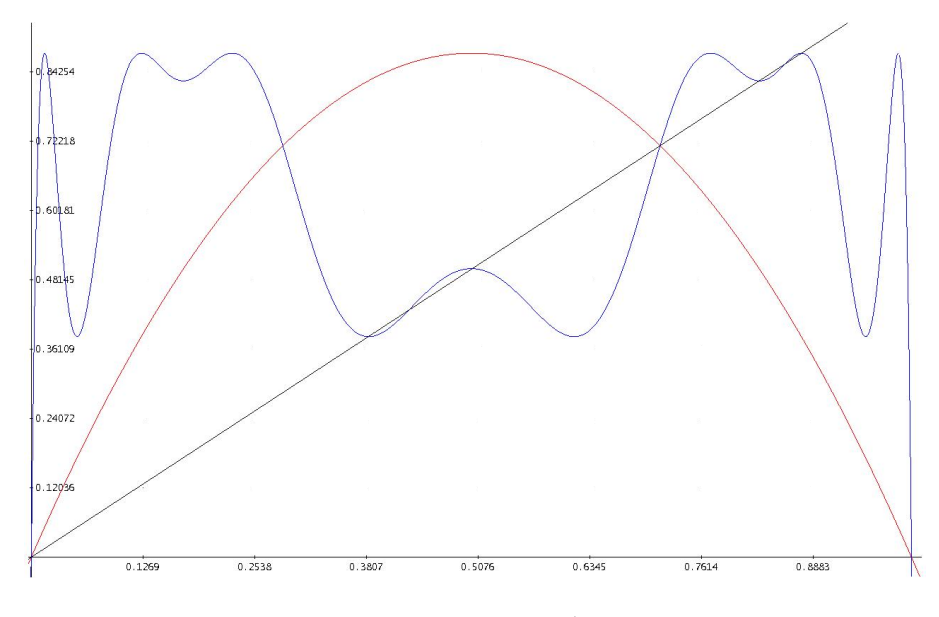

<span id="page-31-0"></span>Figura 1.14: Gráfica para  $F^4_\mu$  para  $\mu = 3.5$ 

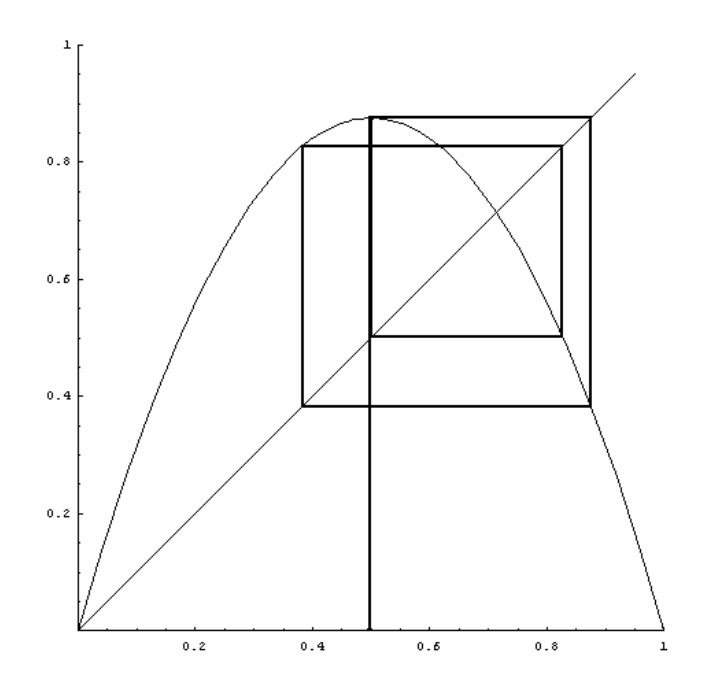

<span id="page-31-1"></span>Figura 1.15: Representación de órbitas de período 4 para  $\mu=3.5$  y  $x_0=0.5$ 

### <span id="page-32-0"></span>1.1.5. Teorema de Sarkovskii

Definición 1.1.2 (Orden de Sarkovskii de los Números Naturales)

$$
3 \rightarrow 5 \rightarrow 7 \rightarrow 9 \rightarrow \cdots \rightarrow 2n + 1 \rightarrow \cdots
$$
  
\n
$$
2 \cdot 3 \rightarrow 2 \cdot 5 \rightarrow 2 \cdot 7 \rightarrow 2 \cdot 9 \cdots \rightarrow 2 \cdot (2n + 1) \rightarrow \cdots
$$
  
\n
$$
2^2 \cdot 3 \rightarrow 2^2 \cdot 5 \rightarrow 2^2 \cdot 7 \rightarrow 2^2 \cdot 9 \cdots \rightarrow 2^2 \cdots (2n + 1) \rightarrow \cdots
$$
  
\n
$$
\cdots
$$
  
\n
$$
2^m \cdot 3 \rightarrow 2^m \cdot 5 \rightarrow 2^m \cdot 7 \rightarrow 2^m \cdot 9 \cdots \rightarrow 2^m \cdots (2n + 1) \rightarrow \cdots
$$
  
\n
$$
\cdots \rightarrow 2^p \rightarrow \cdots \rightarrow 2^3 \rightarrow 2^2 \rightarrow 2^1 \rightarrow 2^0
$$

Todo número natural está en el orden anterior.

i. Si n es impar (diferente de 1) esta en la primera fila y el 1 está al final.

ii. Si n es par, su factorización única en primos es  $n = 2_1^{\alpha_1} p_2^{\alpha_2} \dots p_k^{\alpha_k}$  con  $p_2 \dots p_k$  primos impare y  $\alpha_i \in \mathbb{N}$ . Luego  $p_2^{\alpha_2} \ldots p_k^{\alpha_k} = 2q+1$  por ser producto de impares. Así, si  $\alpha_i = 0, i = 2, \ldots, k$ , entonces  $n = 2^{\alpha_i}$  y estaría en la última fila. Pero si  $\alpha_i \neq 0$  para algún i, entonces  $n = 2^{\alpha_i} (2q + 1)$  y estaría en la  $\alpha_i$ -fila.

Veamos que está escrito en forma única

i. Si  $n$  es impar está de forma única.

ii. Si *n* es par: supongamos que se puede escribir de dos formas diferentes  $n = 2^p (2q + 1)$ y  $n = 2^r (2s + t)$ . Supongamos sin pérdida de generalidad que  $p > r$ . Entonces

$$
2^{p} (2q + 1) = 2^{r} (2s + t)
$$

$$
2^{p-r} (2q + 1) = 2s + t \quad (\rightarrow \leftarrow)
$$

$$
pqr
$$

Por lo tanto en el teorma de Sarkovskii están todos los números naturales y escritos de forma ´unica.

**Teorema 1.1.6 (Teorema de Sarkovskii)** Supóngase que  $f : \mathbb{R} \to \mathbb{R}$  es continua. Supóngase que f tiene un punto periódico de período principal k. Si  $k \to \ell$  en orden de Sarkovskii, entonces f también tiene un punto periódico de período  $\ell$ .

Veamos algunas consecuencias:

1. Si f tiene un punto periódico el cual no es potencia de 2, entonces f necesariamente tiene infinitos puntos periódicos de períodos diferente. Reciprocamente, si  $f$  tiene sólo finitos períodos, entonces ellos tienen necesariamente período potencia de 2.

- 2. Período 3 implica todos los períodos por el orden de Sarkovskii.
- 3. El reciproco del teorema de Sarkovskii es también cierto. Hay mapeos en los cuales se tienen puntos periódicos de periodo  $p$  y no tienen puntos de período más "alto" de acuerdo al orden de Sarkovskii.

Demostración: Para dos intervalos cerrados  $I_1$ ,  $I_2$  introduciremos la notación  $I_1 \rightarrow I_2$ . Si  $f(I_1)$  cubre  $I_2$ , es decir,  $I_2 \subset f(I_1)$ ; si  $I_1 \subset f(I_1)$  en  $I_1$  hay un punto fijo, así, si encontramos una una secuencia  $I_1 \to I_1 \to \cdots I_n \to I_1$ , entonces por lo anterior, en  $I_1$  hay un punto fijo para  $f^n$ , es decir, un punto de período *n* para f.

Asumamos primero que f tiene un punto periódico x de período n con n impar y  $n > 1$ . (Se excluye  $n = 1$  por que en el orden de Sarkovskii, 1 no implica ningún período).

Supongase que f no tiene puntos periódicos de período impar menor que n (esto no quita generalidad, ya que el  $n$  es cualquier impar, lo podemos tomar como el menor impar del que una función tiene puntos periódicos).

Sea  $x_1, x_2, \ldots, x_n$  los valores de la órbita de x, con  $x_i < x_{i+1}$  (asi enumerados), al aplicarle la función  $f$  a los  $x_i$  los permuta por que no son puntos fijos  $(n > 1)$ . Luego vemos que  $f(x_n) < x_n$ (pues si no  $x_n$  sería punto fijo).

Seleccionemos un *i* fijo y el más grande para el cual  $f(x_i) > x_i$ , así  $f(x_i) \ge x_{i+1}$ .

Sea  $I_1 = [x_i, x_{i+1}]$ , sabemos que  $f(x_{i+1}) < x_{i+1}$  (porque i es el más grande para el cual  $f(x_i) > x_i$ ) de esto seguimos que  $f(x_{i+1}) \leq x_i$ , de esto tenemos que  $I_1 \subset f(I_1)$  o sea  $I_1 \to I_1$ .

Como x no tiene período 2, no puede darse  $f(x_{i+1}) = x_i$  y  $f(x_i) = x_{i+1}$  luego se da que  $f(x_i) >$  $x_{i+1}$  o  $f(x_{i+1}) < x_i$ , de esto se tiene que existe otro intervalo de la forma  $[x_j, x_{j+1}] \subset f(I_1)$ ,  $j \neq i$ .

"Hasta ahora no sabemos si solo hay uno o más, pero más abajo probaremos que solo hay un intervalo más en  $f(I_i)$ ".

Sea  $Q_2$  la unión de intervalos de la forma  $[x_j, x_{j+1}]$  que son cubiertos por  $f(I_1)$   $(Q_2 = f(I_1))$ así  $I_1 \subset Q_2$ , pero  $I_1 \neq Q_2$  (esto por  $f(x_i) > x_{i+1}$  o  $f(x_{i+1}) < x_i$ ), así que existe al menos otro intervalo  $[x_j, x_{j+1}] = I_2$  tal que  $I_2 \subset Q_2$ , así  $I_2 \subset Q_2 = f(I_1)$  entonces  $I_1 \to I_2$ .

Sea  $Q_3 = f (Q_2) = f (I_1 \cup Q_2 - I_1) = f (I_1) \cup f (Q_2 - I_1) = Q_2 \cup f (Q_2 - I_1)$  así  $Q_2 \subset Q_3$  (no podría ser  $Q_2 = Q_3$  sino el punto x no sería de período n). Continuando por inducción, sea  $Q_{p+1} = f(Q_p)$ ,  $(Q_p \subset Q_{p+1}$ , pero  $Q_p \neq Q_{p+1}$  ya que en tal caso el punto x no sería de período n sino de período  $p$ ). Ahora, tenemos una sucesión creciente

$$
Q_1 \subset Q_2 \subset Q_3 \subset \cdots \subset Q_p \subset Q_{p+1} \subset \cdots
$$

Como hay solo una cantidad finita de  $x_j$ , de esto se sigue que hay un  $\ell$  para el cual  $Q_{\ell+1} = Q_{\ell}$ . Para este  $\ell$  se tiene que  $Q_{\ell}$  contiene todos los intervalos de la forma  $[x_j, x_{j+1}]$ , por la continuidad de f y por que en otro caso el período de x no sería n y por lo tanto  $\ell \leq n-1$  (ya que minimamente van aumentando en un intervalo los  $Q_j$ ). Notese que si  $I_p$  es un intervalo de la forma  $[x_j, x_{j+1}]$ en  $Q_p$ , podemos encontrar una colección de intervalos tal que  $I_1 \to I_2 \to \cdots \to I_\ell \to I_{\ell+1}$  (esto es posible por la continuidad de f y por que los  $Q_p$  es una sucesión creciente) con  $I_j \subset Q_j$ .

Sabiendo que n es impar entonces hay más  $x_j$  en un lado de  $I_1$  que del otro, de esto podemos afirmar que hay al menos un intervalo  $I_k = [x_j, x_{j+1}]$  de  $Q_k$  (para  $k \leq \ell$ ) diferente de  $I_1$  tal que su imagen cubre a  $I_1$ .

No puede ser lo contrario por que al aplicarle  $f$  a  $[x_j, x_{j+1}]$  pueden darse los siguientes casos

- i. Que  $x_i$  y  $x_{i+1}$  no cambien de lado respecto a  $I_1$ .
- ii. Que los dos cambien de lado.

iii. Que uno cambie y el otro no; y no se puede dar solo si i e ii por que en un lado de  $I_1$ hay una cantida impar de  $x_i$ 

Ahora consideremos la cadena de intervalos  $I_1 \to I_2 \to \cdots \to I_k \to I_1$  donde  $I_p$  es de la forma  $[x_j, x_{j+1}]$  para algún j y donde  $I_1 \neq I_2$ . No podemos asumir que  $I_p \subset Q_p$ , pero por  $I_1 \to I_2 \to \cdots \to I_\ell \to I_{\ell+1}$ , hay al menos una cadena. Elijamos el más pequeño k para el cual esto ocurre, esto es  $I_1 \to I_2 \to \cdots \to I_k \to I_1$ , esta es la más pequeña trayectoria de  $I_1$  a  $I_1$ , excepto en el transcurso de  $I_1 \rightarrow I_1$  por lo tanto encontramos un diagrama así:

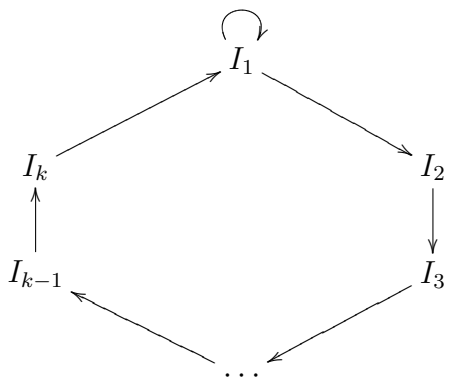

 $(n-1)$  es par. Supongamos que  $k < n-1$ , k puede ser par o impar.

i. Si k es par:  $I_1 \rightarrow I_2 \rightarrow \cdots \rightarrow I_k \rightarrow I_1 \rightarrow I_1$ , así hay un punto periódico de período  $k + 1 < n - 1 < n$  (pues k es par y  $n - 1$  también)  $k + 1$  es impar y menor que n. Es una contradicción por haber dicho al inicio que f no tenía puntos de período impar menor a n.

ii. Si k es impar:  $I_1 \to I_2 \to \cdots \to I_k \to I_1$  habría un punto periódico de período k que es impar y  $k < n - 1 < n$ , lo cual es una contradicción al igual que en el caso anterior.

luego  $k \geq n-1$ , pero solo hay  $n-1$  intervalos de la forma  $[x_j, x_{j+1}]$  (todos son diferentes sino caemos en el caso de lo demostrado arriba que tendrían puntos periódicos de período impar menor que *n*), luego  $k = n - 1$ .

Desde que k es el más pequeño entero que trabajamos, no podemos tener  $I_\ell \to I_j$  para algún  $j > \ell+1$  ( $\ell+1 = k$  ya que  $k < \ell+1 < n$  pero  $k = n-1$ ). De esto se sigue  $Q_p$  va aumentando solo en un intervalo o sea  $Q_p$  y  $Q_{p+1}$  difieren solo en un intervalo  $[x_j, x_{j+1}]$ . Con esto y la continuidad de f la órbita de x solo tiene dos posibilidades para ordenarlo en  $\mathbb{R}$ , así:

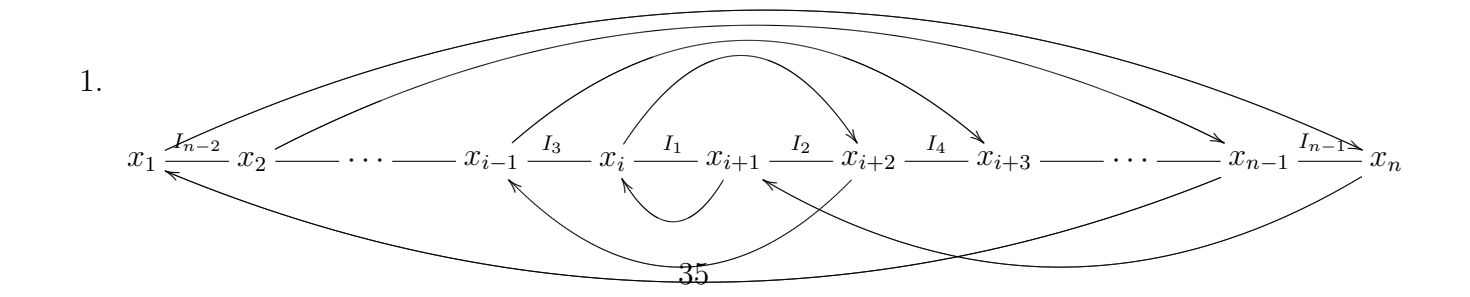

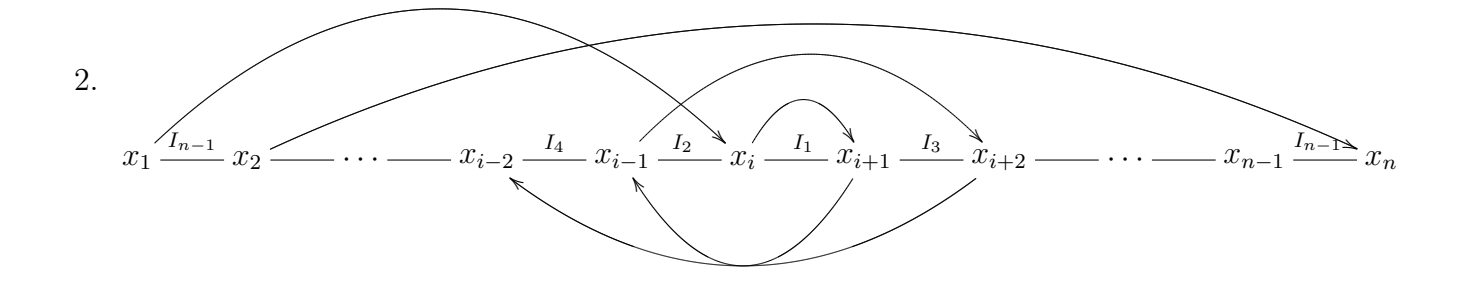

De las figuras anteriores observamos que  $f(I_{n-1}) = I_1 \cup I_3 \cup I_5 \cup \cdots \cup I_{n-2}$  es decir  $I_{n-1} \to I_1$ ,  $I_{n-1}$  →  $I_3$ , y así sucecivamente con todos los impares. Luego la figura

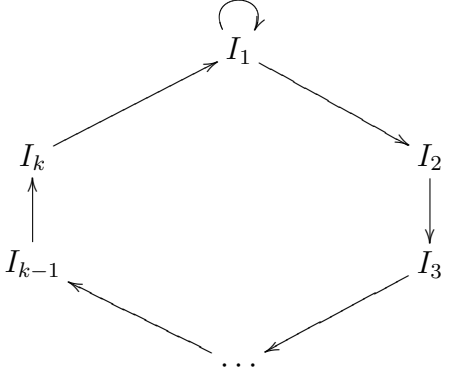

la podemos ampliar así:

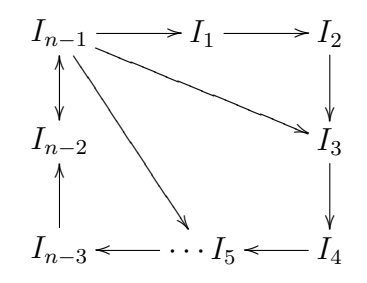

Ahora el teorema de Sarkovskii para el caso de n impar es inmediato: para todo número m con  $m \geq n$  son obtenidos así:

$$
\underbrace{I_1}_{1} \rightarrow \underbrace{I_2}_{2} \rightarrow \underbrace{I_3}_{3} \rightarrow \cdots \rightarrow \underbrace{I_{n-1}}_{n-1} \rightarrow \underbrace{I_1}_{n} \rightarrow \underbrace{I_1}_{n+1} \rightarrow \cdots \rightarrow \underbrace{I_1}_{m} \rightarrow I_1
$$

Para los números m pares con  $m < n$  se obtiene con ciclos  $I_{n-1} \to I_{n-2} \to I_{n-1}$  período 2,  $I_{n-1}$  →  $I_{n-4}$  →  $I_{n-3}$  →  $I_{n-2}$  →  $I_{n-1}$  período 4 y así sucesivamente.

Para  $n$  par. Primero veamos que es posible encontrar un punto de período  $2$  si se da el caso de que  $I_{n-1} \to I_{n-2} \to I_{n-1}$  entonces tenemos un punto de período 2. Si no es así, entonces todos los  $x_i$  cambian de lado respecto de  $I_1$  y se da que  $f[x_1, x_i] \supset [x_{i+1}, x_n]$  y  $f[x_{i+1}, x_n] \supset [x_1, x_i]$  de igual forma esto nos produce un punto de período 2 en  $[x_1, x_i]$ ; dividamos en dos casos para n par:
1.  $n = 2^m$ . Sea  $k = 2^{\ell}$  con  $\ell < m$  considere  $g = f^{\frac{k}{2}}$ . Por su puesto que g tiene un punto periódico de período  $2^{m-\ell+1}$ , ya que

$$
g^{2^{m-\ell+1}} = \left(f^{\frac{k}{2}}\right)^{2^{m-\ell+1}} = \left(f^{2^{\ell-1}}\right)^{2^{m-\ell+1}} = f^{2^{\ell-1}\cdot 2^{m-\ell+1}} = f^{2^m}
$$

luego (por  $f[x_1, x_i] \supset [x_{i+1}, x_n]$  y  $f[x_{i+1}, x_n] \supset [x_1, x_i]$  de igual forma esto nos produce un punto de período 2 en  $[x_1, x_i]$ )  $g$  tiene un un punto periódico de período 2.

$$
g^{2} = \left(f^{\frac{k}{2}}\right)^{2} = f^{k} = f^{2^{l}}
$$

luego ese punto tiene período  $2^{l}$  para f.

2.  $n = p \cdot 2^m$  donde p es impar. Este caso puede reducirse a los previos. Consideremos  $g = f^{2^m}$ , luego  $g^p = f^{p \cdot 2^m}$  por el caso de n impar se tiene que g tiene puntos periódicos de período impar mayor que p. Así que  $g^q = f^{q \cdot 2^m}$  con  $q > p$ , así probamos que f tiene puntos periódicos de todos los períodos de la fila  $p \cdot 2^m$  (en el orden de Sarkovskii) para  $q > p$ . Ahora  $g^{2^l \cdot k} = (f^{2^m})^{2^l \cdot k} = f^{2^{m+\ell} \cdot k}$   $\forall k \ge 1$ ,  $\ell \ge 1$ . Como g tenía un punto periódico de período  $p$  (impar) entonces tiene puntos periódicos de períodos pares, así  $q$  tiene un punto periódico de  $2^\ell k$  y este es de período  $k2^{m+\ell}$  para  $f$ . Así probamos para todas las filas que están abajo de donde se encuentra  $p2^m$  incluyendo la última. Cuando  $k = 1$  pero para los menores que  $2^m$ . Para  $2^q$  con  $q > m$  basta tomar  $g^{2^{q-m}} = (f^{2^m})^{2^{q-m}} = f^{2^q}$  como g tenía un punto periódico de período impar p tiene entonces punto periódico de  $2^{q-m}$  que es punto de período  $2^q$  para f.

## 1.1.6. Sistemas Dinámicos 100 % Discretos

Los sistemas que consideraremos en este caso tienen estado discreto. Así en lugar de usar  $\mathbb R$  ó C usaremos  $\{0, 1\}$  ó algún otro conjunto finito  $A = \{a_1, a_2, \ldots, a_k\}$ . Ocasionalmente es conveniente que A tenga la estructura de un campo finito, esto es  $\mathbb{Z}_p = \{0, 1, 2, \ldots, p-1\}$ . Consideraremos los Sistemas Dinámicos Secuenciales (SDS) y los Autómatas Celulares Generalizados (GCA). Antes de continuar, daremos una definición de autómata celular:

**Definición 1.1.3 (CA)** Un autómata celular es un sistema dinámico discreto evolucionando en el tiempo en n−dimensión. Formalmente un autómata celular es 4−tupla < K,  $\varphi$ , v,  $c_0 >$ , donde

- i.  $K :=$ Conjunto finito de estados.
- ii.  $\varphi := \text{function de transición } (\varphi : K^v \longrightarrow K).$
- iii. v := vecinos diagonales y ortogonales respecto de una célula central  $x_{i,j} \forall i, j \in \{-1, 0, 1\}$ .
- vi.  $c_0 := \text{configuration inicial del sistema.}$

La función local  $\varphi$  determina una función global  $\Phi: K^{\mathbb{Z}\times \mathbb{Z}} \longrightarrow K^{\mathbb{Z}\times \mathbb{Z}}$ , la cual representa todas las funciones continuas de  $K^{\mathbb{Z}\times\mathbb{Z}}$  en si mismos.

Dos casos especiales de autómatas celulares, son los siguientes:

1. Juego de la vida, creado por John Horton Conway. Este autómata celular está modelado en  $\mathbb{Z}^2$ , cada célula (punto del reticulado  $\mathbb{Z}^2$ ) admite dos posibles estados:  $0 =$  célula muerta y 1 = célula viva. La evolución de los estados de las células en  $\mathbb{Z}^2$  ocurre de manera simultánea; de manera que la evolución del estado de cada célula depende del estado de ella y de los estados de sus vecinas inmediatas. Esto lo mostramos en el siguiente cuadro [1.1.](#page-37-0)

$$
\begin{matrix} v & v & v\\ v & c & v\\ v & v & v \end{matrix}
$$

<span id="page-37-0"></span>Cuadro 1.1: La evolución del valor que posee c depende de ese valor y del valor de las células etiquetadas con v.

La ley que gobierna este juego es como sigue:

 $Si$  una célula muerta tiene exactamente tres vecinas vivas, éstas se reproducen y le dan vida. Si una célula viva tiene dos o tres vecinas vivas, ella permanece viva; pero si hay menos de dos vecinas vivas, muere por aislamiento. Si una célula tiene más de tres vecinas vivas, muere por superpoblación si estaba viva, y permanece muerta si ya lo estaba.

2. Otro caso especial de autómata celular es el siguiente, tenemos el grafo Circle<sub>5</sub> el cual se muestra en la figura [1.16.](#page-38-0)

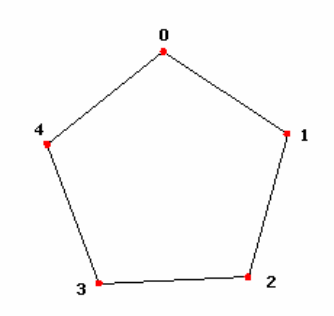

<span id="page-38-0"></span>Figura 1.16: Grafo Circle<sub>5</sub>

El mapeo global para el autómata celular, es el mapeo  $\Phi_f: \{0,1\}^5 \longrightarrow \{0,1\}^5$  dado por

Para cada vértice i asignamos un estado  $x_i \in \{0, 1\}.$ Usamos la función  $f : \{0,1\}^3 \longrightarrow \{0,1\}$  dada por

 $f(x_{-1}, x_0, x_1) = x_{-1} + x_1 \, [mod \, 2]$ 

$$
(\Phi_f(x_1,\ldots,x_5))_i = f(x_{i-1},x_i,x_{i+1})
$$

donde los indices son tomados módulo 5. Por ejemplo vemos que  $(0, 1, 1, 0, 0)$  es mapeado en  $(1, 1, 1, 1, 0)$ .  $(1, 1, 1, 1, 0)$  es mapeado en  $(1, 0, 0, 1, 0)$  y este nuevamente es mapeado en  $(0, 1, 1, 0, 0)$ . El ciclo dirigido de estos tres puntos es un ejemplo de órbita periódica. Verifiquemos esto, asi:

$$
\begin{cases}\n(\Phi_f(x_0, x_1, x_2, x_3, x_4))_0 = f(x_{-1}, x_0, x_1) = x_{-1} + x_1 \,[mod\ 2] \\
(\Phi_f(x_0, x_1, x_2, x_3, x_4))_1 = f(x_0, x_1, x_2) = x_0 + x_2 \,[mod\ 2] \\
(\Phi_f(x_0, x_1, x_2, x_3, x_4))_2 = f(x_1, x_2, x_3) = x_1 + x_3 \,[mod\ 2] \\
(\Phi_f(x_0, x_1, x_2, x_3, x_4))_3 = f(x_2, x_3, x_4) = x_2 + x_4 \,[mod\ 2] \\
(\Phi_f(x_0, x_1, x_2, x_3, x_4))_4 = f(x_3, x_4, x_0) = x_3 + x_0 \,[mod\ 2]\n\end{cases}
$$

luego:

$$
\begin{cases}\n(\Phi_f(0,1,1,0,0))_0 = f(0,0,1) = 1 \\
(\Phi_f(0,1,1,0,0))_1 = f(0,1,1) = 1 \\
(\Phi_f(0,1,1,0,0))_2 = f(1,1,0) = 1 \\
(\Phi_f(0,1,1,0,0))_3 = f(1,0,0) = 0\n\end{cases}\n\begin{cases}\n(\Phi_f(1,1,1,1,1,0))_0 = f(0,1,1) = 1 \\
(\Phi_f(1,1,1,1,1,0))_1 = f(1,1,1) = 0 \\
(\Phi_f(1,1,1,1,1,0))_2 = f(1,1,1) = 0\n\end{cases}\n\begin{cases}\n(\Phi_f(1,1,1,1,1,0))_0 = f(0,1,1) = 1 \\
(\Phi_f(1,1,1,1,1,0))_1 = f(1,1,1) = 0\n\end{cases}\n\begin{cases}\n(\Phi_f(1,1,1,1,1,0))_1 = f(1,1,1) = 0 \\
(\Phi_f(1,1,1,1,1,0))_2 = f(1,1,1) = 0\n\end{cases}\n\begin{cases}\n(\Phi_f(1,0,0,1,0))_0 = f(0,1,0) = 0 \\
(\Phi_f(1,0,0,1,0))_1 = f(1,0,0) = 1 \\
(\Phi_f(1,1,1,1,1,0))_2 = f(1,1,1) = 0\n\end{cases}\n\begin{cases}\n(\Phi_f(1,0,0,1,0))_0 = f(0,1,0) = 0 \\
(\Phi_f(1,0,0,1,0))_1 = f(1,0,0) = 1 \\
(\Phi_f(1,0,0,1,0))_2 = f(0,1,0) = 0\n\end{cases}\n\begin{cases}\n(\Phi_f(1,0,0,1,0))_1 = f(1,0,0) = 0 \\
(\Phi_f(1,0,0,1,0))_2 = f(0,1,0) = 0 \\
(\Phi_f(1,0,0,1,0))_3 = f(0,1,0) = 0\n\end{cases}
$$

Esto lo podemos representar como lo muestra la figura [1.17.](#page-39-0)

De los ejemplos mostrados anteriormente, podemos deducir el siguiente cuadro:

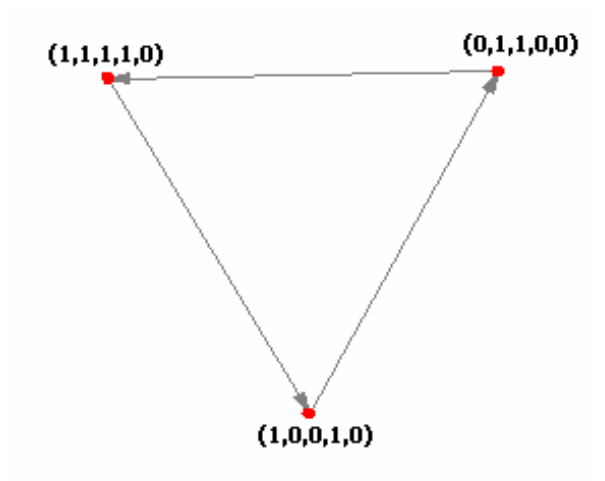

<span id="page-39-0"></span>Figura 1.17: Ejemplo de órbita periódica con estado inicial  $(0, 1, 1, 0, 0)$ 

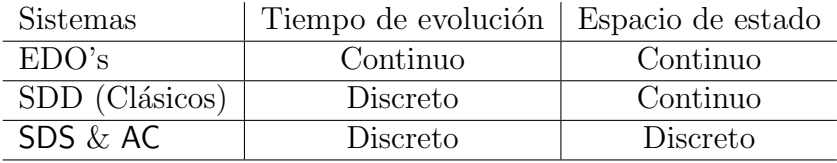

# Capítulo 2

# Grafos y Sistemas Dinámicos Secuenciales (SDS)

## *R´ıe cuando estes triste, llorar es demasiado facil ´*

**Definición 2.0.4 (Grafo)** Un grafo Y es una 4−tupla  $Y = (v[Y], e[Y], \omega, \tau)$  donde v [Y] es el conjunto de vértices de Y, y e [Y] es el conjunto de bordes de Y, y donde  $\omega$  y  $\tau$  son los mapeos:

$$
\omega : e[Y] \longrightarrow v[Y], \tau : e[Y] \longrightarrow v[Y]
$$

Para un borde  $e \in e[Y]$  llamamos al vértice  $\omega(e)$  el origen de e y al vértice  $\tau(e)$  el final de e. También podemos hablar de bordes dirigidos como lo mostramos a continuación

$$
\omega(e) \stackrel{e}{\rightarrow} \tau(e)
$$

Dado que los bordes en general son dirigidos para un grafo  $Y$ , a veces hacemos uso de este hecho para hacer énfasis en este hecho.

Los vértices  $v_i$  y  $v_j$  son adyacentes en Y si allí existe un borde  $e \in e[Y]$  tal que  $\omega(e) = v_i$  y  $\tau(e) = v_j$  ó tal que  $\omega(e) = v_j$  y  $\tau(e) = v_i$ . Un borde e con  $\omega(e) = \tau(e)$  es llamado <u>bucle</u>. Un grafo  $Y$  es llamado bucle-libre si este conjunto de bordes no contiene bucles. La "upla"

$$
(v_1, e_1, v_2, e_2, \ldots, e_{m-1}, v_m, e_m, v_{m+1})
$$
 donde  $\forall 1 \leq i \leq m$ ,  $\omega(e_i) = v_i$ ,  $\tau(e_i) = v_{i+1}$ 

es referido para un camino dirigido en Y .

Un conjunto independiente de un grafo Y es un subconjunto  $I \subset v[Y]$  tal que dos vértices  $v_1, v_2 \in I$  no están conectados.

### 2.0.7. Grafos: Simples y No Dirigidos

Muchos de los grafos con los cuales trataremos son: simples y no dirigidos. Esta clase de grafos puede especificarse por el conjunto de vértices y el conjunto de bordes sin la referencia de los mapeos  $\omega$  y  $\tau$ . Un grafo Y con conjunto de vértices  $v[Y] = \{v_1, v_2, \ldots, v_n\}$  es simple y no dirigido si y sólo si para cualquier borde  $e \in e[Y]$  entonces existe exactamente un borde

 $e' \in e[Y]$  tal que  $\omega(e) = \tau(e')$  y  $\omega(e') = \tau(e)$ . En otras palabras, Y es simple y no dirigido si siempre que dos vértices  $v \, y \, v'$  son adyacentes entonces hay precisamente un borde de  $v$  hasta  $v'$  y precisamente un borde desde  $v'$  hasta v. De esto podemos decir que, grafos simples y no dirigidos, quedan completamente determinados por el conjunto de vértices  $v |Y|$  y el conjunto  $\tilde{e}[Y] = \{\{v_i, v_j\} : \exists e \in e [Y] \, ; v_i = \omega(e), v_j = \tau(e)\}.$ 

Para grafos ordinarios simplemente identificamos los conjuntos  $\tilde{e}[Y]$  y  $e[Y]$  y decimos que dos vértices  $v_i$  y  $v_j$  son adyacentes en Y si  $\{v_i, v_j\} \in e[Y]$ .

Dado que muchos de los grafos que encontramos son simples, no dirigidos y bucles libres, nos referimos a estos grafos como grafos ordinarios.

Ejemplo 1. Mostramos dos grafos, uno dirigido

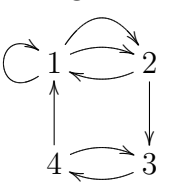

y el otro no dirigido al cual llamamos Grafo de Petersen.

Definición 2.0.5 (Grafo de Petersen) El grafo de Petersen es un grafo simple y no dirigido cuyos vertices son subconjuntos de 2 elementos de un conjunto de 5 elementos y cuyos bordes son los pares de subconjuntos disjuntos de 2 elementos.

Para poner más en claro esta definición; sea  $P = \{1, 2, 3, 4, 5\}$  y ahora formando todos los subconjuntos de 2 elementos

 $P_2 = \{\{1,2\}, \{1,3\}, \{1,4\}, \{1,5\}, \{2,3\}, \{2,4\}, \{2,5\}, \{3,4\}, \{3,5\}, \{4,5\}\}\$ 

y acontinuación tomando todos los subconjuntos disjuntos a cada subconjunto, este grafo se muestra en la figura [2.1](#page-42-0)

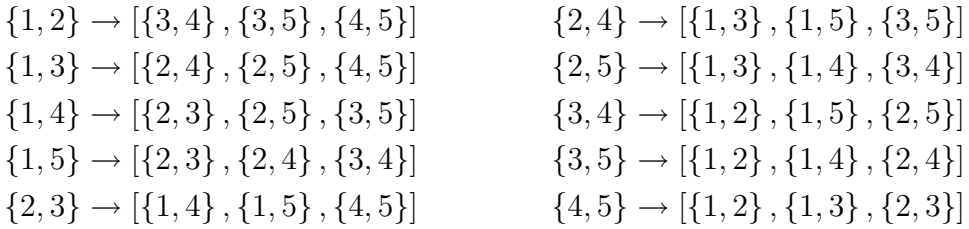

Sea Y un grafo ordinario con conjunto de vértices  $v[Y] = \{v_1, \ldots, v_n\}$ . Entonces

$$
B_1(v_i, Y) = \{v_j \in v[Y] : v_j = v_i \lor \{v_j, v_i\} \in e[Y]\}
$$
  

$$
B'_1(v_i, Y) = B_1(v_i, Y) \lor v_i
$$

es la bola de radio 1 alrededor de  $v_i$ , y la esfera de radio 1 alredeor de  $v_i$  respectivamente. También,  $\delta(v_i) = |B_1(v_i, Y)| - 1 = |B'_1(v_i, Y)|$  es el grado de  $v_i$  en Y. Un camino en Y es una

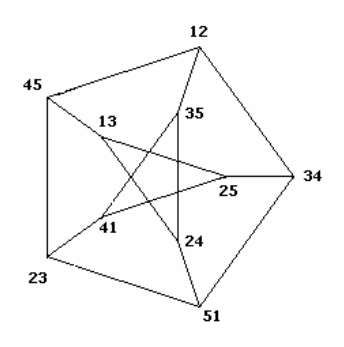

<span id="page-42-0"></span>Figura 2.1: Grafo de Petersen

secuencia finita  $(v_1, \ldots, v_{h-1}, v_h)$ , de distintos vértices  $v_i$  con  $h \geq 2$  y con  $\{v_i, v_{i+1}\} \in e[Y]$  para  $i = 1, \ldots, h-1$ . Un camino cerrado ó ciclo es definido exactamente como un camino solo se requiere que  $v_1 = v_h$ . Dos vértices están conectados si existe un camino contenido en ambos vértices. Una Y −componente es un conjunto maximal de pares de vértices que son conectados en Y. La unión vértice de un grafo Y simple, no dirigido y un vértice  $v$  es el grafo simple, no dirigido,  $Y \oplus v$  definido por

$$
v[Y \oplus v] = v[Y] \cup \{v\}
$$
  

$$
e[Y \oplus v] = e[Y] \cup \{\{v', v\} : v' \in v[Y]\}
$$

La operación unión vértice es un caso especial de muchas operaciones unión grafo generales.<sup>[1](#page-42-1)</sup>.

Ejemplo 2. Algunos grafos comunes. El grafo linea Line<sub>n</sub> de orden  $n$  es el grafo ordinario con conjunto de vértices  $\{1, 2, \ldots, n-1, n\}$  y conjunto de bordes  $\{\{i, i+1\} : i = 1, 2, \ldots, n-2, n-1\}.$ 

 $\mathsf{Line}_n = 1 - 2 - \cdots - n$ 

El grafo círculo Circle<sub>n</sub> con conjunto de vértices  $\{0, 1, 2, \ldots, n - 1\}$  y donde dos vértices i, j, están conectados si  $i - j \equiv \pm 1 \mod n$ . Para  $n = 6$  tenemos

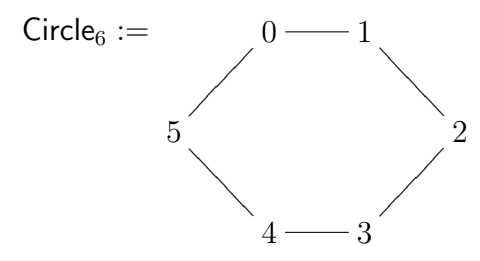

Usando la operación unión grafo-vértice podemos construir otra clase de grafos. Por ejemplo el Grafo de Wheel el cual escribimos como Wheel<sub>n</sub>, es la unión de los vértices de Circle<sub>n</sub> y el vértice  $n$ , así tenemos

$$
v
$$
 [Wheel<sub>n</sub>] = {1, 2, ..., n - 1, n}  
 $e$  [Wheel<sub>n</sub>] =  $e$  [Circle<sub>n</sub>]  $\cup$  { $\{i, n\}$  :  $i = 1, ..., n\}$ 

<span id="page-42-1"></span><sup>1</sup>Eric Weisstein. http://mathworld.wolfram.com, 2005

para el caso n = 4 tenemos

$$
v \text{ [Wheel4] } = \{1, 2, 3, 4\}
$$
  
\n
$$
e \text{ [Wheel4] } = e \text{ [Circle4] } \cup \{\{i, 4\} : i = 1, 2, 3, 4\}
$$
  
\n
$$
= \{\{1, 2\}, \{2, 3\}, \{3, 4\} \{4, 1\}\} \cup \{\{1, 4\}, \{2, 4\}, \{3, 4\}, \{4, 4\}\}
$$

el grafo se muestra en la figura [2.2](#page-43-0)

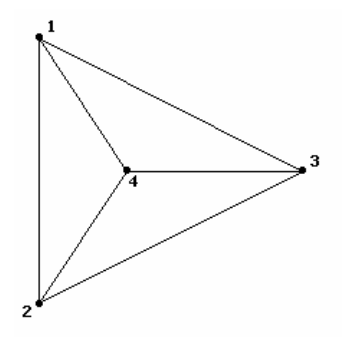

<span id="page-43-0"></span>Figura 2.2: Grafo de Wheel con  $n = 4$ 

Finalmente, el <u>hiper-cubo binario</u>  $Q_2^n$  es el grafo donde los vértices son n−uplas sobre  $\mathbb{Z}_2 =$  $\{0,1\}$  y donde 2 vértices  $(v_1,\ldots,v_n)$  y  $(v'_1,\ldots,v'_n)$  son adyacentes si éstos difieren precisamente en una coordenada. El hiper-cubo es un grafo con  $2^n$  vértices y  $(2^n n)/2 = n2^{n-1}$  bordes. Un grafo imortante es el 3−cubo binario el cual mostramos a continuación

 $\{0,1\}^{3} = \{(0,0,0), (0,0,1), (0,1,0), (1,0,0), (1,1,0), (1,0,1), (0,1,1), (1,1,1)\}$ 

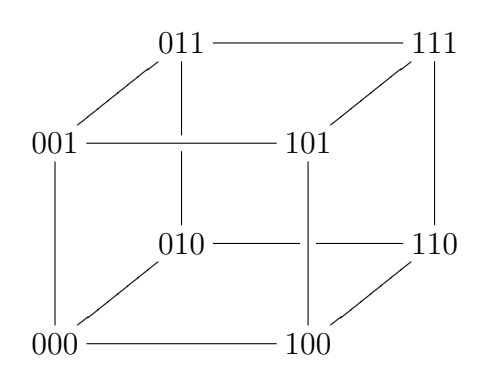

### 2.0.8. Sistemas Dinámicos Secuenciales (SDS)

Un SDS tiene tres componentes

- 1. Un grafo ordinario Y donde cada vértice v tiene un estado  $x_v$ .
- 2. Para cada vértice v hay una función  $f_v$  que es utilizada para actualizar el estado  $x_v$ .
- 3. Un orden de actualización para todos los vértices.

Sea Y un grafo ordinario con conjunto de vértice  $v[Y] = \{v_1, \ldots, v_n\}$  y sea  $\delta(v)$  el grado del vértice v. Para cada vértice definimos un orden de los vertices en  $B_1(v)$  por un mapeo

$$
n[v]: \{1, 2, \ldots, \delta(v) + 1\} \longrightarrow v[Y]
$$

A menos que se diga otra cosa asumiremos que el mapeo  $n|v|$  ordena los vértices por sus indices en orden creciente. Así si el vértice  $v_2$  tiene como vecinos a  $v_1$  y  $v_5$  tenemos la secuencia  $(n [v_2] (1), n [v_2] (2), n [v_2] (3)) = (v_1, v_2, v_5).$ 

Ahora, suponer que K denota un campo finito y asignamos un "estado vértice"  $x_v \in K$  para cada vértice  $v \in v[Y]$  (para muchos ejemplos usamos  $K = \mathbb{Z}_2 = \{0,1\}$ ) es decir el campo de dos elementos. La secuencia de "estados vértices"  $(x_{v_1},...,x_{v_n})$  es un "estado sistema". Usaremos  $x, y, z$  para denotar los "estados sistema". Cuando está claro el contexto si queremos decir "estado vértice" ó "estado sistema" podemos omitir vértice o sistema y simplemente podemos usar estado. El sub-estado x de v consistiendo de los estados vértices de  $B_1 (v, Y)$  ordenados por n [v] es denotado por  $x[v]$  ésto es

$$
x[v] = (x_{n[v](1)}, \ldots, x_{n[v](\delta(v)+1)})
$$

Necesitamos  $n[v]$  y  $x[v]$  para que podamos especificar el orden de los argumentos para la función  $f_v$  cuando actualizamos el estado  $x_v$ .

<span id="page-44-0"></span>Si algunos grafos son discutidos, escribiremos  $n[v; Y]$ ,  $x[v, Y]$ . En cuanto a  $B_1(v)$  y  $B'_1(v)$  escribimos  $n'[v; Y]$ ,  $x'[v, Y]$  para las correspondientes secuencias cuando v y  $x_v$  son omitidos.

**Definición 2.0.6** Para cada vértice v en el grafo, tenemos la función  $f_v : \mathbb{Z}_2^{\delta(v)+1} \longrightarrow \mathbb{Z}_2$ . Por razones que se pondrán en claro es conveniente introducir el mapeo  $F_{v,Y} : \mathbb{Z}_2^n \longrightarrow \mathbb{Z}_2^n$  dado por

<span id="page-44-1"></span> $F_{v_i}(x) = (x_{v_1}, \ldots, x_{v_{i-1}}, f_{v_i}(x[v_i]), x_{v_{i+1}}, \ldots, x_{v_n})$ 

Nuevamente si queremos resaltar que el grafo subyacente es Y escribiremos  $F_{v,Y}$ . Nos referiremos a los mapeos  $F_v$  como <u>funciones locales</u> al grafo Y y conjunto  $F_Y = (F_{v,Y})_v$ 

Sea  $S_Y = S(v|Y|)$  denota el grupo simétrico sobre el conjunto de vértices de Y. Visto como un conjunto  $S_Y$  consiste de todas las posibles permutaciones de los vértices del grafo Y. En este sentido, usaremos letras griegas  $(\pi, \sigma, \tau, \omega)$  para los elementos de  $S_Y$ .

Así para un grafo con vértices  $v_1, v_2, v_3$  y  $v_4$  un posible orden es  $\pi = (v_2, v_3, v_4, v_1)$ . El segundo elemento de  $\pi$  es  $\pi$  (2) =  $v_3$ . En la misma manera sea  $W_Y$  el conjunto de todos "los alfabetos" sobre  $v[Y]$ , y sea  $W'_Y$  el conjunto de todos los "alfabetos necesarios" sobre  $v[Y]$ , esto es, todas las palabras que contengan por lo menos una vez cada vértice de  $Y$ .

**Definición 2.0.7 (SDS)** Sea Y y  $(f)_{v \in v[Y]}$  como antes y sea  $w \in W'_Y$  "alfabetos necesarios" de longitud m. El mapeo  $[F_Y, w] : \mathbb{Z}_2^n \longrightarrow \mathbb{Z}_2^{n'}$  definido por

 $[F_Y, w] = F_{w(m)} \circ F_{w(m-1)} \circ \ldots \circ F_{w(2)} \circ F_{w(1)} = \Pi_{v=1}^m F_{w(v)}$ 

es el sistema dinámico secuencial (SDS) sobre Y con mapeo  $(f_v)_v$  y orden de actualización w.

Para entender la definición [2.0.6](#page-44-0) veamos lo que sucede si la aplicamos a Circle<sub>5</sub> :=  $C_5$ , el cual tiene como conjunto de vértices  $v [C_5] = \{0, 1, 2, 3, 4\}$ . Ahora identifiquemos las funciones para cada vértice, las cuales vienen dadas por

$$
f_v: \mathbb{Z}_2^{\delta(v)+1} \longrightarrow \mathbb{Z}_2
$$

ahora como  $\delta(v) = |B_1(v, C_5)| - 1$ , identifiquemos las "<u>bolas</u>" y calculemos el cardinal, luego:

$$
\begin{cases}\nB_1(0, C_5) = \{v_j \in v [C_5] : v_j = 0 \lor \{v_j, 0\} \in e [C_5]\} = \{4, 0, 1\} \Rightarrow |B_1(0, C_5)| = 3 \\
B_1(1, C_5) = \{v_j \in v [C_5] : v_j = 1 \lor \{v_j, 1\} \in e [C_5]\} = \{0, 1, 2\} \Rightarrow |B_1(1, C_5)| = 3 \\
B_1(2, C_5) = \{v_j \in v [C_5] : v_j = 2 \lor \{v_j, 2\} \in e [C_5]\} = \{1, 2, 3\} \Rightarrow |B_1(2, C_5)| = 3 \\
B_1(3, C_5) = \{v_j \in v [C_5] : v_j = 3 \lor \{v_j, 3\} \in e [C_5]\} = \{2, 3, 4\} \Rightarrow |B_1(3, C_5)| = 3 \\
B_1(4, C_5) = \{v_j \in v [C_5] : v_j = 4 \lor \{v_j, 4\} \in e [C_5]\} = \{3, 4, 0\} \Rightarrow |B_1(4, C_5)| = 3\n\end{cases}
$$

ahora, tenemos el "grado":

$$
\delta(0) = \delta(1) = \delta(2) = \delta(3) = \delta(4) = 2
$$

entonces

$$
\begin{cases}\nf_0: \mathbb{Z}_2^3 \longrightarrow \mathbb{Z}_2; & f_0(x_{-1}, x_0, x_1) = x_{-1} + x_1 \,[\text{mod}2] \\
f_1: \mathbb{Z}_2^3 \longrightarrow \mathbb{Z}_2; & f_1(x_0, x_1, x_2) = x_0 + x_2 \,[\text{mod}2] \\
f_2: \mathbb{Z}_2^3 \longrightarrow \mathbb{Z}_2; & f_2(x_1, x_2, x_3) = x_1 + x_3 \,[\text{mod}2] \\
f_3: \mathbb{Z}_2^3 \longrightarrow \mathbb{Z}_2; & f_3(x_2, x_3, x_4) = x_2 + x_4 \,[\text{mod}2] \\
f_4: \mathbb{Z}_2^3 \longrightarrow \mathbb{Z}_2; & f_4(x_3, x_4, x_0) = x_3 + x_0 \,[\text{mod}2]\n\end{cases}
$$

Ahora, veamos el mapeo  $F_{v,Y} : \mathbb{Z}_2^n \longrightarrow \mathbb{Z}_2^n$  dado por

$$
F_{v_i}(x) = (x_{v_1}, \ldots, x_{v_{i-1}}, f_{v_i}(x [v_i]), x_{v_{i+1}}, \ldots, x_{v_n})
$$

entonces

$$
\begin{cases}\nF_{0,C_5} : \mathbb{Z}_2^5 \longrightarrow \mathbb{Z}_2^5; & F_0(x_0, x_1, x_2, x_3, x_4) = (f(x_{-1}, x_0, x_1), x_1, x_2, x_3, x_4) \\
F_{1,C_5} : \mathbb{Z}_2^5 \longrightarrow \mathbb{Z}_2^5; & F_1(x_0, x_1, x_2, x_3, x_4) = (x_0, f(x_0, x_1, x_2), x_2, x_3, x_4) \\
F_{2,C_5} : \mathbb{Z}_2^5 \longrightarrow \mathbb{Z}_2^5; & F_2(x_0, x_1, x_2, x_3, x_4) = (x_0, x_1, f(x_1, x_2, x_3), x_3, x_4) \\
F_{3,C_5} : \mathbb{Z}_2^5 \longrightarrow \mathbb{Z}_2^5; & F_3(x_0, x_1, x_2, x_3, x_4) = (x_0, x_1, x_2, f(x_2, x_3, x_4), x_4) \\
F_{4,C_5} : \mathbb{Z}_2^5 \longrightarrow \mathbb{Z}_2^5; & F_4(x_0, x_1, x_2, x_3, x_4) = (x_0, x_1, x_2, x_3, f(x_3, x_4, x_0))\n\end{cases}
$$

veamos lo que ocurre con  $(0, 1, 1, 0, 0)$ 

$$
F_0 = (f (0, 0, 1), 1, 1, 0, 0) = (1, 1, 1, 0, 0)
$$
  
\n
$$
F_1 = (0, f (0, 1, 1), 1, 0, 0) = (0, 1, 1, 0, 0)
$$
  
\n
$$
F_2 = (0, 1, f (1, 1, 0), 0, 0) = (0, 1, 1, 0, 0)
$$
  
\n
$$
F_3 = (0, 1, 1, f (1, 0, 0), 0) = (0, 1, 1, 1, 0)
$$
  
\n
$$
F_4 = (0, 1, 1, 0, f (0, 0, 0)) = (0, 1, 1, 0, 0)
$$

Ahora bien, según la definición [2.0.7](#page-44-1) el sistema dinámico en cuestión sería:

$$
(F_4 \circ F_3 \circ F_2 \circ F_1 \circ F_0) (0, 1, 1, 0, 0)
$$

calculemos esta composición

$$
F_0(0, 1, 1, 0, 0) = (f(0, 0, 1), 1, 1, 0, 0) = (1, 1, 1, 0, 0)
$$
  
\n
$$
F_1 \circ F_0(0, 1, 1, 0, 0) = F_1(1, 1, 1, 0, 0) = (1, f(1, 1, 1), 1, 0, 0) = (1, 0, 1, 0, 0)
$$
  
\n
$$
F_2 \circ F_1 \circ F_0(0, 1, 1, 0, 0) = F_2(1, 0, 1, 0, 0) = (1, 0, f(0, 1, 0), 0, 0) = (1, 0, 0, 0, 0)
$$
  
\n
$$
F_3 \circ F_2 \circ F_1 \circ F_0(0, 1, 1, 0, 0) = F_3(1, 0, 0, 0, 0) = (1, 0, 0, f(0, 0, 0), 0) = (1, 0, 0, 0, 0)
$$
  
\n
$$
F_4 \circ F_3 \circ F_2 \circ F_1 \circ F_0(0, 1, 1, 0, 0) = F_4(1, 0, 0, 0, 0) = (1, 0, 0, 0, f(0, 0, 1)) = (1, 0, 0, 0, 0, 1)
$$

por lo tanto

$$
(F_4 \circ F_3 \circ F_2 \circ F_1 \circ F_0) (0, 1, 1, 0, 0) = (1, 0, 0, 0, 1)
$$

y con esto lo que hemos visto es que los CA tienen un comportamiento "global", mientras que los SDS tienen un comportamiento "local".

Para un "estado sistema"  $x \in \mathbb{Z}_2^n$  con frecuencia necesitaremos la suma de "estados vértices" calculada en  $\mathbb{N} = \{0, 1, 2, \ldots\}$ , además introducimos la suma de funciones

$$
s_l: \mathbb{Z}_2^l \longrightarrow \mathbb{N}, \ s_l(x_1, \ldots, x_l) = x_1 + \ldots + x_l
$$
 [calculada en  $\mathbb{N}$ ]

En lo que sigue se tomará como notación  $x = (x_1, \ldots, x_k)$ , además procedemos a mostrar un listado de funciones que utilizaremos en lo que sigue de este material.

Funciones nor, nand, parity, or, and, minority, majority.

$$
nor_k: \mathbb{Z}_2^k \longrightarrow \mathbb{Z}_2, \quad nor_k(x) = (1 + x_1) \cdots (1 + x_k) \text{ [mod 2]}
$$
  
\n
$$
nand_k: \mathbb{Z}_2^k \longrightarrow \mathbb{Z}_2, \quad nand_k(x) = 1 + x_1 \cdots x_k \text{ [mod 2]}
$$
  
\n
$$
parity_k: \mathbb{Z}_2^k \longrightarrow \mathbb{Z}_2, \quad parity_k(x) = x_1 + \cdots + x_k \text{ [mod 2]}
$$
  
\n
$$
or_k: \mathbb{Z}_2^k \longrightarrow \mathbb{Z}_2, \quad or_k(x) = \begin{cases} 1, & s_k(x) > 0 \\ 0, & \text{otro caso} \end{cases}
$$
  
\n
$$
and_k: \mathbb{Z}_2^k \longrightarrow \mathbb{Z}_2, \quad and_k(x) = x_1 \cdots x_k \text{ [mod 2]}
$$
  
\n
$$
minority_k: \mathbb{Z}_2^k \longrightarrow \mathbb{Z}_2, \quad minority_k(x) = \begin{cases} 1, & s_k(x) \le \lfloor \frac{k}{2} \rfloor \\ 0, & \text{otro caso} \end{cases}
$$
  
\n
$$
majority_k: \mathbb{Z}_2^k \longrightarrow \mathbb{Z}_2, \quad majority_k(x) = \begin{cases} 1, & s_k(x) \ge \lceil \frac{k}{2} \rceil \\ 0, & \text{otro caso} \end{cases}
$$

Ejemplo 3. Sea  $Y =$  Circle<sub>4</sub> el grafo es mostrado en la figura [2.3.](#page-47-0) Con la actualización  $\pi = (0, 1, 2, 3)$  y con estado inicial  $e_{\text{inc.}} = (0, 0, 0, 0)$ .

Para cada vértice utilizamos la función  $nor_3 : \mathbb{Z}_2^3 \longrightarrow \mathbb{Z}_2$ definido sobre los correspondientes mapeos locales del grafo Y

> $F_0(x) = (nor(x_0, x_1, x_3), x_1, x_2, x_3)$  $F_1(x) = (x_0, nor(x_0, x_1, x_2), x_2, x_3)$  $F_2(x) = (x_0, x_1, nor(x_1, x_2, x_3), x_3)$  $F_3(x) = (x_0, x_1, x_2, nor (x_0, x_2, x_3))$

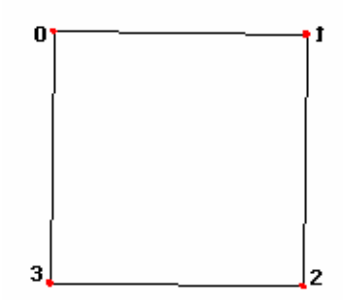

<span id="page-47-0"></span>Figura 2.3: Grafo Circle<sup>4</sup>

Ahora efectuamos los calculos correspondientes

$$
F_0(0,0,0,0) = (nor(0,0,0),0,0,0) = (1,0,0,0)
$$

$$
F_1 \circ F_0(0,0,0,0) = F_1(1,0,0,0) = (1,nor(1,0,0),0,0) = (1,0,0,0)
$$

$$
F_2 \circ F_1 \circ F_0(0,0,0,0) = F_2(1,0,0,0) = (1,0,nor(0,0,0),0) = (1,0,1,0)
$$

$$
F_3 \circ F_2 \circ F_1 \circ F_0(0,0,0,0) = F_3(1,0,1,0) = (1,0,1,nor(1,1,0)) = (1,0,1,0)
$$

Así tenemos  $(F_3 \circ F_2 \circ F_1 \circ F_0)$   $(0, 0, 0, 0) = (1, 0, 1, 0)$ . Por la aplicación iterada de  $(F_3 \circ F_2 \circ F_1 \circ F_0)$ , obtenemos los sistemas de estado (0, 0, 0, 1) ; (0, 1, 0, 0) ; (0, 0, 1, 0) ; (1, 0, 0, 0) ; (0, 1, 0, 1) ; (0, 0, 0, 0). Mostramos un esquema de lo que es ésta órbita periódica en la figura [2.4](#page-48-0) Estos estados constituyen una órbita periódica concepto descrito más adelante.

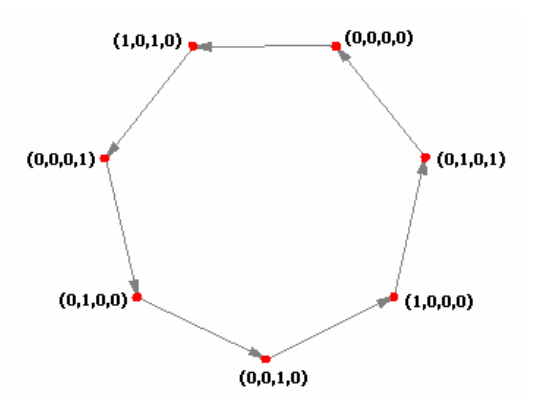

<span id="page-48-0"></span>Figura 2.4: Órbita periódica con estado inicial  $(0, 0, 0, 0)$  para el Grafo Circle<sub>4</sub> mostrado en la figura [2.3](#page-47-0)

Sea  $(f_v)_{v \in v[Y]}$  una secuencia de mapeos asociado a algún grafo Y. Si los mapeos son todos del mismo tipo, en el sentido de poseen "funciones iguales", escribimos el correspondiente mapeo SDS como [Nor $_Y$ ,  $\pi$ ].

Por otra parte, si tenemos un grafo ordinario Y sobre "n" vértices, una secuencia de funciones  $(g_l)_{l=1}^n$  con  $g_l : \mathbb{Z}_2^l \longrightarrow \mathbb{Z}_2$  "induce" una secuencia de funciones "<u>vértice-indizadas</u>"  $(f_v)_{v \in v[Y]}$  por configuración  $f_v = g_{d(v)+1}$ . Nos referimos al correspondiente SDS como un SDS inducido. Sea x un estado-sistema. La órbita delantera de x,  $O^+(x)$  bajo  $[F_Y, \pi]$  es la secuencia x

$$
\{ [F_Y, \pi] (x), [F_Y, \pi]^2 (x), [F_Y, \pi]^3 (x), \ldots \}
$$

Si el mapeo  $[F_Y, \pi]$  de el SDS es invertible, podemos hablar acerca de la órbita completa de x, la cual es la secuencia

$$
O\left(x\right) = \left(\left[F_Y, \pi\right]^l(x)\right)_{l \in \mathbb{Z}}
$$

La órbita  $O^+(x)$  es a menudo referida para series de tiempo.

"Dado que sólo consideramos grafos finitos y los estados son tomados de campos finitos, todas las órbitas son finitas también".

En el caso de estados binarios una forma usual para visualizar una órbita ó series de tiempo es con un diagrama de espacio-tiempo.

Un vértice con estado "cero" es representado por un cuadro blanco y un vértice con estado "uno" es representado por un cuadro negro.

Un sistema estado  $x = (x_1, \ldots, x_n)$  es mostrado usando representaciones de cajas blancas y negras; iniciando desde la configuración inicial, cada sucesiva configuración es mostrada bajo su predecesora. Este es uno de esos ejemplos donde las imagenes son de mucha importancia.

Ejemplo 4. Consideremos el estado mostrado en el cuadro [2.1](#page-49-0)

y verificaremos que  $\left[\textbf{Nor}_{\text{Circle}_5}, \pi = (0, 1, 2, 3, 4)\right]$  es un sistema compatible con el siguiente cuadro [2.2](#page-49-1)

| ⊂        |  |  |  |
|----------|--|--|--|
|          |  |  |  |
| $\equiv$ |  |  |  |

<span id="page-49-0"></span>Cuadro 2.1:  $x = (1, 1, 0, 0, 1)$ 

| $t=0$   |  |  | (1, 1, 0, 0, 1) |
|---------|--|--|-----------------|
| $t = 1$ |  |  | (0, 0, 1, 0, 0) |
| $t = 2$ |  |  | (1,0,0,1,0)     |
| $t = 3$ |  |  | (0, 1, 0, 0, 1) |
|         |  |  | (0, 0, 1, 0, 0) |

<span id="page-49-1"></span>Cuadro 2.2: Diagrama espacio-tiempo para  $\mathsf{Circle}_5$ 

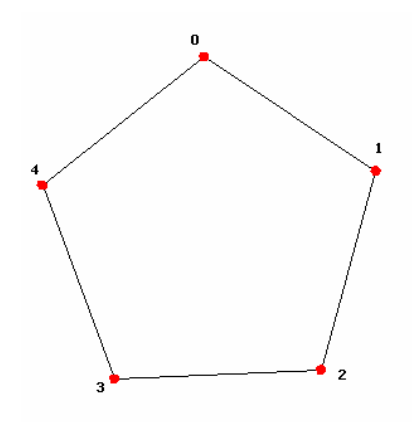

Figura 2.5: Grafo Circle<sub>5</sub>

Ahora, tenemos que cada vértice del grafo  $Y =$  Circle<sub>5</sub> tiene la función  $nor_3 : \mathbb{Z}_2^3 \longrightarrow \mathbb{Z}_2$ , luego

$$
F_0(x) = (nor (x_0, x_1, x_4), x_1, x_2, x_3, x_4)
$$
  
\n
$$
F_1(x) = (x_0, nor (x_0, x_1, x_2), x_2, x_3, x_4)
$$
  
\n
$$
F_2(x) = (x_0, x_1, nor (x_1, x_2, x_3), x_3, x_4)
$$
  
\n
$$
F_3(x) = (x_0, x_1, x_2, nor (x_2, x_3, x_4), x_4)
$$
  
\n
$$
F_4(x) = (x_0, x_1, x_2, x_3, nor (x_0, x_3, x_4))
$$

El espacio fase de  $[F_Y, \pi]$  contiene toda la información acerca de todas las órbitas. Éste es el grafo dirigido  $\Gamma = \Gamma([F_Y, \pi])$  definido por

$$
v\left[\Gamma\right] = \mathbb{Z}_2^n
$$
  

$$
e\left[\Gamma\right] = \left\{(x, y) : x, y \in \mathbb{Z}_2^n \land y = \left[F_Y, \pi\right](x)\right\}
$$

Los vértices del grafo Γ (los cuales son ciclos) son los puntos periódicos de  $[F_Y, \pi]$ , y lo escribimos como Per ( $[F_Y, \pi]$ ). De igual modo, el subconjunto de los vértices contenido en ciclos de longitud 1 son los puntos fijos de  $[F_Y, \pi]$  es decir Fix  $([F_Y, \pi])$ . Todos los demás vértices en Γ corresponden a "estados transitorios de el sistema".

Ejemplo 5. Las figuras [2.6](#page-50-0) y [2.7](#page-51-0) muestran los espacios fases de dos SDS sobre  $Y =$  Circle<sub>4</sub>. Mostramos los espacios fases de  $[\textbf{Nor}_{\text{Circle}_4}, (0, 1, 2, 3)]$  y  $[\textbf{Nor}_{\text{Circle}_4}, (0, 2, 1, 3)]$  respectivamente.

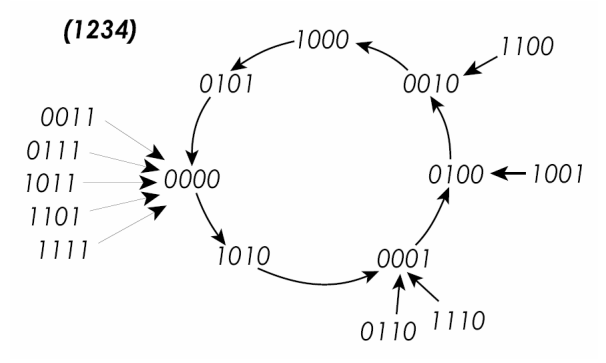

<span id="page-50-0"></span>Figura 2.6: Espacio fase de  $[\textbf{Nor}_{\text{Circle}_4}, (0, 1, 2, 3)]$ 

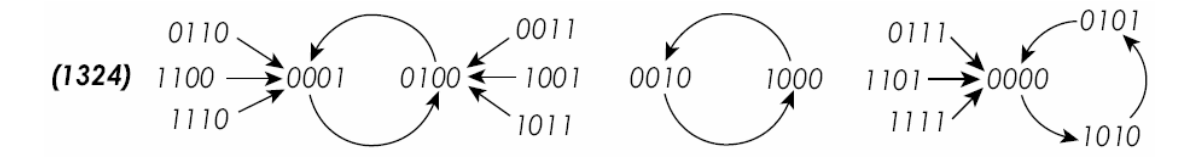

<span id="page-51-0"></span>Figura 2.7: Espacio fase de  $[\textbf{Nor}_{\text{Circle}_4}, (0, 2, 1, 3)]$ 

#### 2.0.9. Automáta Celular y Automáta Celular Generalizado

A causa de nuestra definición de SDS en la sección previa es fácil definir la generalización de autómata celular, lo único diferente es la actualización del mapeo.

**Definición 2.0.8** Sea Y y  $(f_v)_{v \in v[Y]}$  como en la sección anterior. El mapeo  $\Phi_Y : \mathbb{Z}_2^n \longrightarrow \mathbb{Z}_2^n$ definido por

$$
\left(\Phi_Y\left(x\right)\right)_v = \left(f_v\left(x\left[v\right]\right)\right)_v
$$

es el autómata celular generalizado (GCA) sobre Y con mapeo  $(f_v)_v$ .

¿Por qué llamamos a ésto autómata celular generalizado?. Históricamente, una de las ideas centrales en el desarrollo de los CA era la uniformidad, esto en el sentido de "traslaciones invariantes". Una consecuencia de ésto es el grafo Y llamado cuadricula numerada o latice es regular, como por ejemplo  $\mathbb{Z}^k$ ,  $k \geq 1$ . "Traslaciones Invariantes" implica que la función actualizadora  $f_v$  y los espacios estado son los mismos para todos los puntos v del latice, esto es  $f_v = f$  con un espacio de estado común al cual llamaremos  $S$ . El conjunto  $S$  usualmente tienen asignados algunos elementos "ceros" ó "estados inactivos"  $s_0$ . Obsérvese que en el estudio de CA dinámicas sobre estructuras finitas como  $\mathbb{Z}^k$  primero consideramos el estado  $x = {(x_i)}_i$  donde sólo un número finito de los  $x_i$ s son diferentes de  $s_0$ , de manera usual  $S = \{0, 1\}$  y  $s_0 = 0$ .

Par el caso de  $Y = \mathbb{Z}^k$  el vecindario n [v] de v es construido de una secuencia  $N = (d_1, d_2, \ldots, d_l)$ donde  $d_i \in \mathbb{Z}^k, \forall i = 1, \ldots, l$  y donde  $n[v] = v + N = (v + d_1, \ldots, v + d_l)$ . El estado global del CA (a veces llamado configuración) es un elemento  $x \in S^{\mathbb{Z}^k}$ , de nueva cuenta tenemos  $x[v] = (x_{v+d_1}, \ldots, x_{v+d_l}).$ 

Dos de los vecindarios usados comunmente son: "vecindario de von Neumann" y "vecindario de Moore", ambos se definen como sigue

i. Vecindario de von Neumann de dimensión  $r$ ; el número de cuadros en el vecindario de von Neumann (los cuales son cuadros centrales), viene dado por el número  $2r (r + 1) + 1$ .

$$
N_{(x_0,y_0)}^v = \{(x,y) : |x - x_0| + |y - y_0| \le r\}
$$

ii. Vecindario de Moore de dimensión  $r$ ; el número de celdas en el vecindario de Moore (los cuales son cuadros centrales), viene dado por el número  $(2r + 1)^2$ .

$$
N_{(x_0,y_0)}^M = \{(x,y) : |x - x_0| \le r, |y - y_0| \le r\}
$$

Estos se muestran en  $2.3 \text{ y } 2.4$  $2.3 \text{ y } 2.4$ 

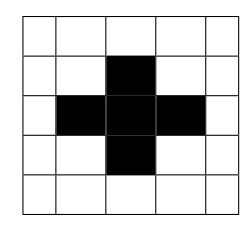

Cuadro 2.3: Vecindario de von Neumann con  $r = 1$ 

<span id="page-52-0"></span>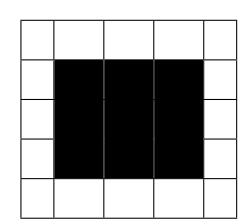

<span id="page-52-1"></span>Cuadro 2.4: Vecindario de Moore con  $r = 1$ 

El radio  $r$  de un autómata celular unidimensional con regla  $f$  y con vecindario definido por  $N$  es el elemento más grande de  $N$  con medida valor absoluto.

En cuanto a los  $SDS$  la meta de investigación de  $CA$  es entender tanto como sea posible sobre la dinámica global de  $\Phi_Y$ , basado en las propiedades locales conocidas como el mapeo f. El espacio fases del  $CA$  es el grafo dirigido con todos los posibles estados como vértices y donde los vértices x e y son conectados con un borde dirigido  $(x, y)$  si  $F(x) = y$ . Desplegar completamente el espacio fases no es muy práctico y los diagramas espacio-tiempo son a menudo usados para mostrar partes de éste.

Ejemplo 6. Para el CA con regla  $f_{90}$  dado por  $f_{90}(x_{i-1}, x_i, x_{i+1}) = x_{i-1} + x_{i+1} \pmod{2}$ sobre Circle<sub>512</sub>. Mostramos en la figura [2.8](#page-53-0) una configuración con un único 1 y en la figura [2.9](#page-53-1) mostramos el diagrama espacio-tiempo pero de una configuración escojida de manera aleatoria.

Siempre refiriendonos a la figura [2.8](#page-53-0) en la cual tenemos la configuración

$$
x = \{\ldots, 0, \ldots, 0, 1, 0, \ldots, 0, \ldots\}
$$

mostramos la evolución del sistema para  $t = 3$ 

$$
\begin{array}{cccccccc}\n\ldots & 0 & 0 & 0 & 0 & 1 & 0 & 0 & 0 & 0 & \ldots & t = 1 \\
\ldots & 0 & 0 & 0 & 1 & 0 & 1 & 0 & 0 & 0 & \ldots & t = 2 \\
\ldots & 0 & 0 & 1 & 0 & 0 & 0 & 1 & 0 & 0 & \ldots & t = 3\n\end{array}
$$

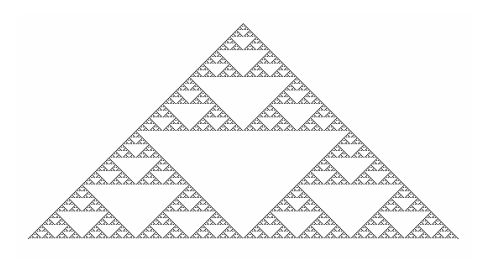

<span id="page-53-0"></span>Figura 2.8: Configuración para  $f_{90}$  con  $x = \{ \ldots, 0, \ldots, 0, 1, 0, \ldots, 0, \ldots \}.$  Con Mathematica 5.2 y la sentencia ArrayPlot[CellularAutomaton[90, {{1}, 0}, 512]];, se obtuvo la presente figura.

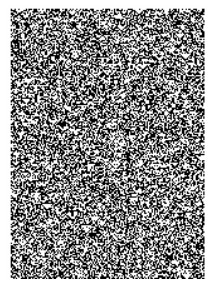

<span id="page-53-1"></span>Figura 2.9: Configuración inicial para  $f_{90}$  con x escojido de manera aleatoria. Con Mathematica 5.2 y la sentencia ArrayPlot[CellularAutomaton[90, Table[Random[Integer], {250}], 512]] se obtuvo la presente figura.

# Capítulo 3 Puntos Fijos de SDS

# *La reflexion calmada y tranquila desenredan todos los nudos ´*

### 3.0.10. Puntos fijos de los SDS

Recordemos que un punto fijo de un sistema dinámico es un punto invariante bajo la evolución del sistema. En el caso de un SDS un punto fijo es un punto x que satisface  $[F_Y, \pi](x) = x$ . Escribimos Fix( $[F_Y, \pi]$ ) para el conjunto de puntos fijos de  $[F_Y, \pi]$ . Los puntos fijos representan un tipo simple de atractores.

Los SDS, tienen la propiedad de que no dependen en particular del orden de actualización, esto es:

**Proposición 3.0.2** Sea Y un grafo ordinario y sea  $(f_v)_v$  una función local sobre el grafo Y. Entonces para cualquier  $\pi$ ,  $\pi^{\dagger} \in S_Y$  tenemos

$$
\text{Fix}([F_Y,\pi]) = \text{Fix}\left(\left[F_Y,\pi^{\dagger}\right]\right)
$$

Demostración: Si  $x \in K^n$  es un punto fijo del SDS  $[F_Y, \pi]$ , entonces por la estructura de los mapeos locales sobre el grafo Y tenemos que  $F_v(x) = x$  para todo  $v \in V[Y]$ . Luego x es fijo bajo  $[F_Y, \pi^{\dagger}]$ , para cualquier permutación de actualización  $\pi^{\dagger}$ .

## 3.0.11. Calculando todos los puntos fijos para  $SDS$  sobre Circle<sub>n</sub> y  $\mathsf{Circle}_{n.r}$

En algún sentido los puntos fijos son puntos periódicos que podemos calcular fácilmente. Es mucho más fácil encontrar los puntos con periodo  $p \geq 2$ . En muchos casos la comprobación de manera tenaz es la única forma para encontrar el conjunto de puntos fijos. Sin embargo, hay grafos donde realmente podemos caracterizar los puntos fijos de manera eficiente.

Veremos como podemos realizar ésto para Y =Circle<sub>n</sub> y para un grafo más general Circle<sub>n,r</sub>. Los SDS que consideraremos serán sobre Circle<sub>n</sub>, ó más generalmente sobre Circle<sub>n,r</sub> y las funciones  $f_v$  inducidas por una función común  $\phi$ . El grafo Circle<sub>n,r</sub> es dado por:

$$
v [\text{Circle}_{n,r}] = v [\text{Circle}_{n}] = \{0, 1, 2, \dots, n - 1\}
$$

$$
e [\text{Circle}_{n,r}] = \{\{i, j\} : -r \le i - j \vee i - j \le r\}
$$

El grafo Circle<sub>6,2</sub> es mostrado en la figura [3.1](#page-55-0)

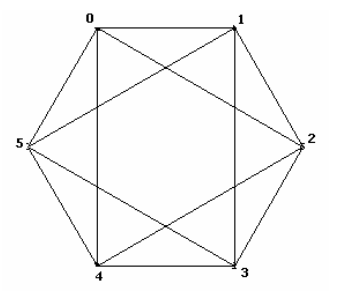

<span id="page-55-0"></span>Figura 3.1: Grafo de Circle $_{6.2}$ 

En el caso de Circle<sub>n</sub> la función  $\phi$  es de la forma  $\phi : \mathbb{Z}_2^3 \longrightarrow \mathbb{Z}_2$  y para Circle<sub>n,r</sub> es de la forma  $\phi: \mathbb{Z}_2^{2r+1} \longrightarrow \mathbb{Z}_2$ . En cuanto a los autómatas celulares llamaremos r al radio de la regla  $\phi$ . Aquí asumimos que  $2r + 1 < n$  dado que en total hay n estados. El estado de cada vértice i es actualizado tal como

$$
x_i \longmapsto \phi(x_{i-2r}, \dots, x_{i-1}, x_i, x_{i+1}, \dots, x_{i+2r})
$$

donde los subíndices son tomados módulo  $n$ . Ahora, refirámonos a la figura [3.2.](#page-55-1)

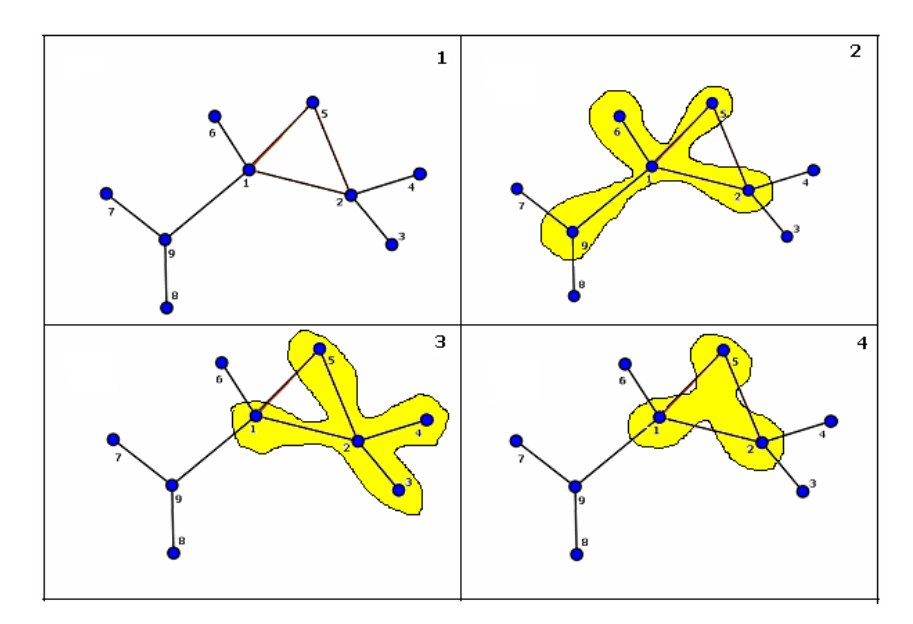

<span id="page-55-1"></span>Figura 3.2: En el grafo $Y$  se muestra  $n\,[1]=(1,2,5,6,9),\,n\,[2]=(1,2,3,4,5)$  y  $n\,[1]\cap n\,[2]$ 

Esto lo que nos muestra es que podemos construir un punto fijo local en el vértice 1 (como se muestra en el cuadro superior derecho) como una 5-tupla  $(x_1, x_2, x_5, x_6, x_9)$  que satisface  $f_1(x_1, x_2, x_5, x_6, x_9) = x_1$ , podemos hacer lo mismo para el vértice 2 (cuadro inferior izquierdo), ésto es, podemos encontrar una 5-tupla  $(x'_1, x'_2, x'_3, x'_4, x'_5)$  tal que  $f_2(x'_1, x'_2, x'_3, x'_4, x'_5) = x'_2$ . Luego, la idea es entonces "completar" los puntos fijos locales junto a los puntos fijos creados para el SDS completo. Para "completar" juntos los puntos fijos locales necesitamos que ´estos sean compatibles ó que <u>concuerden</u> donde quiera que se superpongan o solapen. Refiriendonos nuevamente a la figura anterior, significa que debemos tener  $x_1 = x_1'$ ,  $x_2 = x_2'$  y  $x_5 = x_5'$  (cuadro inferior derecho). Ahora formalizaremos esta idea para el grafo Circle<sub>n,r</sub>.

Definición 3.0.9 (Puntos fijos locales para Circle<sub>n,r</sub>) Sea r un entero positivo y sea x,  $x' \in$  $\mathbb{Z}_2^{2r+1}$ . Entonces  $x = (x_1, x_2, \ldots, x_{2r+1})$  es compatible con  $x'$  si  $x_{i+1} = x'_i$ ,  $1 \leq i \leq 2r$ , lo cual  $\text{e}$ scribimos como  $x \triangleright x'$ . Una secuencia  $C = (x^i \in \mathbb{Z}_2^{2r+1})_{i=1}^n$  es una cubierta compatible de Circle<sub>n,r</sub> si

$$
x^0 \triangleright x^1 \triangleright \cdots \triangleright x^{n-1} \triangleright x^0
$$

Sea  $\phi: \mathbb{Z}_2^{2r+1} \longrightarrow \mathbb{Z}_2$ . Una cubierta compatible  $C = (x^i)_{i=0}^{n-1}$  de Circle<sub>n,r</sub> es una cubierta del punto fijo compatible con respecto a  $\phi$  si  $\phi(x^i) = x_{r+1}^i$  para  $0 \leq i \leq n-1$ . El conjunto de todas las cubiertas de los puntos fijos compatibles de Circle<sub>n,r</sub> con respecto a  $\phi$  es denotado como  $\mathcal{C}_{\phi}(n,r)$ .

Para Circle<sub>n,r</sub> podemos organizar los puntos fijos locales en un grafo dirigido. Dado que cada función  $\phi$  asigna un grafo, tenemos el mapeo G : Map  $\left(\mathbb{Z}_2^{2r+1},\mathbb{Z}_2\right)\to$  **Grafo**, que asigna a cada mapeo  $\phi$  el grafo dirigido  $G = G(\phi)$  dado por

$$
v[G] = \{x \in \mathbb{Z}_2^{2r+1} : \phi(x) = x_{r+1}\}
$$
  

$$
e[G] = \{(x, x') : x, x' \in v[G] : x \triangleright x'\}
$$

Así G tiene como vértices todos los puntos fijos locales y los bordes dirigidos codifican la compatibilidad.

Sea  $r = 1$  y sea  $\phi = majority_3: \mathbb{Z}_2^3 \longrightarrow \mathbb{Z}_2$  como se definió en [2.0.8,](#page-44-1) pág. [48.](#page-44-1) Debemos calcular el punto fijo local de la forma  $(x_{i-1}, x_i, x_{i+1}) = (0, 0, 1)$ , tenemos majority<sub>3</sub>  $(x_{i-1}, x_i, x_{i+1}) = 0$  $x_i$  de manera que  $(0,0,1)$  es un punto fijo local. De otra manera si  $(x_{i-1},x_i,x_{i+1}) = (0,1,0),$ ahora  $majority_3(x_{i-1}, x_i, x_{i+1}) = 0 \neq x_i = 1$  y concluimos que  $(0, 1, 0)$  no es un punto fijo local.

En el cuadro [3.1](#page-57-0) vemos que hay seis puntos locales. Consideremos el punto fijo local (0, 0, 0). El punto fijo local tal que  $(0, 0, 0) \triangleright x$ , son  $(0, 0, 0)$  y  $(0, 0, 1)$  dado que las dos últimas coordenadas de  $(0, 0, 0)$  deben ser iguales a las dos primeras de x. Por lo tanto, en el grafo G hay un borde dirigido de  $(0, 0, 0)$  en si mismo y un borde dirigido de  $(0, 0, 0)$  a  $(0, 0, 1)$ , el grafo G de los puntos fijos locales inducido por  $majority_3$  lo mostramos a continuación:

| $(x_{i-1}, x_i, x_{i+1})$ | majority <sub>3</sub>      | PFL                    |
|---------------------------|----------------------------|------------------------|
| (0,0,0)                   | $majority_3(0,0,0) = 0$    | si                     |
| (0, 0, 1)                 | $majority_3(0,0,1) = 0$    | si                     |
| (0, 1, 0)                 | $majority_3 (0, 1, 0) = 0$ | no                     |
| (0, 1, 1)                 | $majority_3(0, 1, 1) = 1$  | si                     |
| (1,0,0)                   | $majority_3 (1, 0, 0) = 0$ | si                     |
| (1,0,1)                   | $majority_3 (1, 0, 1) = 1$ | no                     |
| (1, 1, 0)                 | $majority_3 (1, 1, 0) = 1$ | $\overline{\text{si}}$ |
| (1, 1, 1)                 | $majority_3 (1, 1, 1) = 1$ | si                     |

<span id="page-57-0"></span>Cuadro 3.1: Puntos fijos locales pra el SDS sobre Circle<sub>n,1</sub> inducido por  $majority_3$ 

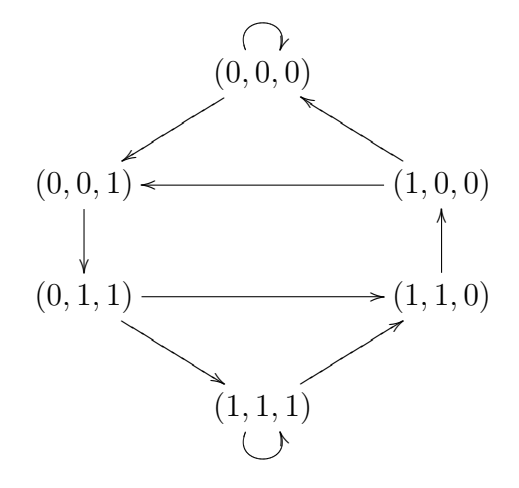

El grafo de punto fijo G tiene a lo sumo  $2^{2r+1}$  vértices. Por definición un ciclo de longitud n en G corresponde para una cubierta de punto fijo compatible para Circle<sub>n,r</sub>. Cada  $C \in \mathcal{C}_{\phi}(n,r)$ corresponde unicamente para un punto fijo del correspondiente SDS. Para poner esto en claro definimos el mapeo inyectivo  $\psi$  como

$$
\psi : C_{\phi}(n,r) \longrightarrow \text{Fix} \left[ F_{\text{Circle}_{n,r}}, \pi \right]
$$
\n
$$
\psi(x^{0}, x^{1}, \dots, x^{n-1}) = (x_{r+1}^{0}, x_{r+1}^{1}, \dots, x_{r+1}^{n-1})
$$
\nProbaremos la injectividad de  $\psi$ . Sea  $(x^{0}, x^{1}, \dots, x^{n-1})$  e  $(y^{0}, y^{1}, \dots, y^{n-1}) \in C_{\phi}(n, r)$ , luego\n
$$
\psi(x^{0}, x^{1}, \dots, x^{n-1}) = \psi(y^{0}, y^{1}, \dots, y^{n-1}) \implies (x_{r+1}^{0}, x_{r+1}^{1}, \dots, x_{r+1}^{n-1}) = (y_{r+1}^{0}, y_{r+1}^{1}, \dots, y_{r+1}^{n-1})
$$
\n
$$
\implies x_{r+1}^{i} = y_{r+1}^{i} \forall i = 1, 2, \dots, n-1
$$
\n
$$
\implies \phi(x^{0}, x^{1}, \dots, x^{n-1}) = \phi(y^{0}, y^{1}, \dots, y^{n-1})
$$
\n
$$
\implies (x^{i})_{i=0}^{n-1} = (y^{i})_{i=0}^{n-1}
$$

En otras palabras el mapeo  $\psi$  extrae el "ESTADO CENTRAL" de cada punto fijo local de la cubierta de punto fijo compatible, para crear un punto fijo para el SDS.

### 3.0.12. Matriz de adyacencia de un grafo

Sea Y un grafo con conjunto de vértice  $\{1, 2, \ldots, n\}$ . Entonces podemos dar una matriz de representación de Y. Esta matriz A ó  $A_Y$  es llamada la matriz de adyacencia de Y. Esta es una matriz de  $n \times n$  (*n* es el número de vértices) con entradas  $a_{i,j}$  estas son 0 ó 1. Si Y tiene bordes  $(i, j)$  dirigidos entonces  $a_{i,j}$  es 1. En otro caso  $a_{i,j}$  es 0. Vemos además que si el grafo es no dirigido, entonces A es una matriz simétrica. Esto es por que,  $(i, j)$  y  $(j, i)$  representa el mismo borde.

Consideremos el grafo  $Y =$ Circle<sub>4</sub> con conjunto de vértice  $\{0, 1, 2, 3\}$  el cual mostramos a continuación

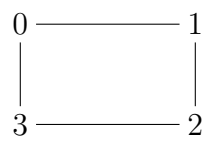

Para éste caso la matriz de adyacencia  $A$  es la siguiente

$$
A = \left(\begin{array}{rrrr} 0 & 1 & 0 & 1 \\ 1 & 0 & 1 & 0 \\ 0 & 1 & 0 & 1 \\ 1 & 0 & 1 & 0 \end{array}\right)
$$

<span id="page-58-0"></span>El polinomio característico de una matriz  $A_{n\times n}$  es el polinomio  $\chi_A(x) = \det(A - xI)$ 

**Proposición 3.0.3** Sea Y un grafo con matriz de adyacencia A. El número de caminos de  $\emph{longitud k en Y inicialo en i y finalizando en j es } \left[A^{k}\right]_{i,j}.$ 

Una consecuencia de la proposición anterior, es el hecho de que el número de ciclos cerrados de longitud  $n$  en  $Y$  iniciando en  $i$  es  $[A^n]_{i,i}$ . La traza de una matriz es la suma de los elementos de la diagonal. Por consiguiente, tenemos que el número total de ciclos en Y de longitud  $n$  es Traza $A^n$ .

<span id="page-58-1"></span>Teorema 3.0.7 (Cayley-Hamilton)  $\textit{ Sea}_{\chi A}(x) = (-1)^n x^n + c_{n-1} x^{n-1} + c_{n-2} x^{n-2} + \cdots + c_1 x^1 + c_n$  $c_0$  el polinomio característico de una matriz A de orden n. Entonces

$$
\chi(A) = (-1)^n A^n + c_{n-1} A^{n-1} + c_{n-2} A^{n-2} + \dots + c_1 A^1 + c_0 I
$$

 $es$  la matriz nula. Es decir, que cada matriz cuadrada  $\overline{A}$  satisface su ecuación característica  $\chi(A) = 0.$ 

Demostración: por propiedades de matrices, tenemos que

$$
(A - xI) \text{Adj} (A - xI) = \chi(x) I; \ \chi(x) = \det(A - xI)
$$

Si denotamos  $B(x) = \text{Adj} (A - xI)$ , entonces  $B(x)$  es una matriz polinómica en x, de grado  $n-1$ , que se puede escribir como

$$
B(x) = B_{n-1}x^{n-1} + B_{n-2}x^{n-2} + \dots + B_1x^1 + B_0
$$

donde cada  $B_i$  es una matriz de orden n, entonces efectuando el producto tenemos

$$
(A - xI) B (x) = (A - xI) (B_{n-1}x^{n-1} + B_{n-2}x^{n-2} + \dots + B_1x^1 + B_0)
$$
  
= -B\_{n-1}x^n + (AB\_{n-1} - B\_{n-2})x^{n-1} + \dots + (AB\_1 - B\_0)x^1 + AB\_0

Por otro lado  $\chi(x)$  I es la matriz polinómica

$$
\chi(x) I = (-1)^n Ix^n + c_{n-1}Ix^{n-1} + \dots + c_1Ix + c_0I
$$

Luego igualando tenemos

$$
\begin{cases}\n(-1)^n I = -B_{n-1} \\
c_{n-1}I = AB_{n-1} - B_{n-2} \\
\vdots \\
c_1I = AB_1 - B_0 \\
c_0I = AB_0\n\end{cases}\n\Rightarrow\n\begin{cases}\n-B_{n-1} = (-1)^n I \\
-B_{n-2} = (-1)^n A + c_{n-1}I \\
\vdots \\
-B_2 = (-1)^n A^{n-3} + c_{n-1}A^{n-4} + \dots + c_4A + c_3I \\
-B_1 = (-1)^n A^{n-2} + c_{n-1}A^{n-3} + \dots + c_3A + c_2I \\
-B_0 = (-1)^n A^{n-1} + c_{n-1}A^{n-2} + \dots + c_2A + c_1I\n\end{cases}
$$

Luego

$$
-B_0A = (-1)^n A^n + c_{n-1}A^{n-1} + \dots + c_2A^2 + c_1A
$$

Pero

$$
-B_0A = -c_0I
$$

Entonces

$$
(-1)^n A^n + c_{n-1}A^{n-1} + \dots + c_2A^2 + c_1A + c_0I = 0 \implies \chi(A) = 0 \quad \blacksquare
$$

**Teorema 3.0.8** Sea  $\phi: \mathbb{Z}_2^{2r+1} \to \mathbb{Z}_2$ , sea  $L_n$  el número de puntos fijos de un SDS sobre Circle<sub>n,r</sub> inducido por  $\phi$ , y sea A la matriz de adyacencia de el grafo  $G(\phi)$ . Tenemos

$$
L_n = |\mathcal{C}_{\phi}(n, r)| = \text{Traza} A^n
$$

Sea  $\chi_A(x) = \sum_{i=0}^k a_i x^{k-i}$  el polinomio característico de A. El número de puntos fijos  $L_n$  satisface la relación de recursión

$$
\sum_{i=0}^{k} a_i L_{n-i} = 0
$$

Demostración: la primera igualdad de  $L_n = |\mathcal{C}_{\phi}(n,r)| = \text{Traza} A^n$  se da por el hecho de que  $\psi$  es inyectiva, y además por lo mostrado en proposición [3.0.3](#page-58-0) podemos escribir lo siguiente:

$$
L_n = \text{Traza} A^n = \sum_{i=0}^{k} [A^n]_{ii} = \sum_{i=0}^{k} e_i A^n e_i^T
$$

donde  $e_i$  es el *i*−ésimo vector unitario. Ahora bien  $\sum_{i=0}^{k} a_i L_{n-i}$  lo podemos escribir como

$$
\sum_{i=0}^{k} a_i L_{n-i} = \sum_{i=0}^{k} a_i \left( \sum_{j=0}^{k} e_j A^{n-i} e_j^T \right)
$$
  
= 
$$
\sum_{j=0}^{k} \left( \sum_{i=0}^{k} e_j a_i A^{n-i} e_j^T \right)
$$
  
= 
$$
\sum_{j=0}^{k} e_j \left( a_0 A^n + a_1 A^{n-1} + \dots + a_{k-1} A^{n-(k-1)} + a_k A^{n-k} \right) e_j^T
$$

ahora bien, por teorema de Hamilton-Cayley [3.0.7](#page-58-1) y del hecho que

$$
\chi_A(x) = \sum_{i=0}^k a_i x^{k-i} \Rightarrow \chi_A(A) = \sum_{i=0}^k a_i A^{k-i} = a_0 A^k + a_1 A^{k-1} + \dots + a_{k-1} A^1 + a_k
$$

tenemos lo siguiente

$$
\sum_{i=0}^{k} a_i L_{n-i} = \sum_{j=0}^{k} e_j \left( a_0 A^n + a_1 A^{n-1} + \dots + a_{k-1} A^{n-(k-1)} + a_k A^{n-k} \right)
$$

$$
= \sum_{j=0}^{k} e_j \chi_A(A) A^{n-k} e_j^T
$$

$$
= 0 \quad \blacksquare
$$

Sea  $r = 1$  y sea  $\phi =$  parity<sub>3</sub> :  $\mathbb{Z}_2^3 \longrightarrow \mathbb{Z}_2$  donde parity<sub>3</sub>  $(x_1, x_2, x_3) = x_1 + x_2 + x_3$  [mod 2]

| $(x_{i-1}, x_i, x_{i+1})$ | $parity_3$              | PFL                 |
|---------------------------|-------------------------|---------------------|
| (0,0,0)                   | $parity_3(0,0,0) = 0$   | si                  |
| (0,0,1)                   | $parity_3(0,0,1) = 1$   | no                  |
| (0, 1, 0)                 | $parity_3(0, 1, 0) = 1$ | $\overline{\rm si}$ |
| (0, 1, 1)                 | $parity_3(0, 1, 1) = 0$ | no                  |
| (1,0,0)                   | $parity_3(1,0,0) = 1$   | no                  |
| (1,0,1)                   | $parity_3(1,0,1) = 0$   | si                  |
| (1, 1, 0)                 | $parity_3(1, 1, 0) = 0$ | nο                  |
| (1, 1, 1)                 | $parity_3(1, 1, 1) = 1$ | $\overline{\rm si}$ |

Cuadro 3.2: Puntos fijos locales pra el  ${\sf SDS}$ sobre ${\sf Circle}_{n,1}$  inducido por  $parity_3$ 

Ahora de los puntos fijos locales contruimos el grafo  $G$  el cual mostramos a continuación  $(0, 0, 0)$   $(0, 1, 0)$   $(1, 1, 1)$   $(1, 1, 1)$ Ì U

Los tres componentes mostrados en G codifican los puntos fijos que mostramos antes. Ahora, necesitamos la matriz de adyacencia del grafo G y enumeramos los cuatro puntos fijos locales como: 1. (0, 0, 0), 2. (0, 1, 0), 3. (1, 0, 1), 4. (1, 1, 1) y observamos que la matriz de adyacencia es

$$
A = \left(\begin{array}{rrrr} 1 & 0 & 0 & 0 \\ 0 & 0 & 1 & 0 \\ 0 & 1 & 0 & 0 \\ 0 & 0 & 0 & 1 \end{array}\right)
$$

El polinomio característico viene dado por

$$
\chi_A(x) = \det(A - xI) = x^4 - 2x^3 + 2x - 1
$$

Luego escribimos esto como:  $\chi_A(x) = \sum_{i=0}^4 a_i x^{4-i}$  donde:  $a_0 = 1, a_1 = -2, a_2 = 0, a_3 = 2,$  $a_4 = -1$  y por lo tanto tenemos la ecuación de recurrencia  $\sum_{i=0}^{4} a_i L_{n-i} = 0$ 

$$
a_0L_n + a_1L_{n-1} + a_2L_{n-2} + a_3L_{n-3} + a_4L_{n-4} = 0 \Rightarrow L_n = 2L_{n-1} - 2L_{n-3} + L_{n-4}
$$

Ahora observamos que  $L_7 = 2L_6 - 2L_4 + L_3$ . Luego la ecuación de recurrencia está definida para  $n \geq 7$  y los valores  $L_3$ ,  $L_4$ ,  $L_5$ ,  $L_6$  los calcularemos mediante  $L_n = \text{Traza} A^n$ . Con Mathematica tenemos

$$
L_n \longrightarrow 3 + (-1)^n
$$

Enumeraremos los puntos fijos sobre Circle<sub>n,2</sub> para SDS inducido por *parity*<sub>5</sub>, haremos lo mismo como en el caso anterior, con la única diferencia que consideraremos la 5 $-$ tupla  $(x_{i-2}, x_{i-1}, x_i, x_{i+1}, x_{i+2})$ . Las cuentas las mostramos en el cuadro [3.3.](#page-63-0)

Y de nueva cuenta haremos el grafo  $G_{parity_5}$ , mostrado a continuación

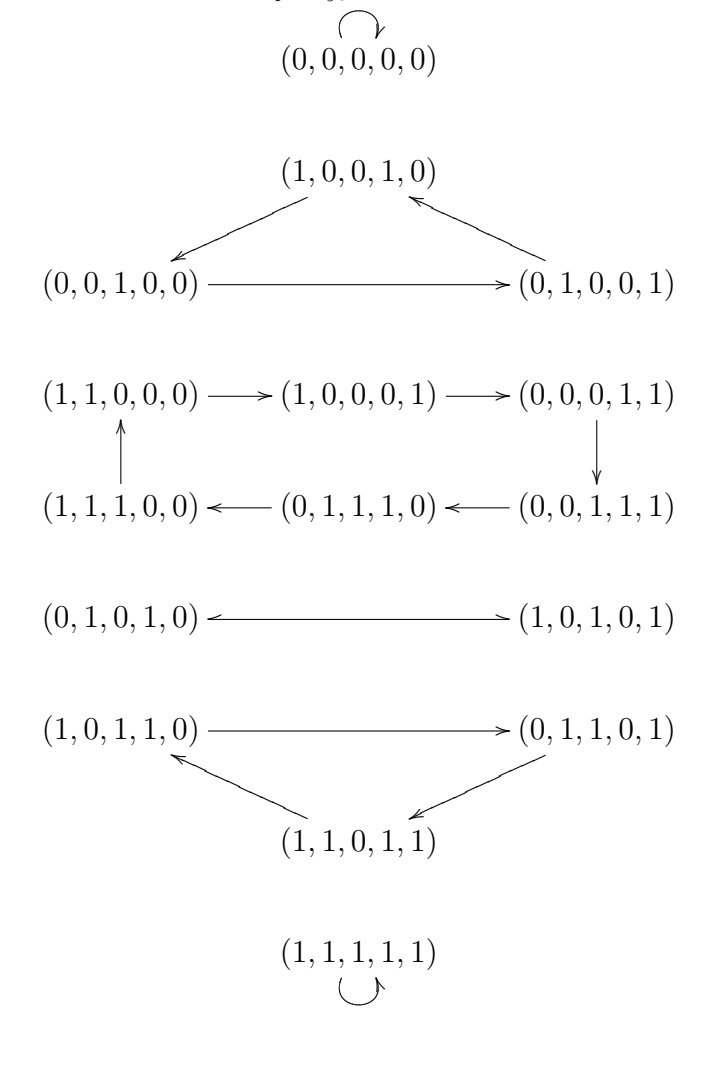

Luego la matriz de adyacencia para la 5−tupla  $(x_{i-2}, x_{i-1}, x_i, x_{i+1}, x_{i+2})$  con función  $parity_5$  sobre

| $(x_{i-2}, x_{i-1}, x_i, x_{i+1}, x_{i+2})$ | $parity_5$                    | PFL                        |
|---------------------------------------------|-------------------------------|----------------------------|
| (0, 0, 0, 0, 0)                             | $parity_5(0, 0, 0, 0, 0) = 0$ | $\sin$                     |
| (0,0,0,0,1)                                 | $parity_5(0,0,0,0,1) = 1$     | no                         |
| (0, 0, 0, 1, 0)                             | $parity_5(0,0,0,1,0) = 1$     | no                         |
| (0, 0, 0, 1, 1)                             | $parity_5(0, 0, 0, 1, 1) = 0$ | si                         |
| (0, 0, 1, 0, 0)                             | $parity_5(0, 0, 1, 0, 0) = 1$ | $\overline{\mathrm{si}}$   |
| (0,0,1,0,1)                                 | $parity_5(0,0,1,0,1) = 0$     | $\overline{no}$            |
| (0,0,1,1,0)                                 | $parity_5(0, 0, 1, 1, 0) = 0$ | $\mathop{\rm no}\nolimits$ |
| (0,0,1,1,1)                                 | $parity_5(0, 0, 1, 1, 1) = 1$ | si                         |
| (0, 1, 0, 0, 0)                             | $parity_5(0, 1, 0, 0, 0) = 1$ | no                         |
| (0, 1, 0, 0, 1)                             | $parity_5(0, 1, 0, 0, 1) = 0$ | $\sin$                     |
| (0, 1, 0, 1, 0)                             | $parity_5(0, 1, 0, 1, 0) = 0$ | $\sin$                     |
| (0, 1, 0, 1, 1)                             | $parity_5(0, 1, 0, 1, 1) = 1$ | no                         |
| (0, 1, 1, 0, 0)                             | $parity_5(0, 1, 1, 0, 0) = 0$ | no                         |
| (0,1,1,0,1)                                 | $parity_5(0, 1, 1, 0, 1) = 1$ | $\sin$                     |
| (0, 1, 1, 1, 0)                             | $parity_5(0, 1, 1, 1, 0) = 1$ | $\sin$                     |
| (0, 1, 1, 1, 1)                             | $parity_5(0, 1, 1, 1, 1) = 0$ | no                         |
| (1,0,0,0,0)                                 | $parity_5(1,0,0,0,0) = 1$     | no                         |
| (1,0,0,0,1)                                 | $parity_5(1,0,0,0,1) = 0$     | $\sin$                     |
| (1,0,0,1,0)                                 | $parity_5(1,0,0,1,0) = 0$     | si                         |
| (1,0,0,1,1)                                 | $parity_5(1,0,0,1,1) = 1$     | no                         |
| (1,0,1,0,0)                                 | $parity_5(1,0,1,0,0) = 0$     | no                         |
| (1,0,1,0,1)                                 | $parity_5(1,0,1,0,1) = 1$     | si                         |
| (1,0,1,1,0)                                 | $parity_5(1,0,1,1,0) = 1$     | $\sin$                     |
| (1,0,1,1,1)                                 | $parity_5(1,0,1,1,1) = 0$     | no                         |
| (1, 1, 0, 0, 0)                             | $parity_5(1, 1, 0, 0, 0) = 0$ | si                         |
| (1,1,0,0,1)                                 | $parity_5(1, 1, 0, 0, 1) = 1$ | no                         |
| (1, 1, 0, 1, 0)                             | $parity_5(1, 1, 0, 1, 0) = 1$ | no                         |
| (1, 1, 0, 1, 1)                             | $parity_5(1, 1, 0, 1, 1) = 0$ | si                         |
| (1, 1, 1, 0, 0)                             | $parity_5(1, 1, 1, 0, 0) = 1$ | $\overline{\mathrm{si}}$   |
| (1, 1, 1, 0, 1)                             | $parity_5(1, 1, 1, 0, 1) = 0$ | no                         |
| (1, 1, 1, 1, 0)                             | $parity_5(1, 1, 1, 1, 0) = 0$ | no                         |
| (1, 1, 1, 1, 1)                             | $parity_5(1, 1, 1, 1, 1) = 1$ | si                         |

<span id="page-63-0"></span>Cuadro 3.3: Puntos fijos locales para el  ${\sf SDS}$ sobre ${\sf Circle}_{n,2}$  inducido por  $parity_5$ 

 $Circle_{n,2}$  es

A = 1 0 0 0 0 0 0 0 0 0 0 0 0 0 0 0 0 0 1 0 0 0 0 0 0 0 0 0 0 0 0 0 0 0 0 1 0 0 0 0 0 0 0 0 0 0 0 0 0 1 0 0 0 0 0 0 0 0 0 0 0 0 0 0 0 0 0 0 0 1 0 0 0 0 0 0 0 0 0 0 0 0 0 0 0 0 1 0 0 0 0 0 0 0 0 0 0 0 0 0 0 0 0 1 0 0 0 0 0 0 0 0 0 0 0 0 0 0 0 0 1 0 0 0 0 0 0 0 0 0 0 0 0 0 0 0 0 1 0 0 0 0 0 0 0 0 0 0 1 0 0 0 0 0 0 0 0 0 0 0 0 0 0 0 0 0 0 0 0 0 0 1 0 0 0 0 0 0 0 0 0 0 0 0 0 0 1 0 0 0 0 0 0 0 0 0 0 0 0 0 0 0 0 0 0 1 0 0 0 0 0 0 0 0 0 0 0 0 0 0 0 0 1 0 0 0 0 0 0 0 0 0 0 0 0 0 1 0 0 0 0 0 0 0 0 0 0 0 0 0 0 0 0 0 0 1 

Ahora, determinaremos el polinomio característico

$$
\det(A - xI) = x^{16} - 2x^{15} + 3x^{12} - 4x^{10} + 2x^9 + 2x^7 - 4x^6 + 3x^4 - 2x + 1
$$
  
or  $x_A(x) = \sum_{i=0}^{16} a_i x^{16-i}$  con

luego:  $\chi_{A}\left(x\right)$  $=$   $\sum_{i=0} a_i$ con

$$
a_0 = 1
$$
  $a_5 = 0$   $a_{10} = -4$   $a_{15} = -2$   
\n $a_1 = -2$   $a_6 = -4$   $a_{11} = 0$   $a_{16} = 1$   
\n $a_2 = 0$   $a_7 = 2$   $a_{12} = 3$   
\n $a_3 = 0$   $a_8 = 0$   $a_{13} = 0$   
\n $a_4 = 3$   $a_9 = 2$   $a_{14} = 0$ 

Entonces, tenemos la ecuación de recurrencia  $\sum_{i=0}^{16} a_i L_{n-i} = 0$ , así

$$
\sum_{i=0}^{16} a_i L_{n-i} = L_n - 2L_{n-1} + 3L_{n-4} - 4L_{n-6} + 2L_{n-7} + 2L_{n-9} - 4L_{n-10} + 3L_{n-12} - 2L_{n-15} + L_{n-16}
$$

$$
L_n = 2L_{n-1} - 3L_{n-4} + 4L_{n-6} - 2L_{n-7} - 2L_{n-9} + 4L_{n-10} - 3L_{n-12} + 2L_{n-15} - L_{n-16}
$$

La ecuación de recurrencia está definida para  $n \geq 18,$   $n \in \mathbb{N}$ y para valores  $n < 18,$  hacemos uso de  $L_n = \text{Traza} A^n$ .

Haciendo las cuentas tenemos

$$
L_2 = \text{Traza} A^2 \to L_2 = 4 \qquad L_{10} = \text{Traza} A^{10} \to L_{10} = 4
$$
\n
$$
L_3 = \text{Traza} A^3 \to L_3 = 8 \qquad L_{11} = \text{Traza} A^{11} \to L_{11} = 2
$$
\n
$$
L_4 = \text{Traza} A^4 \to L_4 = 4 \qquad L_{12} = \text{Traza} A^{12} \to L_{12} = 16
$$
\n
$$
L_5 = \text{Traza} A^5 \to L_5 = 2 \qquad L_{13} = \text{Traza} A^{13} \to L_{13} = 2
$$
\n
$$
L_6 = \text{Traza} A^6 \to L_6 = 16 \qquad L_{14} = \text{Traza} A^{14} \to L_{14} = 4
$$
\n
$$
L_7 = \text{Traza} A^7 \to L_7 = 2 \qquad L_{15} = \text{Traza} A^{15} \to L_{15} = 8
$$
\n
$$
L_8 = \text{Traza} A^8 \to L_8 = 4 \qquad L_{16} = \text{Traza} A^{16} \to L_{16} = 4
$$
\n
$$
L_9 = \text{Traza} A^9 \to L_9 = 8 \qquad L_{17} = \text{Traza} A^{17} \to L_{17} = 2
$$

 $\mathbf Y$ así

$$
L_{18} = 2L_{17} - 3L_{14} + 4L_{12} - 2L_{11} - 2L_{9} + 4L_{8} - 3L_{6} + 2L_{3} - L_{2}
$$
  
= 2 × 2 – 3 × 4 + 4 × 16 – 2 × 2 – 2 × 8 + 4 × 4 – 3 × 16 + 2 × 8 – 4  
= 4 – 12 + 64 – 4 – 16 + 16 – 48 + 16 – 4  
= 16

Según las cuentas anteriores observamos que tenemos una variedad de puntos fijos esto es

$$
\text{Puntos Fijos} = \begin{cases} 16, \text{ si } n \cong 0 \text{ (mod 6)} \\ 8, \text{ si } n \cong 0 \text{ (mod 3)} \text{ y } n \ncong 0 \text{ (mod 2)} \\ 4, \text{ si } n \cong 0 \text{ (mod 2)} \text{ y } n \ncong 0 \text{ (mod 3)} \\ 2, \text{ otro caso} \end{cases}
$$

Con Mathematica tenemos

$$
L_n \longrightarrow 2\left(3 + (-1)^n + \cos\left(\frac{n\pi}{3}\right) + 3\cos\left(\frac{2n\pi}{3}\right)\right)
$$

# 3.0.13. Puntos fijos para un SDS sobre Circle<sub>n,2</sub> inducido por  $majority_5$ y ordenados por la clase Hamming

Los elementos de la clase Hamming son las  $k$ -tuplas con exactamente  $k$  entradas de 1's. Los puntos fijos locales los mostramos en el cuadro [3.4.](#page-67-0)

Ahora ordenamos los puntos fijos locales mediante la clase Hamming, esto lo mostramos en el cuadro [3.5.](#page-68-0)

Luego, todos éstos vértices los ubicaremos en un grafo llamado  $G_{majority_5}$  tal como se muestra en la página [67](#page-68-0)

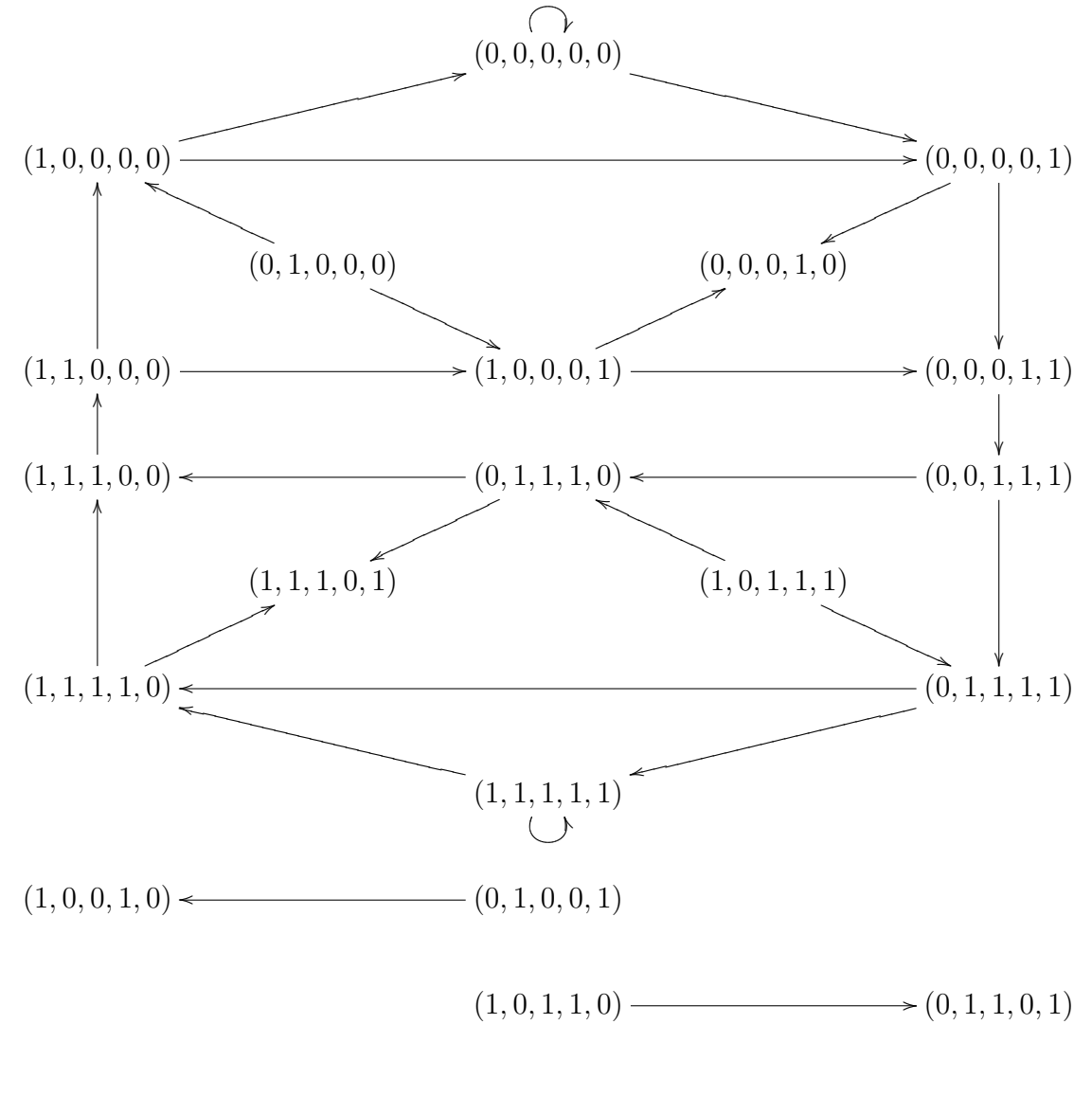

 $(0, 1, 0, 1, 0)$   $\longrightarrow$   $(1, 0, 1, 0, 1)$ 

De manera cuidadosa vemos que los estados (0, 1, 0, 0, 0), (0, 0, 0, 1, 0), (1, 1, 1, 0, 1), (1, 0, 1, 1, 1),  $(1, 0, 0, 1, 0), (0, 1, 0, 0, 1), (1, 0, 1, 1, 0)$  y  $(0, 1, 1, 0, 1)$  no forman parte de un ciclo en  $G_{majority5}$ . Estos estados como se observan son "fuentes" ó "sumideros". Por lo tanto estos estados los

| $(x_{i-2}, x_{i-1}, x_i, x_{i+1}, x_{i+2})$ | $majority_5$                          | <b>PFL</b>             |
|---------------------------------------------|---------------------------------------|------------------------|
| (0, 0, 0, 0, 0)                             | $majority_5(0, 0, 0, 0, 0) = 0$       | si                     |
| (0,0,0,0,1)                                 | $majority_5(0, 0, 0, 0, 1) = 0$       | $\sin$                 |
| (0,0,0,1,0)                                 | $majority_5(0, 0, 0, 1, 0) = 0$       | $\sin$                 |
| (0, 0, 0, 1, 1)                             | $majority_5(0, 0, 0, 1, 1) = 0$       | $\overline{\rm si}$    |
| (0, 0, 1, 0, 0)                             | $majority_5(0, 0, 1, 0, 0) = 0$       | $\mathbf{no}$          |
| (0, 0, 1, 0, 1)                             | $majority_5(0, 0, 1, 0, 1) = 0$       | no                     |
| (0,0,1,1,0)                                 | $majority_5(0, 0, 1, 1, 0) = 0$       | no                     |
| (0,0,1,1,1)                                 | $majority_5(0, 0, 1, 1, 1) = 1$       | si                     |
| (0, 1, 0, 0, 0)                             | $majority_5(0, 1, 0, 0, 0) = 0$       | si                     |
| (0, 1, 0, 0, 1)                             | $majority_5 (0, 1, 0, 0, 1)$<br>$= 0$ | $\sin$                 |
| (0, 1, 0, 1, 0)                             | $majority_5(0, 1, 0, 1, 0) = 0$       | si                     |
| (0, 1, 0, 1, 1)                             | $majority_5(0, 1, 0, 1, 1) = 1$       | $\mathbf{no}$          |
| (0, 1, 1, 0, 0)                             | $majority_5(0, 1, 1, 0, 0) = 0$       | no                     |
| (0, 1, 1, 0, 1)                             | $majority_5(0, 1, 1, 0, 1) = 1$       | si                     |
| (0, 1, 1, 1, 0)                             | $majority_5(0, 1, 1, 1, 0) = 1$       | si                     |
| (0, 1, 1, 1, 1)                             | $majority_5(0, 1, 1, 1, 1) = 1$       | si                     |
| (1,0,0,0,0)                                 | $majority_5(1,0,0,0,0) = 0$           | $\sin$                 |
| (1,0,0,0,1)                                 | $majority_5 (1, 0, 0, 0, 1)$<br>$= 0$ | si                     |
| (1,0,0,1,0)                                 | $majority_5(1,0,0,1,0) = 0$           | si                     |
| $\overline{(1,0,0,1,1)}$                    | $majority_5 (1, 0, 0, 1, 1)$<br>$=1$  | $\mathbf{no}$          |
| (1,0,1,0,0)                                 | $majority_5(1,0,1,0,0) = 0$           | no                     |
| (1,0,1,0,1)                                 | $majority_5 (1, 0, 1, 0, 1)$<br>$=1$  | si                     |
| (1,0,1,1,0)                                 | $majority_5 (1, 0, 1, 1, 0) = 1$      | si                     |
| (1,0,1,1,1)                                 | $majority_5 (1, 0, 1, 1, 1)$<br>$=1$  | si                     |
| (1, 1, 0, 0, 0)                             | $majority_5 (1, 1, 0, 0, 0)$<br>$= 0$ | si                     |
| (1, 1, 0, 0, 1)                             | $majority_5 (1, 1, 0, 0, 1)$<br>$=1$  | no                     |
| (1, 1, 0, 1, 0)                             | $majority_5 (1, 1, 0, 1, 0)$<br>$=1$  | no                     |
| $\overline{(1, 1, 0, 1, 1)}$                | $majority_5 (1, 1, 0, 1, 1)$<br>$=1$  | $\mathop{\mathrm{no}}$ |
| (1, 1, 1, 0, 0)                             | $majority_5 (1, 1, 1, 0, 0) = 1$      | si                     |
| (1, 1, 1, 0, 1)                             | $majority_5(1, 1, 1, 0, 1) = 1$       | si                     |
| (1, 1, 1, 1, 0)                             | $majority_5(1, 1, 1, 1, 0) = 1$       | si                     |
| (1, 1, 1, 1, 1)                             | $majority_5(1, 1, 1, 1, 1) = 1$       | si                     |

<span id="page-67-0"></span>Cuadro 3.4: Puntos fijos locales para el ${\sf SDS}$ sobre ${\sf Circle}_{n,2}$ inducido por  $majority_5$ 

| Clase Hamming | Vértices                                                                                 |
|---------------|------------------------------------------------------------------------------------------|
|               | (0, 0, 0, 0, 0)                                                                          |
|               | $(0, 0, 0, 0, 1), (0, 0, 0, 1, 0), (0, 1, 0, 0, 0), (1, 0, 0, 0, 0)$                     |
|               | $(0,0,0,1,1), (0,1,0,0,1), (0,1,0,1,0), (1,0,0,0,1), (1,0,0,1,0), (1,1,0,0,0)$           |
|               | $\overline{(0,0,1,1,1),(0,1,1,0,1),(0,1,1,1,0)}$ , $(1,0,1,0,1),(1,0,1,1,0),(1,1,1,0,0)$ |
|               | $(0, 1, 1, 1, 1), (1, 0, 1, 1, 1), (1, 1, 1, 0, 1), (1, 1, 1, 1, 0)$                     |
|               | (1, 1, 1, 1, 1)                                                                          |

<span id="page-68-0"></span>Cuadro 3.5: Puntos fijos locales para el SDS sobre Circle<sub>n,2</sub> inducido por *majority*<sub>5</sub> y ordenados por la clase Hamming

podemos ignorar y podemos trabajar con el grafo  $G'_{majority_5}$  el cual mostramos en la página [69.](#page-68-0)

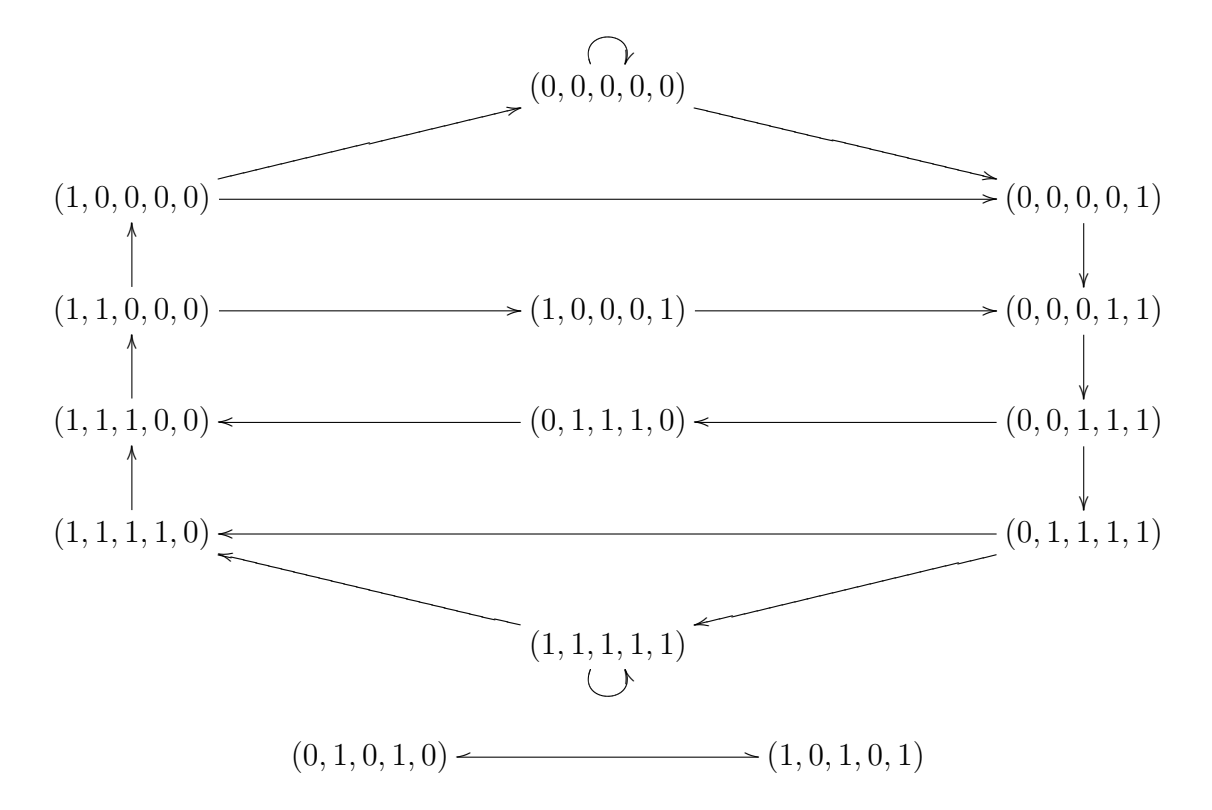

El grafo $G'_{majority_5}$ tiene la matriz de adyacencia

A = 1 1 0 0 0 0 0 0 0 0 0 0 0 0 0 0 1 0 0 0 0 0 0 0 0 0 0 0 0 0 0 1 0 0 0 0 0 0 0 0 0 0 0 0 0 0 1 0 0 0 0 0 0 1 0 0 0 0 0 0 0 1 1 0 0 0 0 0 0 0 0 0 0 0 0 1 1 0 0 0 0 0 0 0 0 0 0 0 0 0 0 1 0 0 0 0 0 0 0 0 0 0 0 0 0 0 1 0 0 0 0 0 0 0 0 0 0 0 0 0 0 1 1 0 0 0 1 1 0 0 0 0 0 0 0 0 0 0 0 0 0 0 1 0 0 0 0 0 0 0 0 1 0 0 0 0 0 0 0 0 0 1 0 0 0 0 0 0 0 0 0 0 0 0 0 0 0 0 0 0 0 1 0 0 0 0 0 0 0 0 0 0 0 0 1 0 

Luego el polinomio característico es:

$$
\det(A - xI) = x^{14} - 2x^{13} + 2x^{11} - x^{10} - x^8 + x^6
$$

Luego:  $\chi_A(x) = \sum_{i=0}^{14} a_i x^{14-i}$  con

$$
a_0 = 1
$$
  $a_5 = 0$   $a_{10} = 0$   
\n $a_1 = -2$   $a_6 = -1$   $a_{11} = 0$   
\n $a_2 = 0$   $a_7 = 0$   $a_{12} = 0$   
\n $a_3 = 2$   $a_8 = 1$   $a_{13} = 0$   
\n $a_4 = -1$   $a_9 = 0$   $a_{14} = 0$ 

Entonces, tenemos la relación recursiva  $\sum_{i=0}^{14} a_i L_{n-i} = 0$ , así

$$
\sum_{i=0}^{14} a_i L_{n-i} = L_n - 2L_{n-1} + 2L_{n-3} - L_{n-4} - L_{n-6} + L_{n-8}
$$

$$
L_n = 2L_{n-1} - 2L_{n-3} + L_{n-4} + L_{n-6} - L_{n-8}
$$

Luego el número de puntos fijos  $L_n$  de un SDS sobre Circ<sub>n,2</sub> inducido por *majority*<sub>5</sub> satisface la relación de recurencia anterior.

Con ayuda de  $L_n = |\mathcal{C}_{\phi}(n,r)| = \text{Traza} A^n$  calcularemos algunos valores así:  $L_5 = 2, L_6 = 10,$  $L_7 = 16, L_8 = 28, L_9 = 38, L_{10} = 54, L_{11} = 68, L_{12} = 94, L_{13} = 132.$ 

# **Bibliografía**

- [1] MORTVEIT, H.S. & REIDYS C.M. (2008). An Introduction to Sequential Dynamical Systems. New York. U.S.A. Editorial Springer.
- [2] MORTVEIT, H. S. (2006). Mathematics of Computer Simulations: Lecture 1. (pp. 1-5).
- [3] MORTVEIT, H. S. (2006). Mathematics of Computer Simulations: Lecture 2. (pp. 1-13).
- [4] MORTVEIT, H. S. (2006). Mathematics of Computer Simulations: Lecture 3. (pp. 1-10).
- [5] MARTÍN, M. A., MORÁN, M. & REYES, M. Iniciación al Caos. Sistemas Dinámicos. Madrid. España. Editorial Síntesis.
- [6] JIMENEZ LÓPEZ, V. (2000). Ecuaciones diferenciales: cómo aprenderlas, cómo enseñarlas. Universidad de Murcia.
- [7] FRANÇOIS, R. (1986). Discrete Iterations. A Metric Study. Springer-Verlag.
- [8] MORTVEIT, H.S., REIDYS C.M. (2001). Discrete, sequential dynamical systems. Disponible: http://ndssl.vbi.vt.edu/Publications/DM-SDS-226-2001.pdf 1
- [9] LAUBENBACHER, R., JARRAH, A.S., MORTVEIT, H. S & RAVIA, S. S. (2007). MATHEMATICAL FORMALISM FOR AGENT-BASED MODELING. Disponible: http://arxiv.org/PS cache/arxiv/pdf/0801/0801.0249v1.pdf 2
- [10] MACAULEY, M. & MORTVEIT, H. S. (2008). CYCLE EQUIV-ALENCE OF GRAPH DYNAMICAL SYSTEMS. Disponible: http://arxiv.org/PS cache/arxiv/pdf/0802/0802.4412v1.pdf 3
- [11] MACAULEY, M. & MORTVEIT, H. S. (2008). Equivalences on Acyclic Orientations. Disponible: http://arxiv.org/PS cache/arxiv/pdf/0709/0709.0291v2.pdf 4
- [12] Teorema de Hamilton-Cayley (Frobenius 1878). Disponible: http://200.32.4.58/˜pazcue/mate4-2008/apendice4.pdf
- [13] GÓMEZ GARCÍA, F. El teorma de Cayley-Hamilton. Universidad de Murcia. Disponible: http://www.uv.es/asepuma/XII/comunica/gomez.pdf
- [14] Lección 9: Sistemas de ecuaciones diferenciales lineales con coeficientes constantes. Disponible: http://www.ehu.es/izaballa/Ecu Dif/Apuntes/lec9.pdf
- [15] Lección 5: Diagonalización de matrices. Disponible: http://ecomat.ccee.uma.es/Curso0001/105B3/FicherosPDF/5.pdf
- [16] http://mathworld.wolfram.com